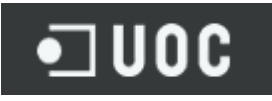

*Trabajo Final de Carrera*

*Implantación de Red Inalámbrica Municipal en la Localidad de Verin*

 **Nombre:** Nerea Durán Pérez **Titulación:** I.T.T. Telemática

 **Consultor:** Miquel Font Roselló

*10 de enero de 2013*

*Dedicatoria*

*A toda mi familia, en especial a mi marido, mis padres y hermanos, a Tomás, a José, y a todas las personas con discapacidad intelectual leve o inteligencia límite.*

## *Resumen*

El presente proyecto pertenece al área de proyectos de **Integración de Redes Telématicas**.

Con él se quiere dotar a la población de Verin, Orense, de una **infraestructura de red inalámbrica en banda libre** para ofrecer los servicios de acceso gratuito a Internet en ciertos puntos y con limitación horaria, conectividad entre las distintas interdependencias municipales con servicios de Voz IP, y puntos de información turística en modo audio para el acceso ciudadano y de posibles turistas.

La red diseñada consta de una red troncal primaria de transporte punto a punto que constituye el backhaul de la red, una red troncal secundaria punto a multipunto que da suminstro a todos los emplazamientos seleccionados, y una red de acceso también punto a multipunto para proveer el acceso final a todos los usuarios.

La tecnología empleada para los radioenlaces de la red troncal primaria y secundaria es la tecnología **Wimax**, que proporciona alta capacidad y prestaciones a grandes distancias, y para los enlaces de la red de acceso a usuarios finales, la tecnología inalámbrica **Wifi.**

El equipamiento que conforma toda esta infraestructura de red es en su mayoría del fabricante **Alvarion**, dada la experiencia en implantación de equipos para el diseño de este tipo de redes que posee en el mercado mundial.

Por último, con el programa gratuito **Radio Mobile**, se mostrarán los resultados de la simulación de los radioenlaces diseñados **en cumplimiento de la normativa vigente** en todas las materias que atañen a este proyecto.

# *Índice de contenidos*

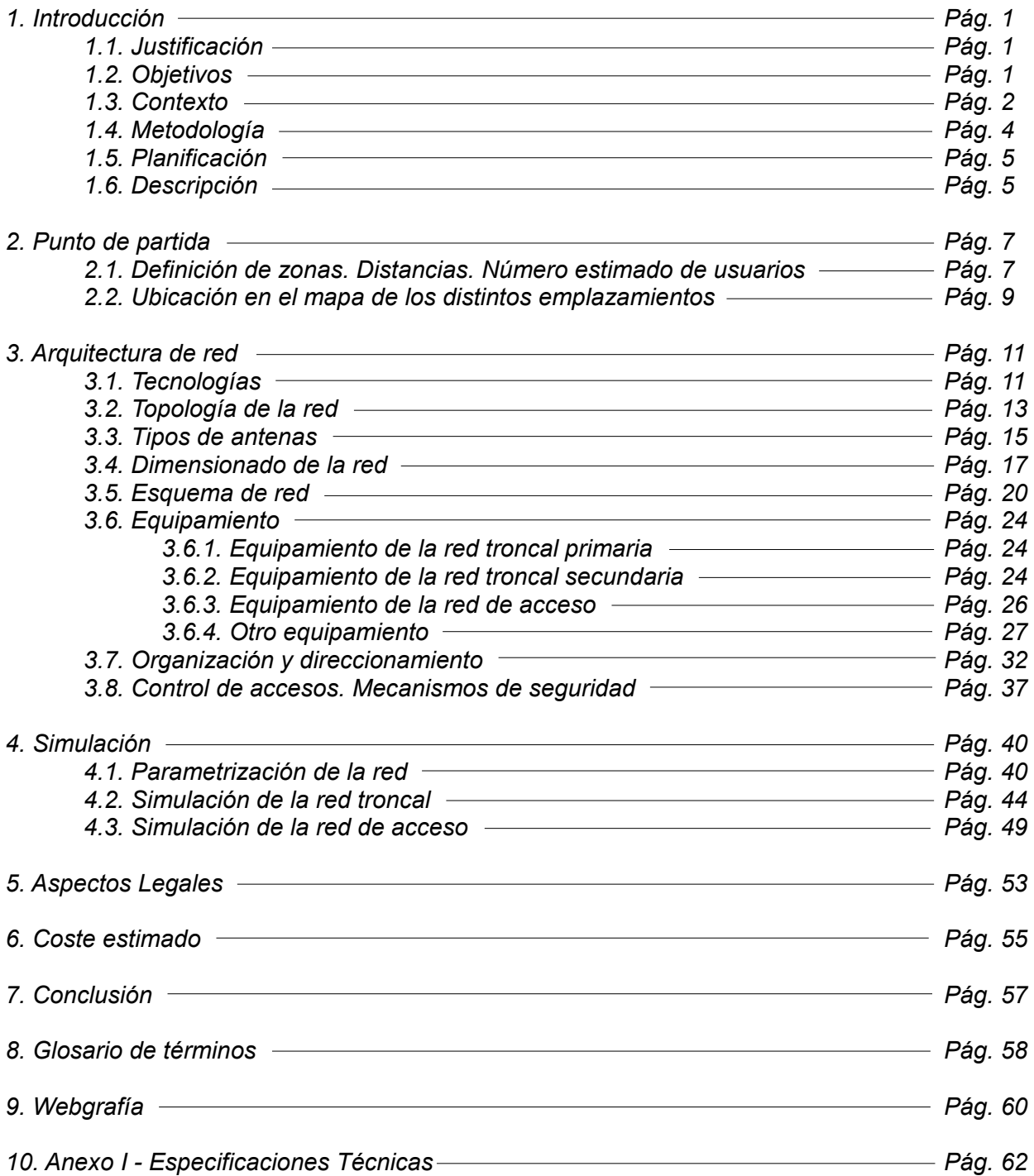

# *Índice de figuras*

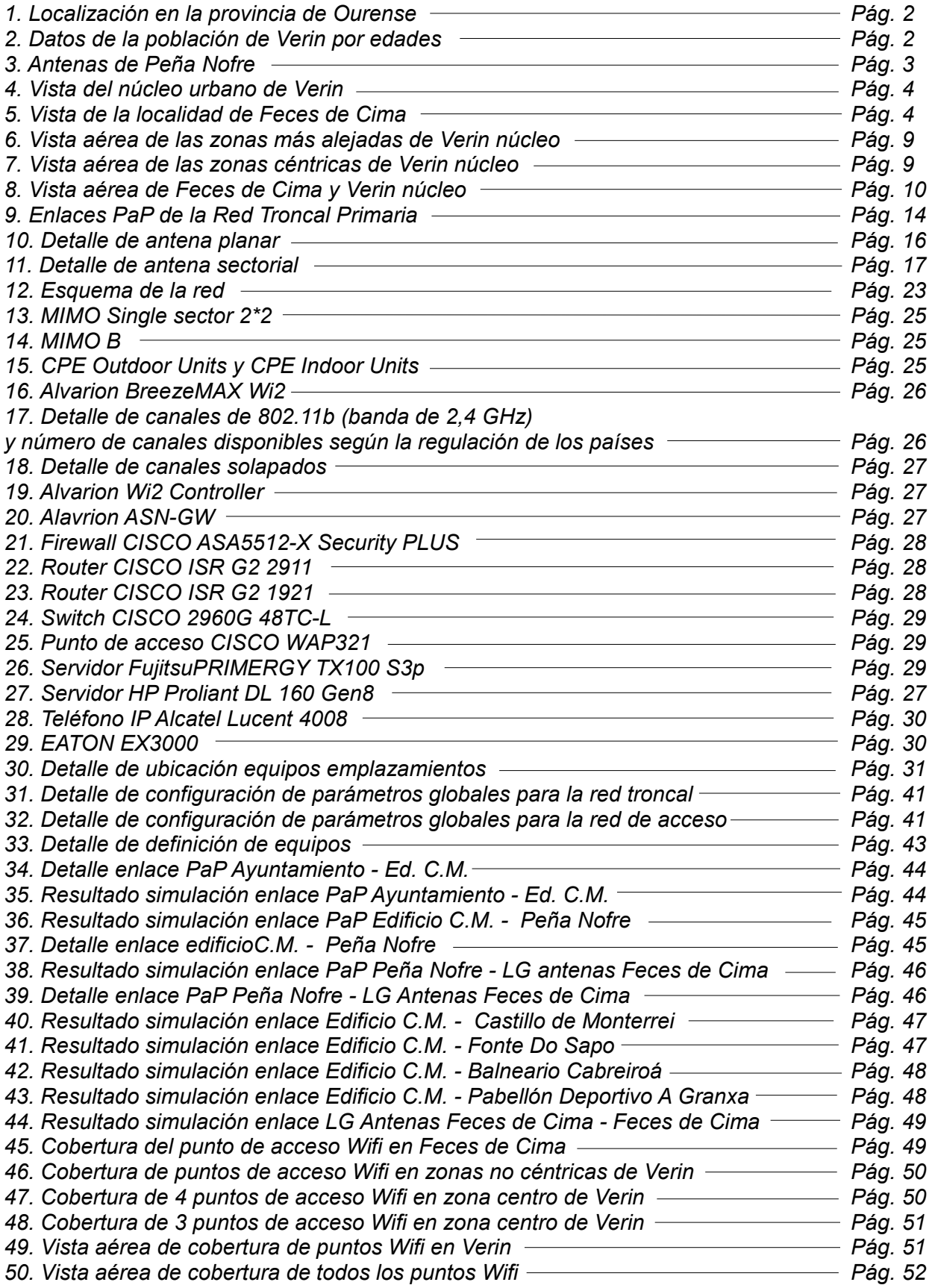

# *1. Introducción*

## *1.1. Justificación*

El proyecto pretende crear una red pública inalámbrica en la localidad de Verin, Ourense, para proporcionar a sus ciudadanaos espacios de acceso Wifi gratuito en ciertas zonas del municipio, asi como una infraestructura de red interna para interconectar las distintas dependencias municipales de la localidad.

En la actualidad, no dispone el municipio de ningún espacio abierto con este servicio de acceso gratuito a Internet, e incluso algunos núcleos poblacionales carecen todavía hoy día de acceso a Internet de cualquier tipo. Se tratará también por tanto, de aportar una solución factible para solventar esta problemática.

Por otro lado, la localidad cuenta con un alto número de puntos con algún atractivo turístico, pero aún sin explotarse en demasía, ni con el impulso necesario como para llegar a representar en ningún caso un destino turístico elegido con alguna asiduidad. Por ello, se ha diseñado en este proyecto como complemento, una red de emplazamientos turísticos, que ayude a promover el turismo de la zona, como parte importante del desarrollo de la economía local.

## *1.2. Objetivos*

El objetivo principal del proyecto será el diseño de una red telemática de banda ancha con la propuesta de equipamiento adecuado, capaz de aportar una solución inalámbrica para proveer de los siguientes servicios a la localidad de Verin:

- Acceso gratuito a Internet para ciudadanos y turistas en puntos '*hotspot'* definidos, con ancho de banda limitado y limitación horaria de 17 a 20 h.
- **Conectividad entre dependencias municipales y acceso a Internet para empleados** de la administración dentro de ellas.
- **B** Servicios de Voz IP para la administración local.
- **Servicio de "Audio-guia" a turistas y residentes.**
- Acceso a Internet para la población de Feces de Cima, única parroquia de las pertenecientes a este ayuntamiento que no dispone aún de este servicio.

Se pretende además como objetivo, que la red diseñada tenga un control de accesos para garantizar el uso adecuado de la red, y que constituya una red inalámbrica segura implementando los mecanismos de seguridad necesarios para garantizar la confidencialidad y autenticidad de los datos que por ella se transfieran.

También se pretende que esta red inalámbrica sea de calidad, pero a la vez, sus recursos se optimicen de modo que se cumpla con el objetivo de conseguir una buena relación calidad-coste para la red.

Como último objetivo, la red diseñada debe enmarcarse dentro de la normativa legal vigente, en cuanto a la limitación de descarga de datos para los usuarios de accesos Wifi gratuitos (256 kbps) para evitar usos abusivos y para no interferir en el libre mercado de las telecomunicaciones, limitando además el servicio a cierta franja horaria, de modo que no se beneficien de él las edificaciones residenciales y mixtas colindantes en detrimento de la libre competencia de mercado.

*Nota: Se supondrá desde un principio que se cuentan con las licencias y permisos necesarios por parte de las administraciones y edificaciones implicadas para la instalación de la infraestructura y equipos de red necesarios.*

## *1.3. Contexto*

Verin es un municipio del sureste de la provincia de Orense, situado en el valle de Monterrei. Sus coordenadas son 41º56'27"N 7º26'9"O encontrándose el municipio a 373 metros sobre el nivel del mar. Aunque su ayuntamiento engloba un total 19 parroquias el proyecto se limita a la localidad Verin núcleo urbano y a una de sus poblaciones, Feces de Cima.

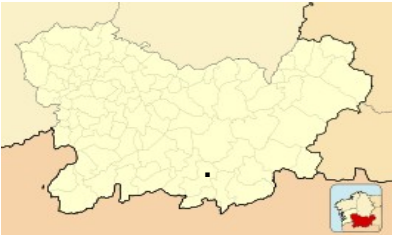

 *1. Localización en la provincia de Ourense* 

Su núcleo principal de población se halla en la localidad de Verin núcleo, albergando los aproximadamente 9.000 de sus 14.633 habitantes que tiene en todo su municipio (último dato oficial del INE correspondiente al año 2011). Feces de Cima sólo cuenta con 108 habitantes en su censo de población.

A pesar de la emigración juvenil, Verin cuenta con 4 centros de E.S.O., 2 de bachiller y grados medio y superior, y una delegación de la Escuela Oficial de Idiomas de Orense. Con lo cual, el número de usuarios potenciales del servicio con edades típicas para ello, se estima considerable.

La siguiente tabla refleja la población de Verin por edades:

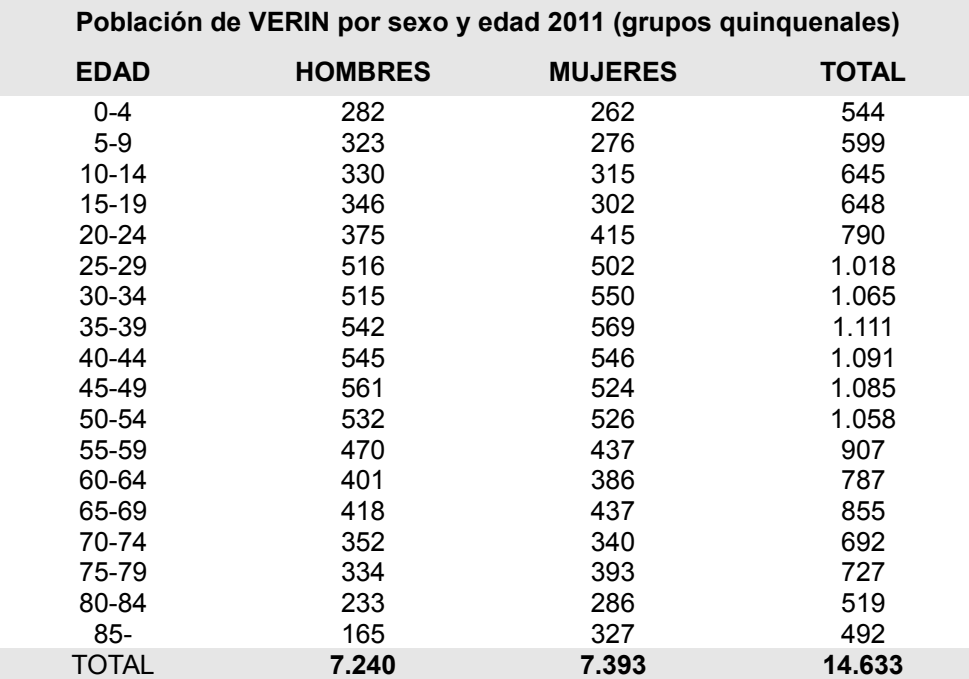

*2. Datos de la población de Verin por edades.* 

Su terreno es principalmente llano, ya que se extiende a lo largo del valle por el que circula el río Tamega, el valle Monterrei, constituyendo este uno de los principales valles de la provincia por su gran extensión. Señalar que, una de las montañas que rodean a este valle es la de Peña Nofre, en la que se sitúa un centro de antenas, y que será éste uno de los enclaves en los que se sitúen algunos de los equipamientos propuestos para este proyecto.

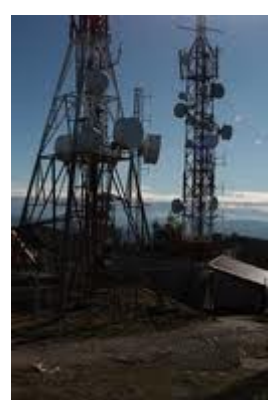

 *3. Antenas de Peña Nofre*

Otro dato a resaltar en cuanto a la accidentalidad del terreno, puesto que el proyecto se desarrollará principalmente en suelo urbano, es que casi todos los edificios (salvo tres) están limitados en altura a cinco o cuatro plantas (dependiendo de la calle), y que uno sobresale destacablemente en altura sobre los demás. Es el edificio Castro Meire (en adelante edificio C.M.), que cuenta con 14 plantas y se puede observar el la imagen cómo su perfil sobresale notablemente:

*Edificio Castro Meire*

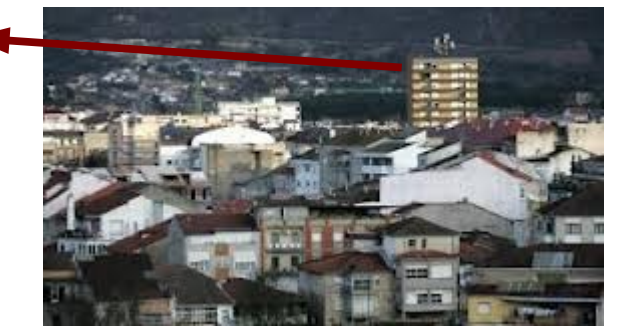

*4. Vista del núcleo urbano de Verin*

Por otro lado, la población de Feces de Cima, se encuentra en un enclave a unos 10 km del centro de Verin, rodeado de montañas, y a los pies de una de las más altas, de modo que no dispone de línea de visión con ninguna población cercana al encontrarse en una zona de sombra.

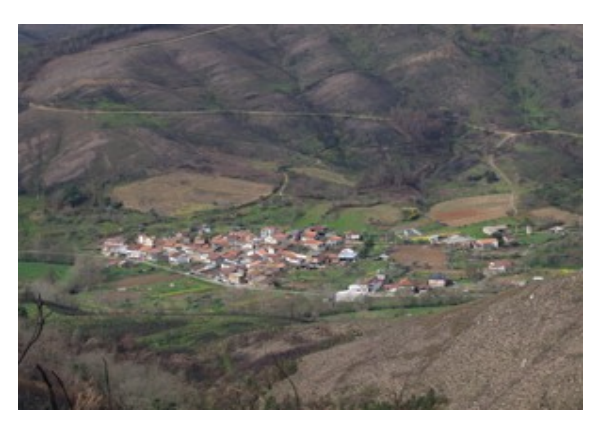

*5. Vista de la localidad de Feces de Cima* 

## *1.4. Metodología*

El proyecto se ha dividido en dos fases de desarrollo. Tras un período de estudios iniciales, en una primera fase se ha abordado el diseño de la parte de la red que cubre la zona de Verin núcleo, teniendo en cuenta los servicios requeridos para esta zona: puntos de Wifi ciudadana gratuita, servicio de red turística, intranet municipal para las dependencias municipales de Verin y servicio de Voz IP también para estos usuarios.

Y en una segunda fase, se ha ampliado el diseño de la red de manera que se pudiese proveer del servicio de Internet a la población de Feces de Cima, incluyendo para ello nuevos equipamientos, y añadiendo también nuevos enlaces inálambricos para lograr este objetivo.

## *1.5. Planificación*

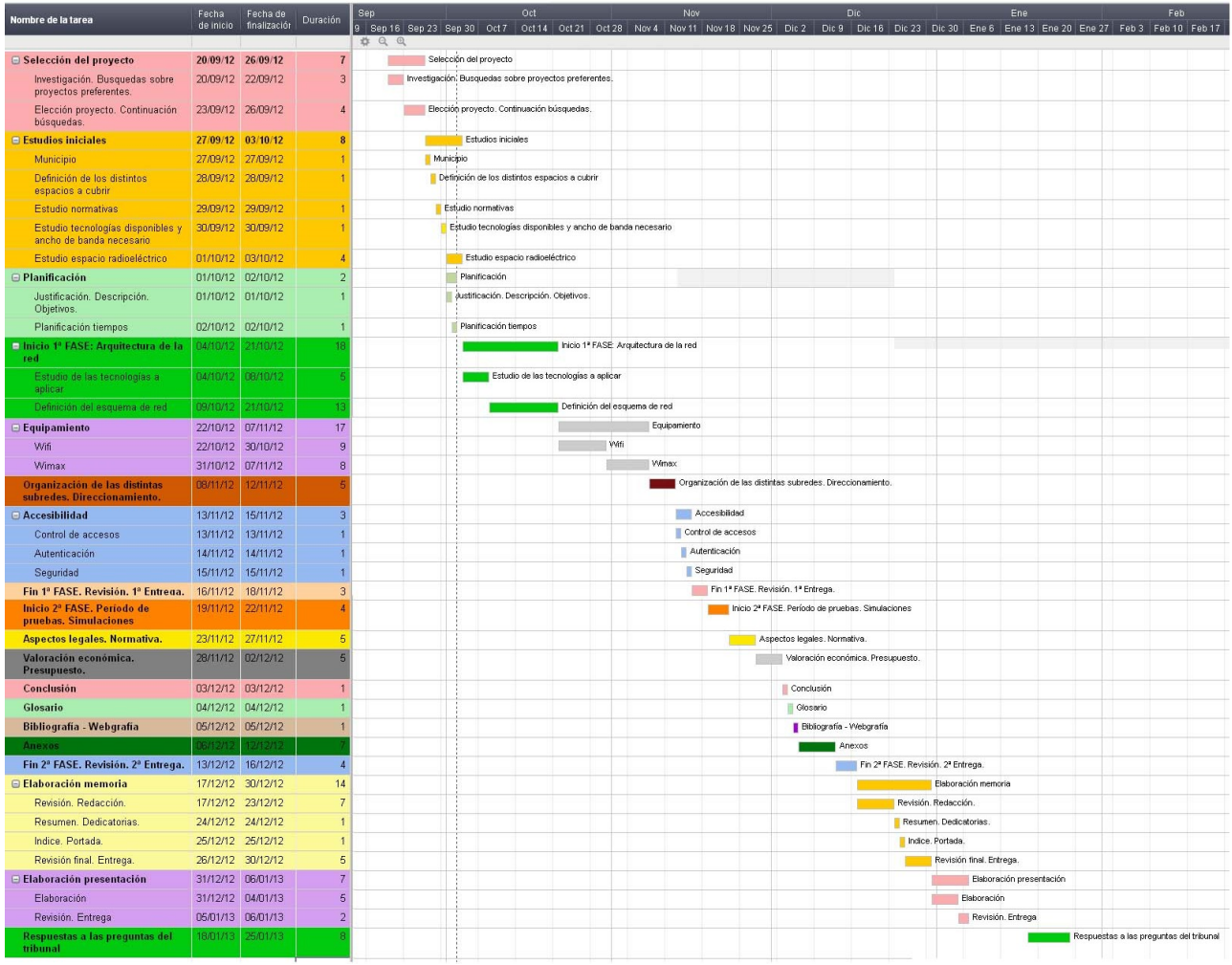

## *1.6. Descripción*

Partiendo del estudio del territorio a cubrir, se definirán a continuación los distintos emplazamientos para dar acceso a los servicios previstos a los diferentes usuarios, en función de las estimaciones realizadas en cuanto el número de usuarios potenciales de cada servicio.

Después, se expondrán las tecnologías inalámbricas a emplear junto con las topologías de red adecuadas a los enlaces que se quieren proyectar. Se realizará un dimensionado de la red para definir los requisitos de capacidad de los enlaces en referencia al ancho de banda que tiene que soportar cada uno de ellos, y a continuación, se mostrará un esquema de red final con los tipos de equipamientos presentes en la red.

Más en detalle, se analizarán las características de los equipos propuestos para el diseño de la infraestructura de la red y se hará una propuesta de direccionamiento para toda la red.

Se mostrarán los resultados de la simulación de los distintos radioenlaces con el software Radio Mobile, y para finalizar se repasarán los aspectos legales a tener en cuenta en lo referente a esta materia. También se expondrá un presupuesto aproximado del coste real que puede suponer la ejecución final de este proyecto.

## *2. Punto de partida*

#### *2.1. Definición de zonas. Distancias y número estimado de usuarios.*

Este proyecto creará una red para el acceso wifi gratuito a Internet y para trámites administrativos locales a sus ciudadanos en determinados espacios públicos de la localidad, como la plaza del ayuntamiento, la plaza mayor, parques infantiles, pabellones deportivos, zonas de recreo y zonas turísticas, así como en uno de los espacios de la población de Feces de Cima. Este servicio tendrá una limitación horaria de las 17'00 a 20'00 h. de la tarde. Además, otra red inalámbrica con acceso exclusivo para personal de la administración local conectará las distintas dependencias municipales y ofrecerá también servicios de VoIP entre ellas: Ayuntamiento, Casa de la Juventud, Biblioteca, Policía Local, Punto de Información Turística (Casa del Escudo), Recaudación y Servicios Sociales. Contarán asimismo los empleados de la administración, con acceso a Internet en estas dependencias. Y finalmente, para los posibles turistas y visitantes del municipio, se ofrecerá también un acceso a Internet con las mismas limitaciones que para el servicio ciudadano y un servicio de "audioguía" en cada zona turística en la que se conecten (y se oferte este servicio), para que puedan recibir de esta forma, información en modo audio de cada punto de interés concreto a través de un portal de conexión. Señalar que también los ciudadanos residentes tendrán acceso gratuito a esta red turística.

El centro de datos, en donde se contratará un ancho de banda determinado con el operador elegido y en donde se encontrará el centro de gestión de la red con todo el equipamiento necesario para ello, se situará en el ayuntamiento. Sin embargo, el nodo central al que se conecten el resto de nodos de la red de la zona de Verin núcleo, se ubicará en el edificio C.M., dadas su excelente ubicación en el centro de la localidad y su destacable altura frente a todas las demás edificaciones del municipio. A pesar de no tratarse de un edificio municipal, para verificar la viabilidad de esta solución, se ha contactado con el gestor de la comunidad de vecinos de este edificio y nos ha comunicado la buena disposición de los vecinos para la instalación de antenas en la azotea de su edificio, de hecho ya cuentan en la actualidad con algunas de ellas instaladas.

Las diferentes zonas a cubrir, con sus limitaciones de acceso (si se trata de acceso exclusivo para personal de la administración o no), distancias al edificio C.M. como punto central de gestión de la red y número estimado de usuarios, se detallan a continuación:

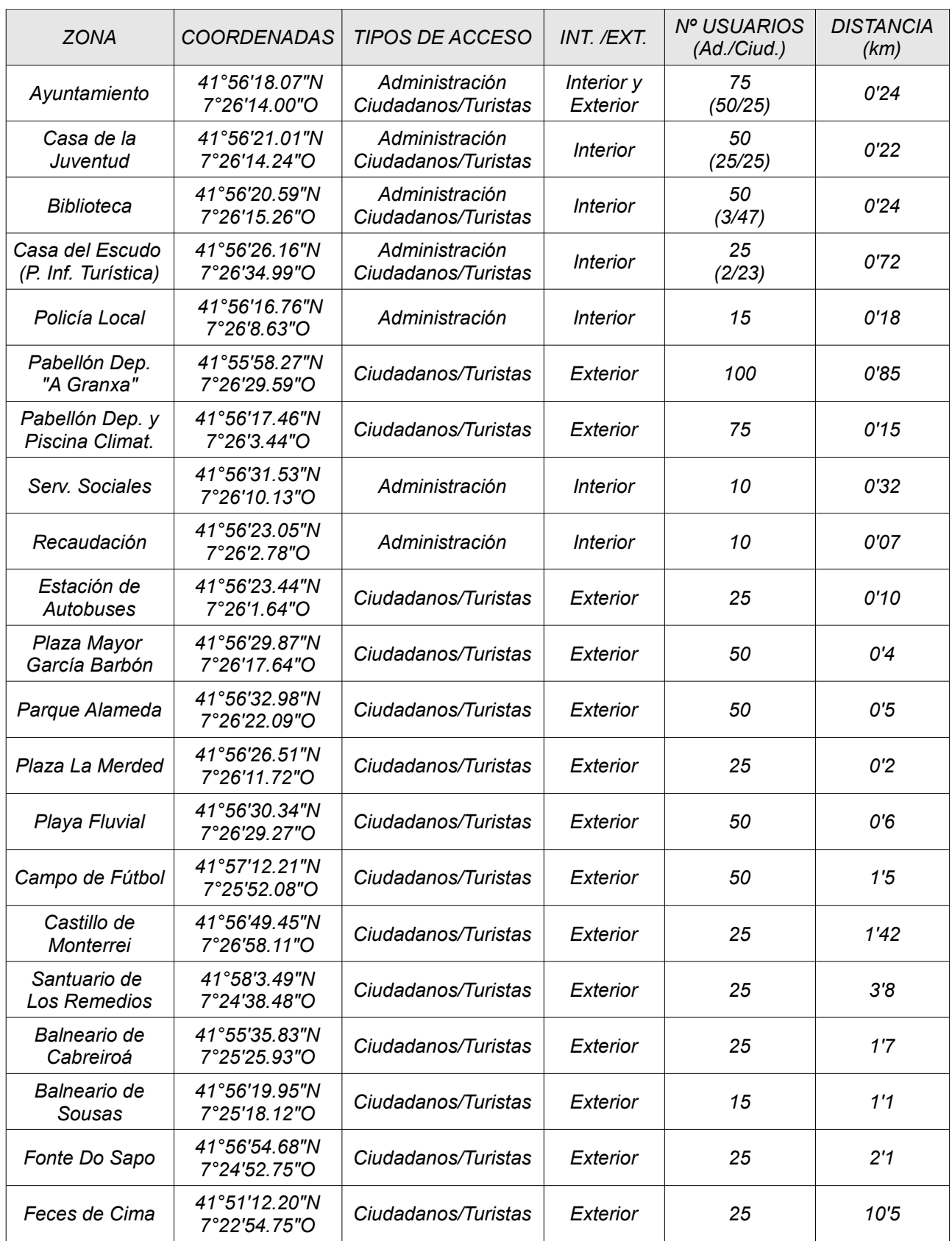

# *2.2. Ubicación en el mapa de los distintos emplazamientos.*

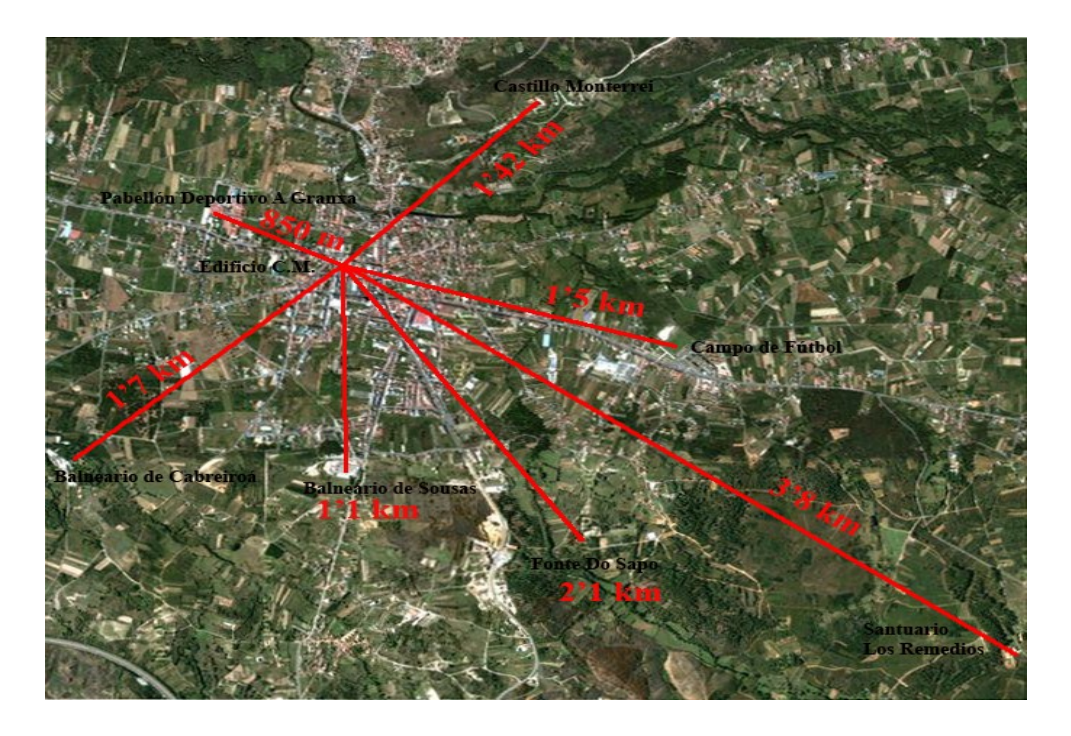

Vista aérea de las zonas más alejadas de Verin núcleo(6):

Vista aérea de las zonas céntricas de Verin núcleo(7):

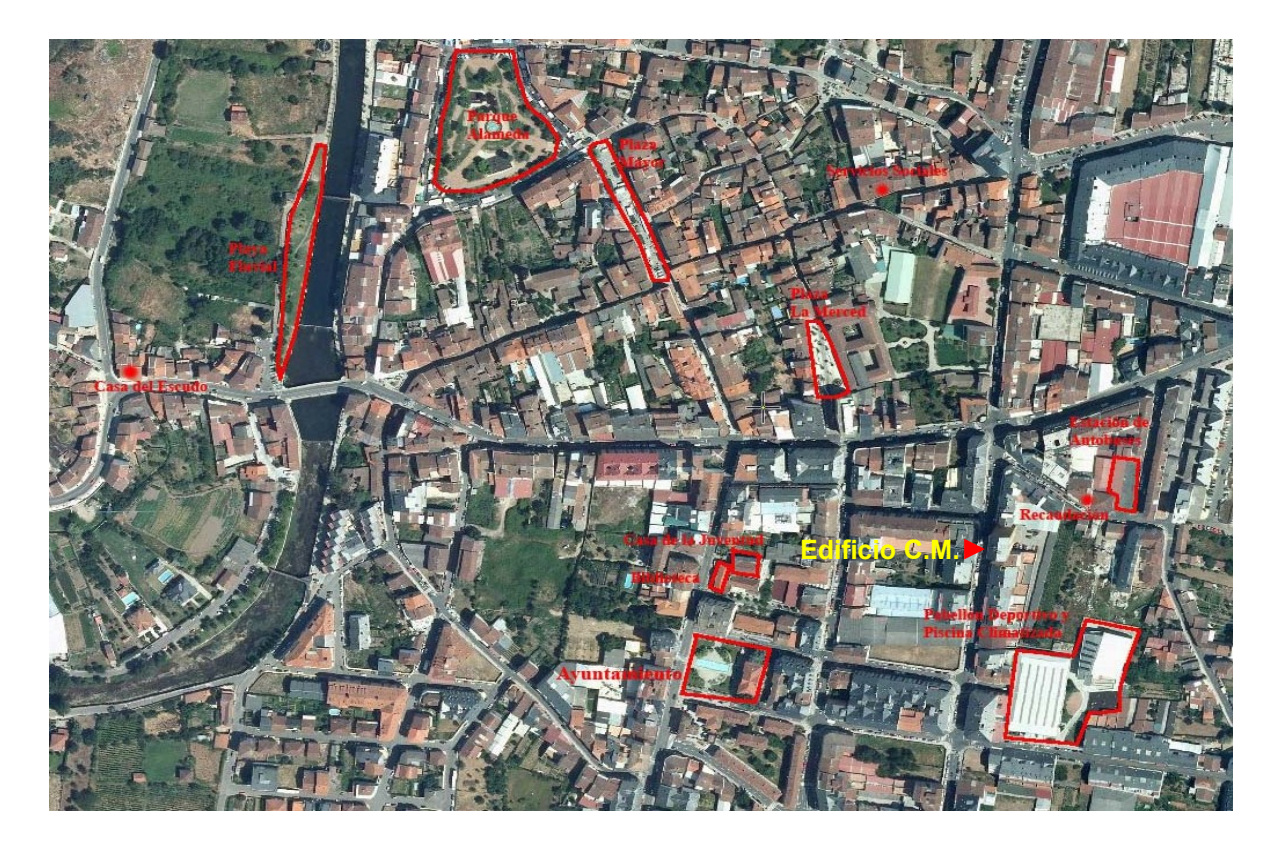

Vista aérea de Feces de Cima y Verin núcleo(8):

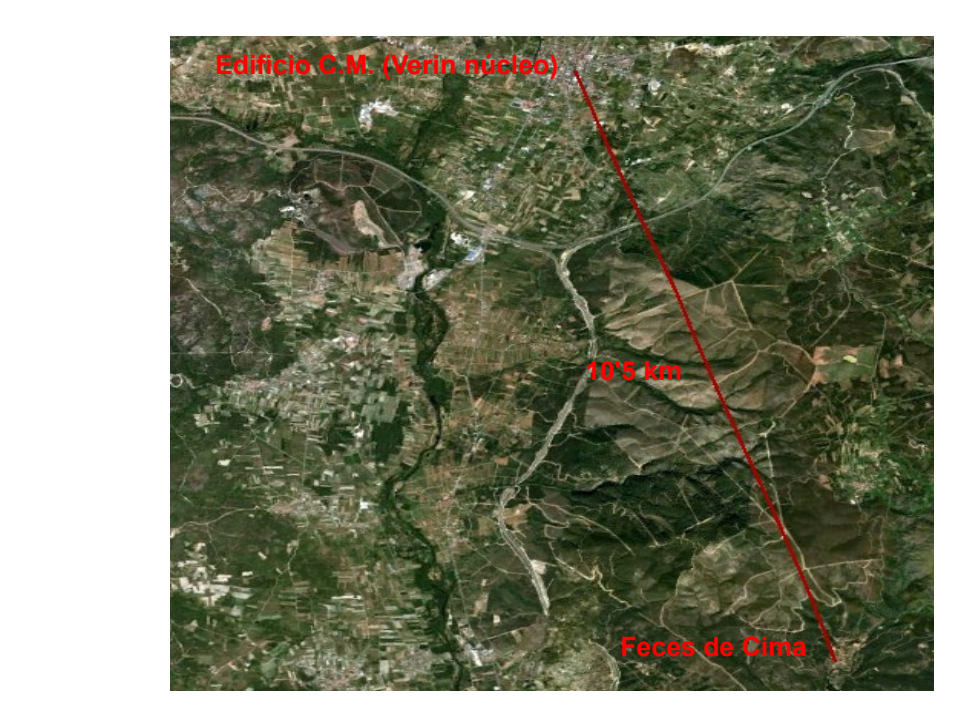

# *3. Arquitectura de red*

## *3.1. Tecnologías*

Dentro de las redes sin hilos, las bandas de frecuencias empleadas mayoritariamente son las de 2,4 y 5 GHz clasificadas como uso común compartido, debido a que no se exige licencia para su uso del espectro. Estas serán por tanto las bandas no licenciadas empleadas para este proyecto, en concreto:

- La banda de 2,4 GHz (de 2412 a 2472 MHz) para los equipamientos Wifi de la red de acceso.
- La banda de 5,4 GHz (de 5470 a 5725 MHz) para los equipamientos de punto a punto de la red troncal primaria.
- Y la banda de 5,8 GHZ (de 5725 a 5875 MHz) para los equipamientos Wimax de conexiones punto a multipunto de la red troncal secundaria.

(En los siguientes capítulos se expondrán con más detalle las topologías de red utilizadas y los distintos equipamientos propuestos para la red).

En base a estas bandas de frecuencia empleadas se explican a continuación las características de las dos tecnologías Wifi y Wimax escogidas para este proyecto.

## *Wifi*

La especificación IEEE 802.11(comúnmente llamada Wi-Fi en referencia al nombre de la certificación otrogada por la *Wi-Fi Alliance*) es un estándar internacional que define las características de una red local inalámbrica. Permite alcances de hasta 100 m. (que pueden ser bastante superiores con buenas condiciones meteorológicas y en espacios abiertos, o inferiores en el caso de interiores de edificios) y velocidades de hasta 54 Mbps en las bandas de frecuencia de 2'4 o de 5 GHz (en una última actualización del estándar, la 802.11-2012, se ha ampliado la frecuencia de radio con las bandas de 3650 a 3700 MHz).

Las limitaciones que presenta esta tecnología son:

- Alcance: se reduce bastante en condiciones meteorológicas adversas, interferencias, obstáculos o en el interior de edificios.
- Ancho de banda: la velocidad útil es notablemente menor a las nominales que se indican en función de las condiciones del entorno y de la calidad de la comunicación entre el punto de acceso y el terminal.
- Calidad de servicio: los protocolos más extendidos como el 802.11b o g no incluyen mecanismos de priorización del tráfico, lo cual lo hace poco adecuado para servicios como el de VoIP.
- **B** Seguridad: No presenta mecanismos de seguridad muy sofisticados. 802.11i intenta resolver este tipo de debilidades.
- **Itinerancia: Presenta graves deficiencias en este sentido.**

## Subestándares 802.11:

## *802.11b:*

Opera en la banda de 2,4 GHz, y permite altas velocidades de transmisión. Ha sido la tecnología más extendida hasta la llegada del 802.11g.

## *802.11a:*

Es incompatible con 802.11b al trabajar en frecuencias de 5 GHz. Alcanza velocidades de hasta 54 Mbps (velocidad efectiva de 36 Mbps aproximadamente).

## *802.11g:*

Opera en la banda de 2,4 GHz de frecuencias. Alcanza también velocidades de 54 Mbps (36 Mbps de velocidad efectiva) y es compatible con 802.11b.

## *802.11n:*

Trabaja tanto en 2,4 como en 5 GHz mejorando sustancialmente la cobertura y la calidad de la comunicación. Duplica las velocidades alcanzadas mediante el incremento del ancho del canal de transmisión a 40 MHz y emplea técnicas MIMO.

## *802.11e:*

Proporciona priorización del tráfico añadiendo calidad de servicio en redes Wifi, permitiendo de este modo, soportar tráfico en tiempo real.

#### *802.11i:*

Aborda el problema de la seguridad de las redes Wifi, incluyendo protocolos de gestión de claves y mejora de mecanismos de cifrado y de autenticación.

## *Wimax*

WiMAX son las siglas de Worldwide Interoperability for Microwave Access, y se refiere a una tecnología inalámbrica definida por el estándar IEEE 802.16. Su principal ventaja es la capacidad de ofrecer servicios de banda ancha a zonas en las que el despliegue de cable o fibra representaría un alto coste por usuario, como lo son ciertas zonas rurales. El organismo capaz de certificar el cumplimiento del estándar y la interoperabilidad de los equipos es el Wimax Forum.

Un rasgo destacable de la tecnología WiMAX se encuentra en su capa MAC, eficiente y determinista. Esto se logra con la transmisión en tramas organizadas y controladas por un árbitro que garantice la ausencia de colisiones y el uso constante del canal (sin silencios para garantizar la eficiencia). La trama es una estructura de slots de una longitud constante que se repite periódicamente. El árbitro (la estación base) asigna estos slots a las distintas estaciones suscriptoras y ninguna transmitirá sin su permiso para un uso del medio totalmente organizado. De esta forma se puede garantizar un throughput neto gracias al determinismo de su MAC.

Originalmente, el estándar 802.16 (2001) trabajaba en frecuencias de los 10 a los 66 GHz exigiendo LOS para la comunicación, con canales muy anchos y capacidades teóricas de hasta 134 Mbps. En un estándar complementario para bandas más bajas de frecuencia se permitía NLOS mejorando la cobertura dentro de edificaciones. Finalmente, el estándar

802.16-2004 unificaba ambos estándares con ciertas mejoras (operando en las bandas de 3'5 y 5'8 GHz) y más adelante el estándar 802.16e (o 802.16e-2005) incluiría soporte para la itinerancia en velocidades de hasta 120 km/h en frecuencias de 2'3, 2'5, y 3'5 GHz.

## *Estándar WIMAX IEEE 802.16-2004*

Utiliza una modulación OFDM con 256 subportadoras para un uso eficiente del espectro, mejoras en seguridad implementando encriptación AES, autenticación mediante certificados X.509, autenticación por cada mensaje y renovación periódica de llaves de encriptación y autenticación. Proporciona prioridad en los flujos de datos, redundancia para evitar pérdidas y modulación adaptativa al canal.

## *Estándar WiMAX IEEE 802.16e-2005*

Trabaja en frecuencias más bajas para una mejor penetración en edificios y vehículos, modulación OFDMA, incorpora técnicas MIMO para combinar las señales de diversas antenas, y AAS para adaptar cada antena a las condiciones de potencia y de ruido de cada receptor. Adicionalmente, introduce técnicas de traspaso o *handoff*.

#### *Otras tecnologías*

Al margen de estas dos tecnologías, para los enlaces punto a punto de la red troncal también se hará uso de una solución propietaria del fabricante de dichos equipos (Alvarion), llamados comúnmente preWimax. En realidad, son equipamientos que operan en banda libre de 5 GHz (5,4 GHz en este caso) y que se acercan más al estandar de Wifi 802.11a que al de Wimax, ya que no ofrecen interoperabilidad, no usan modulación OFDM con 256 subportadoras, no usan una capa MAC como la de Wimax en la que no es necesario regular el acceso a un medio compartido, y otras características Wimax que no poseen. Se pueden considerar más bien, como equipos de Wifi mejorados, pero que sin embargo, aportan una solución adecuada para los enlaces punto a punto diseñados de esta red en concreto.

## *3.2. Topología de la red*

La red diseñada consta de una parte de la red troncal primaria con topología de punto a punto, una red troncal secundaria con topología de red punto a multipunto, y otra parte, correspondiente a la red de acceso, también con topología punto-multipunto.

## *Red Troncal Primaria*

La topología de esta parte de la red es la de punto a punto, PaP, y la constituyen tres radioenlaces en la banda de 5,4 GHz, de 5470 a 5725 MHz. La topología PaP es aquella en la que el canal de comunicación conecta únicamente a dos puntos entre sí y sólo a estos dos.

Los tres radioenlaces que constituyen esta red troncal primaria de PaP son:

**Enlace PaP del ayuntamiento al edificio C.M.: Este radioenlace es el que permite** llevar el nodo central de la red de Verin núcleo (donde se ubica la estación base) al

edificio C.M., para desde allí abastecer de acceso a Internet a todo el resto de nodos conectados a este punto.

- Enlace PaP del edificio C.M. a Peña Nofre: Este enlace comporta el primero de los dos enlaces necesarios para abastecer del servicio de conexión a Internet a la población de Feces de Cima. Peña Nofre es una zona montañosa con un lugar de antenas ubicado a 13 km del centro de Verin y a 20 km del lugar de antenas con LOS más próximo a Feces de Cima. Es un punto a 1.185 m de altitud frente a los 386 m.de altitud donde se ubica el edificio C.M., y que se encuentra a una distancia considerable de éste, sin embargo, es el único punto que por su altitud, puede ofrecer conectividad con el lugar de antenas de Feces de Cima situado a 553 m. de altitud.
- Enlace PaP de Peña Nofre al lugar de antenas de Feces de Cima: Es el segundo enlace de PaP por el que se consigue el objetivo de dotar de una conexión a Internet a la población de Feces de Cima.

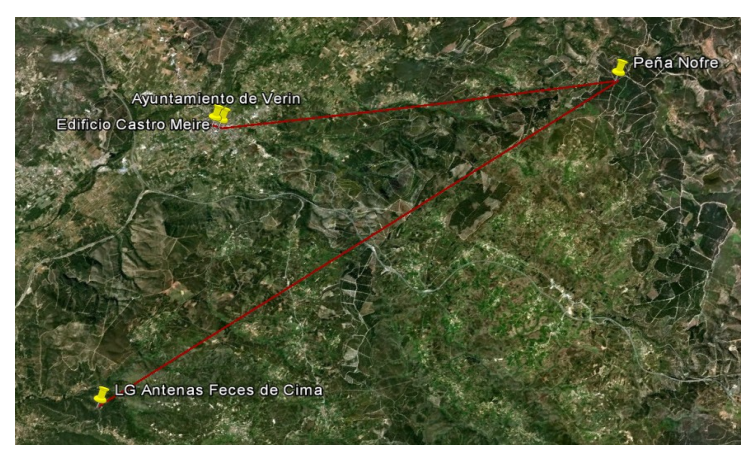

*9. Enlaces PaP de la Red Troncal Primaria*

## *Red Troncal Secundaria*

La red troncal secundaria está formada por los enlaces punto a multipunto, PmP, que comunican el nodo central del edificio C.M. con todos los demás nodos de las estaciones suscriptoras de Verin núcleo (a los que después se conectarán los usuarios finales de la red), y el enlace PaP que comunica el lugar de antenas de Feces de Cima con la estación receptora ubicada en la población de Feces de Cima.

En una topología de red punto a multipunto existe un nodo central que comunica con otros nodos remotos, siendo la única comunicación existente, la que conecta el punto central con los remotos y la de estos con el nodo central.

Los enlaces que forman la red troncal secundaria son:

Enlace PmP de la estación base del edificio C.M. a las estaciones suscriptoras del Castillo de Monterrei, Casa del Escudo, playa fluvial, parque Alameda, plaza Mayor García Barbón, edificio de Servicios Sociales y plaza La Merced.

- Enlace PmP de la estación base del edificio C.M. a las estaciones suscriptoras del Santuario de Los Remedios, campo de fútbol, Fonte Do Sapo, estación de autobuses y edificio de Recaudación.
- Enlace PmP de la estación base del edificio C.M. a las estaciones suscriptoras del pabellón deportivo y piscina climatizada, balneario de Sousas y balneario de Cabreiroá.
- Enlace PmP de la estación base del edificio C.M. a las estaciones suscriptoras del ayuntamiento, plaza Concello, Biblioteca, Casa de la Juventud, Policía Local y pabellón deportivo A Granxa.
- Enlace PaP de la estación base del lugar de antenas de Feces de Cima a la estación suscriptora de la población de Feces de Cima.

## *Red de acceso*

La red de acceso la forman los dispositvos de usuario conectados a cada punto de acceso Wifi y también presenta una topología de red PmP, dado que estos usuario finales se conectarán a los puntos de accesos Wifi situados en las distintas ubicaciones, siendo la comunicación existente la que va desde los terminales de usuario a los puntos de acceso, y en el sentido contrario, desde los puntos de acceso a los dispositivos de usuario.

Los puntos de acceso que constituyen los nodos de centrales de estas comunicaciones PmP son:

- **Punto de acceso del Castillo de Monterrei.**
- **Punto de acceso de la playa fluvial.**
- **Punto de acceso del parque Alameda.**
- **Punto de acceso de la plaza Mayor García Barbón.**
- **Punto de acceso de la plaza La Merced.**
- **Punto de acceso del campo de fútbol.**
- **Punto de acceso del santuario de Los Remedios.**
- **Punto de acceso de Fonte Do Sapo.**
- **Punto de acceso de la estación de autobuses.**
- **Punto de acceso del pabellón deportivo y piscina climatizada.**
- **Punto de acceso del balneario de Sousas.**
- **Punto de acceso del balneario de Cabreiroá.**
- **Punto de acceso de plaza Concello.**
- **Punto de acceso de pabellón deportivo A Granxa.**
- **Punto de acceso de Feces de Cima.**

## *3.3. Tipos de Antenas*

Las antenas son dispositivos cuya finalidad es trasmitir (radiar) y recibir ondas de radio electromagnéticas. Sus características más importantes a la hora de elegir una de ellas son:

Patrón de radiación: Gráfica tridimensional de la energía radiada. Puede ser de azimuth o de elevación este patrón. El patrón de azimuth presenta la energía radiada vista desde arriba, y el de elevación es una gráfica de la energía vista de perfil. La combinación de ambas obtendrá la representación real de la energía radiada por la antena.

- Ganancia: Relación entre la potencia de entrada y la de salida de la antena. Comúnmente referida en dBi, compara la energía de salida de la antena con la que saldría de una antena isotrópica (de radiación esférico-perfecta y ganancia lineal unitaria).
- **D** Polarización: Es la orientación de las ondas electromagnéticas de salida. Se aplican dos tipos de polarización en las antenas: la lineal (vertical, horizontal y oblicua) y la circular (circular izquierda y derecha y elíptica derecha e izquierda). Para un máximo rendimiento la antena transmisora deberá tener la misma polaridad que la receptora.
- Directividad: Es una medida de la concentración de la potencia radiada en una dirección específica. Usualmente es una relación de la intensidad de radiación en esa dirección en comparación con la intensidad promedio isotrópica.

Según su directividad las antenas se pueden clasificar en tres grandes grupos:

- Antenas direccionales: Orientan la señal en una dirección determinada a través de un haz estrecho pero con posibilidad de un gran alcance. Este tipo de antenas será el empleado para el equipamiento de los enlaces PaP, ya que requieren de una comunicación en una sólo dirección, la que une ambos puntos, y a grandes distancias entre ellos. Dentro de este grupo de antenas se distinguen a su vez varios tipos:
	- Las parábolicas de disco o rejilla de menor apertura pero mayor alcance.
	- Las yagis, también de gran alcance pero orientación menos compleja.
	- Las planares o de panel, menos voluminosas (sencilla instalación), de menor alcance pero de fácil orientación.

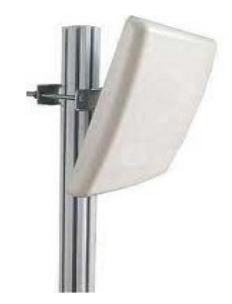

 *10. Detalle de antena planar*

- Antenas omnidireccionales: Emiten la señal en todas las direcciones (360º teóricamente) con un haz amplio pero de corto alcance. El alcance de ellas es menor que el de las antenas direccionales. Las antenas externas que se emplearán en los puntos de acceso Wifi dentro de la red de acceso WIfi pertenecen a este grupo de antenas.
- Antenas sectoriales: Son una combinación de las antenas direccionales y las omnidireccionales. Emiten un haz más amplio que el de las primeras, sin llegar a ser tan amplio con el de las omnidireccionales, pero con mayor alcance que estas últimas y menor que el de una direccional. Para cubrir un área de 360º serán necesario tres sectores de 120º, o 4 de 80º mediante el sistema de Array. Estas

antenas son más costosas que las de los otros dos tipos de antenas.

En nuestro caso, para cubrir todas las zonas del municipio desde un nodo central situado en el edificio C.M., los equipos de la red troncal secundaria de los enlaces PmP dispondrán de este tipo de antenas.

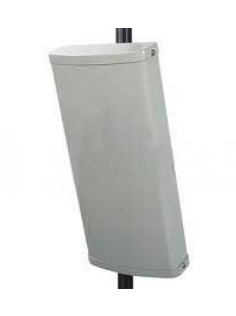

*11. Detalle de antena sectorial*

## *3.4. Dimensionado de la Red*

El número total de usuarios estimado de la red es de 800, 120 son los correspondientes a los empleados de la administración local y 680 son ciudadanos de a pie o turistas que quieran hacer uso de los *hotspots* y/o de la red turística. Los tipos de tráfico considerados para esta red son:

- **D** VoIP para usuarios de la Administración.
- Tráfico de datos por parte de todos usuarios: los que se conecten a Internet en el horario limitado de los *hotspots* y los que accedan como empleados de la administración en horario libre dentro de edificios municipales. También se incluyen en este tipo de tráfico el intercambio de datos entre las diferentes interdependencias municipales dentro de su subred.
- Retransmisión de audio para prestar el servicio de audioguía a los turistas que se conecten al servicio desde determinados puntos de acceso de la localidad (recibirán una u otra información en función del punto de acceso al que se conecten).

## *Consideraciones*

Teniendo en cuenta la limitación de 256 Kbps como máximo para los accesos gratuitos a Internet que impone la CMT para no interferir en la libre competencia del mercado y evitar las descargas P2P, se puede establecer, considerando una ocupación media simultánea del 50%, un ancho de banda para la Wifi ciudadana gratuita (o de acceso a la red turística) de 87.040 kbps (340 usuarios \* 256 kbps). En el caso de una ocupación total quedaría garantizada una velocidad aceptable de 128 kbps por usuario.

Para los turistas se les ofrecerá información turística en formato audio en los puntos de la localidad en los que se oferte este servicio y acceso a Internet gratuito en las mismas condiciones que para los ciudadanos del municipio, por lo que 256 kbps es la misma limitación que se les impone y por ello se les incluye en el cálculo anterior.

Los empleados de la administración, se puede estimar que necesitan para acceso a Internet o intercambio de datos interno, igualmente, un ancho de banda suficiente de 256 kbps, más 20 kbps como máximo para telefonía IP. Es decir, considerando 120 el número de usuarios empleados de la administración local y una ocupación media simultánea del 60% resultaría un total de ancho de banda consumido de 19.872 kbps (para estos usuarios no es aplicable la restricción anterior de 256 kbps de velocidad de acceso puesto que se considera que estarán haciendo uso de un autoservicio).

Pero dada la limitación horaria de los puntos de acceso gratuito para los ciudadanos, y el horario de los empleados de la administración, centrado en las horas de mañana, se puede concluir que aún contando con un número alto de turistas que puedan estar haciendo uso de la red simultáneamente en este horario de mañana, los 87.040 kbps calculados para el uso de tarde, cubren sobradamente las necesidades de los usuarios de mañana a la hora de tener en cuenta este volúmen de tráfico para la contratación de cierto ancho de banda con un determinado ISP.

## *Elección del proveedor de servicios de Internet*

Dado que es necesario contratar un ancho de banda que garantice este volúmen calculado para el enlace descendente, el operador Movistar ofrece a empresas con altas necesidades en cuanto a ancho de banda, conexiones desde los 10 Mbps hasta 1 Gbps en enlaces simétricos. Puesto que la velocidad que se solicite contratar tiene que ajustarse a medidas de 10 en 10 Mbps, un ancho de banda inicial de 90 Mbps (simétrico) es la cantidad necesaria que ha de contratarse en un principio, ampliable más adelante si las necesidades fueran en aumento en un futuro.

La elección de este proveedor de servicios viene condicionada en primer lugar, porque tan sólo los operadores R y Movistar ofrecen estos servicios de alto ancho de banda para empresas, en la zona, y por otro lado, dada la cercanía de la central de Telefónica de la localidad al centro de datos del Ayuntamiento, a donde se solicitará el suministro, muy próximos entre sí.

## *Capacidad de los radioenlaces*

Las necesidades de cada enlace en referencia al tráfico que tendrán que soportar teniendo en cuenta las consideraciones del anterior apartado, son:

## *Red Troncal Primaria*

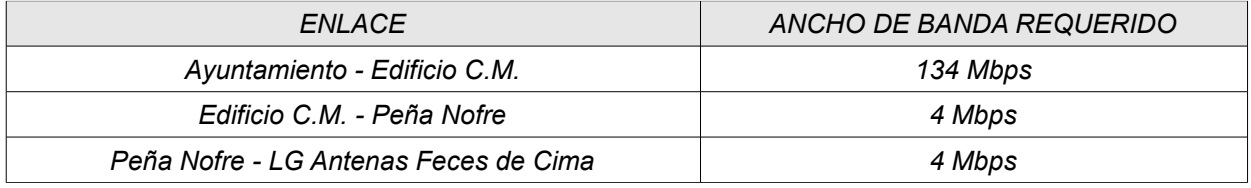

#### *Red Troncal Secundaria*

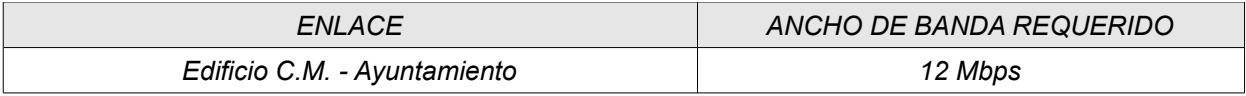

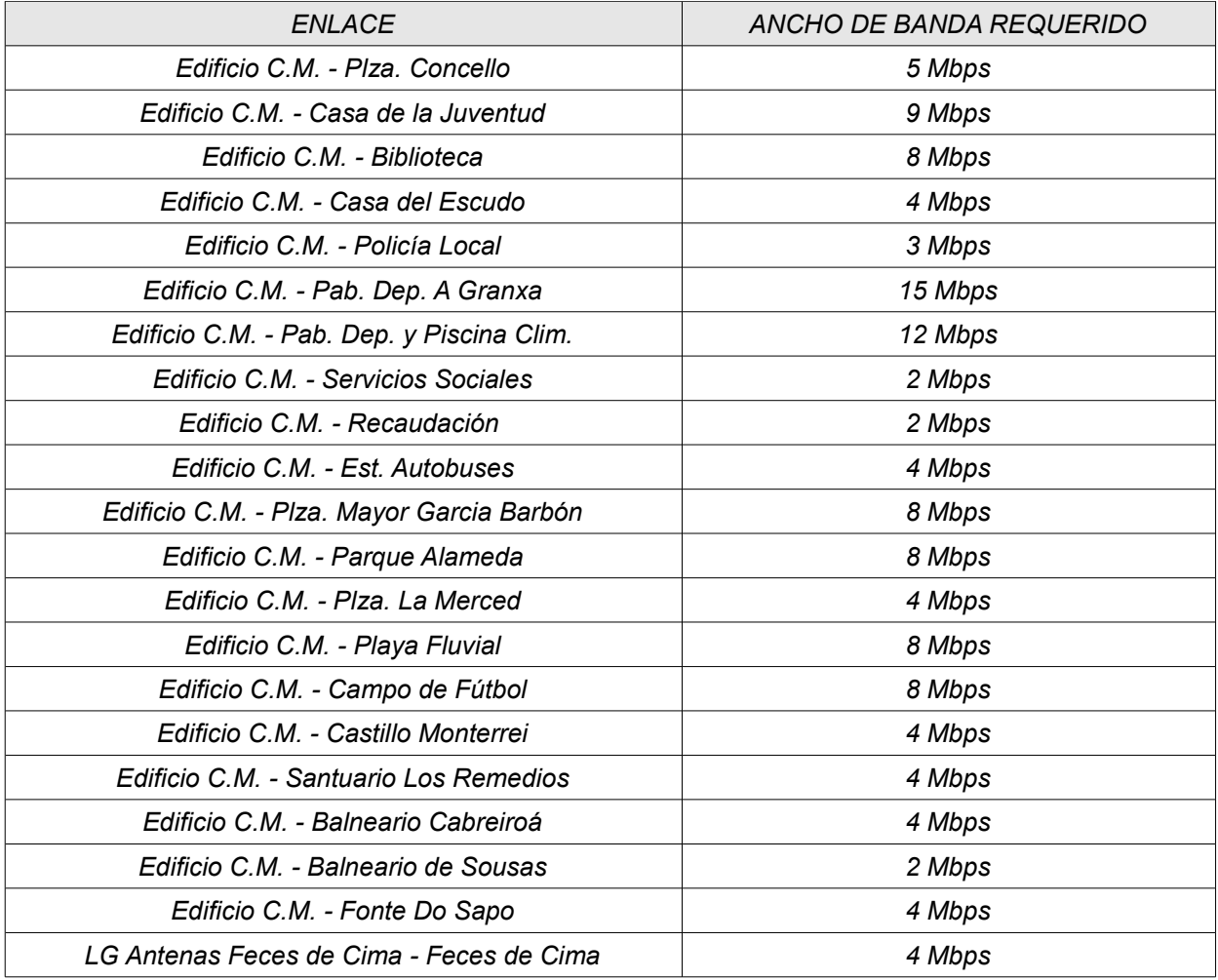

## *Red de Acceso*

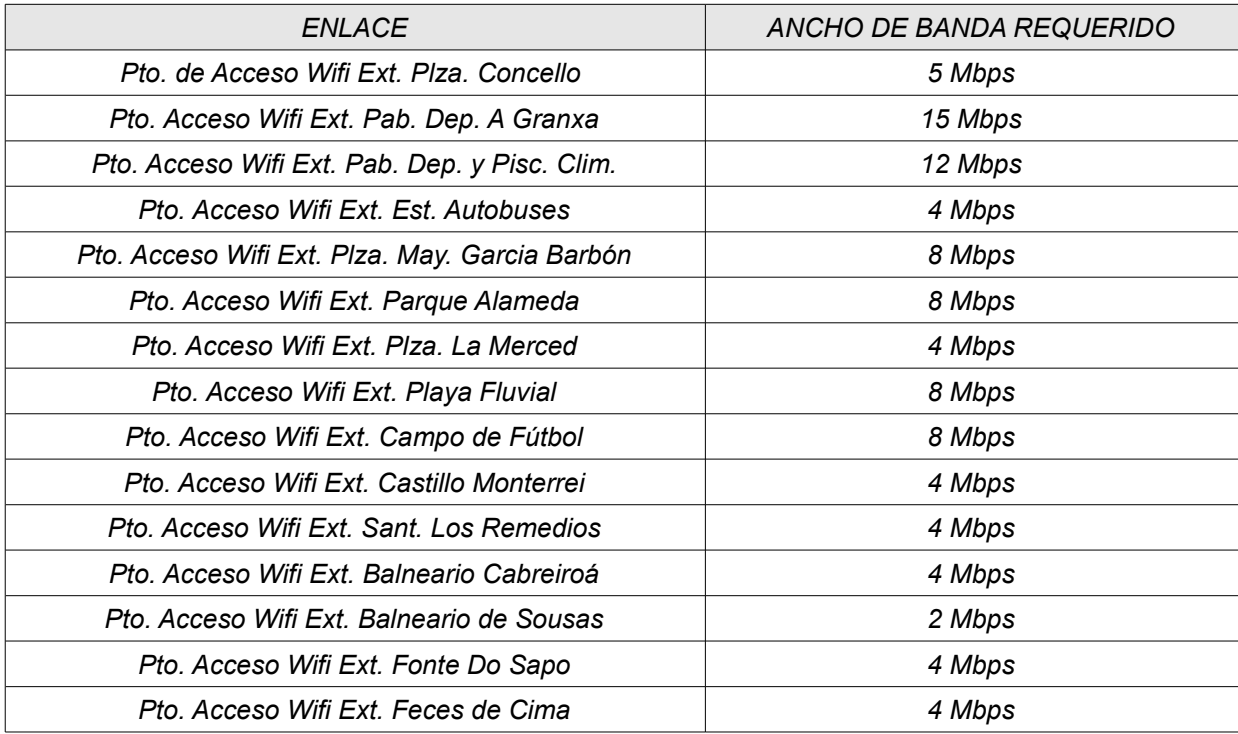

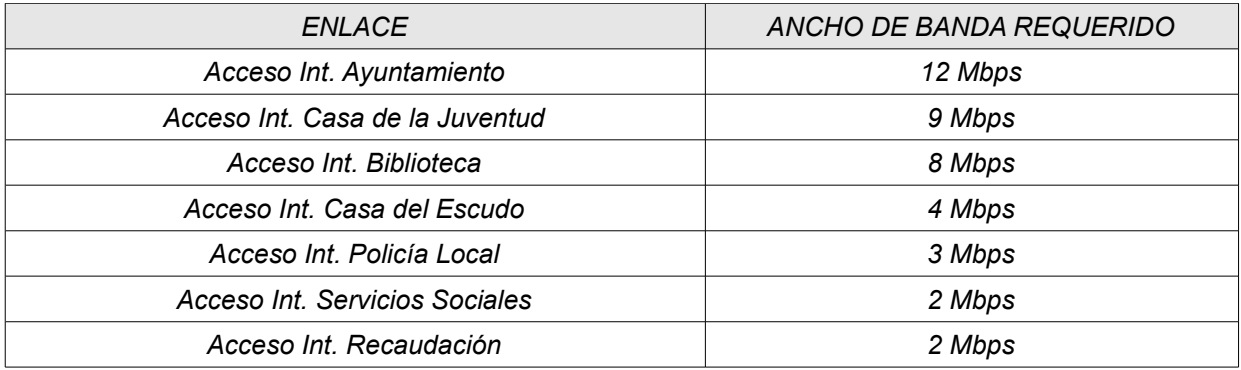

## *3.5. Esquema de red*

El esquema representativo de la red diseñada se muestra en última página de este apartado 3.5.

En él se observa un nodo central de la red correspondiente a la zona de Verin núcleo en el edificio C.M., y el segundo nodo central de los enlaces PmP en el lugar de antenas de Feces de Cima para dar acceso al servcio a los habitantes de esta población. Ambos nodos se comunican mediante los enlace de PaP del edificio C.M. a Peña Nofre y de éste último al lugar de antenas de Feces de Cima. Estos dos enlaces junto con el enlace PaP del ayuntamiento al edificio C.M. son los que conforman la red de transporte troncal primaria.

En la zona de Verin núcleo, el edificio C.M. alberga cuatro sectores de estaciones base Wimax con antenas integradas de 90º. A cada estación base se conectarán las correspondientes estaciones suscriptoras. Éstas consistirán en equipos suscriptores únicamente o serán, en el caso de las zonas proyectadas para dar acceso gratuito Wifi a Internet, equipos que incluyen por un lado la estación suscriptora Wimax y por el otro el de punto de acceso WIfi (en el siguiente apartado se verán en detalle estos equipamientos). Y por cada sector, las zonas que se cubrirán a través de su estación suscriptora, son las siguientes:

*Estación Base - Sector 1:*

- **E** Zona plaza Concello y ayuntamiento.
- **Zona Biblioteca.**
- Zona Casa de la Juventud.
- **Zona Policía Local.**
- **2** Zona pabellón deportivo A Granxa.

Los requerimientos de ancho de banda total a proporcionar por este sector (según los cálculos para cada enlace mostrados en el anterior apartado) serán de 52 Mbps.

*Estación Base - Sector 2:*

- **Zona castillo de Monterrei.**
- **Zona Casa del Escudo.**
- **Zona playa fluvial.**
- **Zona parque Alameda.**
- **Zona plaza Mayor García Barbón.**
- **Zona plaza La Merced.**
- **Zona edificio Servicios Sociales.**

El ancho de banda total requerido para este sector será de 38 Mbps.

*Estación Base - Sector 3:*

- **Zona campo de fútbol.**
- **Zona santuario Los Remedios.**
- **Zona Fonte Do Sapo.**
- **Zona estación de autobuses.**
- **Zona edificio de Recaudación.**

El ancho de banda total requerido para este sector será de 22 Mbps.

*Estación Base - Sector 4:*

- **Zona pabellón deportivo y piscina climatizada.**
- **Zona balneario de Sousas**
- **Zona balneario de Cabreiroá.**

Ancho de banda total requerido para este sector: 18 Mbps.

En la zona de Feces de Cima, en el lugar de antenas de Feces de Cima se sitúa otra estación base Wimax también con antena integrada de 90º que ya posee el equipo. A esta estación base se conectará la estación suscriptora situada en un punto central de la población de Feces de Cima (a cierta altura para optimizar su cobertura Wifi). Se trata de un equipo suscriptor Wimax que alberga al mismo tiempo un punto de acceso Wifi, y el ancho de banda estimado que soportará este enlace será de 4 Mbps.

Por otro lado, el ayuntamiento albergará un centro de datos con los equipos de la red necesarios para realizar toda la gestión desde este punto. Estos equipos consistirán en:

- Router del operador proveedor de los servicios de Internet que se contrate.
- **B** Router principal que encaminará el tráfico procedente de todas las subredes hacia las otras subredes o hacia Internet.
- Switch para interconectar todos los dispositivos de este punto: equipo de enlace PaP, estación suscriptora Wimax CPE, equipo suscriptor con punto de acceso Wifi, firewall, servidores, routers, controlador de puntos de acceso, gateway ASN y equipos de las subredes de terminales de la administración local (tanto equipos de trabajo como de telefonía IP).
- Sistema de firewall para implementar los mecanismos de seguridad necesarios que analicen y controlen los usos del servicio a la vez que protejan a la red de posibles ataques o intrusiones.
- Servidores de autenticación y autorización Radius, de telefonía IP, encargados de servir el portal de acceso a los ciudadanos a la red de servicios incluido el servicio audio de información turística, y para almacenar información de gestión y copias de seguridad.
- Wi2 Controller para gestionar todos los puntos de acceso Wifi, asi como otros servicios que se especifican en el siguiente apartado.
- ASN Gateway para la gestión centralizada de las estaciones Wimax y otras funciones.

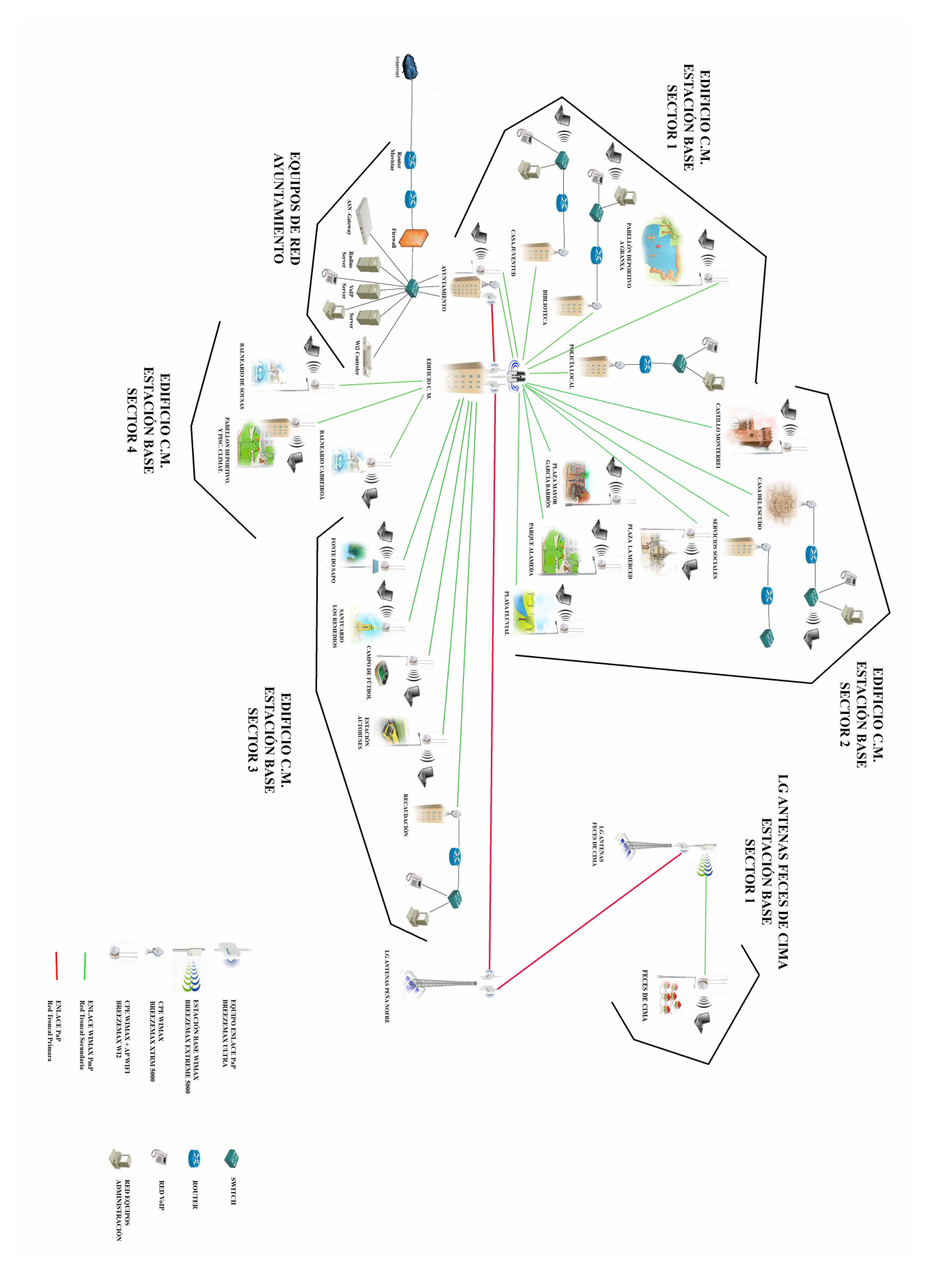

 *12. Esquema de la red*

## *3.6. Equipamiento*

Todo el equipamiento escogido tanto para la implantación de la red Troncal Primaria y Secundaria como para la red de Acceso, es del fabricante Alvarion Networks, puesto que es este el principal fabricante a nivel mundial de banda ancha inalámbrica y nos ofrece soluciones Wimax ajustadas al standard, así como otras soluciones propietarias preWimax que se ajustan perfectamente a nuestras necesidades de accesos Wifi o para los enlaces punto a punto en todas las gamas de frecuencia requeridas.

## *3.6.1. Equipamiento de la red Troncal Primaria*

#### *Soluciones punto a punto*

El BreezeULTRA P6000-350 (300 Mbps de caudal bruto) de Alvarion es una solución propietaria capaz de transmitir hasta distancias de 50 km operando en frecuencias desde la banda 4,9 a la 5,9 GHz (en nuestro caso operará en 5,4 GHz). Puede funcionar además como estación base para multipunto, pero al ser una solución propietaria no se ajusta al standard WImax, por lo que en este proyecto sólo actuará como equipo para el enlace backhaul de punto a punto del ayuntamiento al edificio C.M., del edificio C.M. a Peña Nofre y de este último al lugar de antenas de Feces de Cima.

Aunque puede soportar hasta tres antenas externas, dispone ya de una antena integrada de 23 dBi y 8º de polarización dual, suficiente para nuestro caso.

En cada extremo de cada enlace se instalará la Unidad Base, BU, (en el ayuntamiento, en el edificio C.M. y en Peña Nofre) y en el extremo opuesto, la unidad remota, RB, (en el edificio C.M., en Peña Nofre y en el lugar de antenas de Feces de Cima). Cada una de estas unidades consta de una unidad interior IDU y una unidad exterior ODU donde se encuentra la antena integrada (no la llevaría en el caso de que emplease antenas externas).

## *3.6.2. Equipamiento de la Red Troncal Secundaria*

#### *Estaciones Base*

Los Alvarion BreezeMAX Extreme 5000 son equipos WiMAX que pueden operar en distintas bandas de frecuencia, entre ellas la de 5470 - 5950 GHz. Admite simultáneamente hasta 20 estaciones suscriptoras CPEs en el model BTS Limited.

La configuración de Single Sector, Second Order Diversity es adecuada para un entorno urbano de alta capacidad y NLOS, minimizando las interferencias. Con Dual BS se proporciona además un ancho de banda de 20 MHz por sector. La antena dual-slant interna (90º) soporta MIMO en el enlace descendente y MRC en la subida.

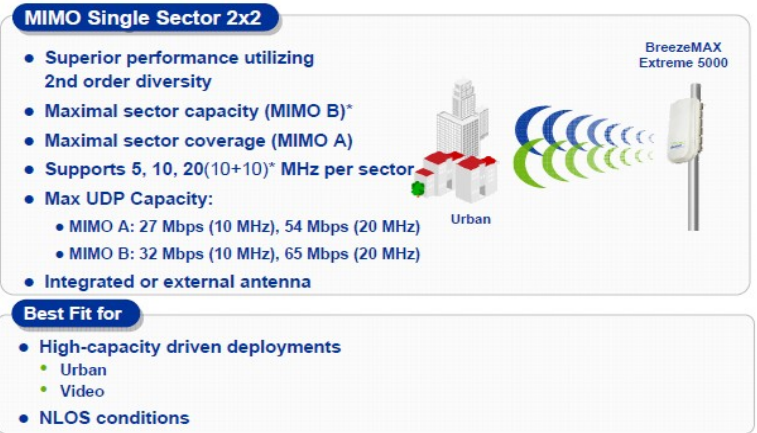

*13. MIMO Single sector 2\*2*

Con MIMO B la estación puede transmitir dos flujos de datos diferentes por el mismo canal, incrementando así su capacidad.

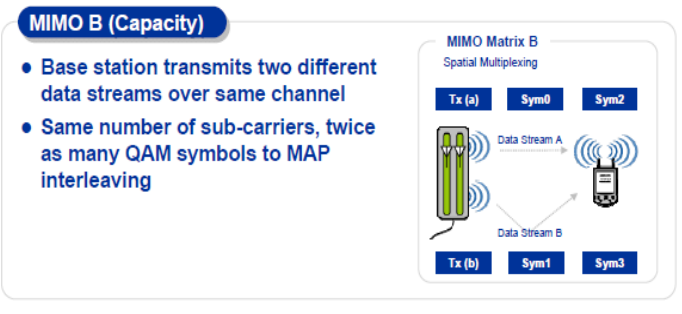

 *14. MIMO B*

La tecnología MIMO es una tecnología de las antenas inteligentes que aprovecha la multipropagación en diversidad de espacio para alcanzar mayores velocidades y alcance. Empleando varias antenas en el emisor y en el transmisor para un mismo ancho de banda y potencia transmitida, se consiguen mejores resultados al hacer uso de la diversidad de espacio (separación de antenas), diversidad de ganancia (diferentes patrones de radiación) y de la diversidad de polarización (distintas polarizaciones).

## *Estaciones suscriptoras*

Las estaciones suscriptoras WIMAX BreezeMAX 5000 XTRM SU, constan también de una unidad interior IDU y otra exterior ODU con la antena integrada o con los conectores para antenas externas. Pueden operar en las frecuencias de 4900 a 5950 MHz y en canales de 5 o 10 MHz. Su antena integrada es de polarización dual y su ganancia de 16 dBi

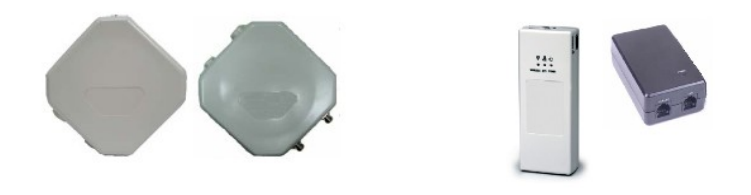

 *15. CPE Outdoor Units y CPE Indoor Units*

## *3.6.3. Equipamiento de la Red de Acceso*

#### *Puntos de acceso*

Los Alvarion BreezeMAX Wi2 ofrecen una doble solución incluyendo en un mismo equipo un punto de acceso WIfi 802.11b/g en banda de 2,4 GHz, y por otro lado la capacidad Wimax del BreezeMAX CPE expuesto anteriormente para proveer la conectividad al backhaul. De este modo, la misma estación suscriptora que se conecte a la estación base BreezeMAX Extreme 5000 del edificio C.M. o del lugar de antenas de Feces de Cima, proveerá a su vez de un punto de acceso Wifi a los usuarios de la red para que hagan uso de este servicio gratuito.

No dispone de antenas integradas (la parte de punto de acceso) por lo que es necesario la instalación de 2 antenas externas omnidireccionales de 8 dBi de ganancia en los conectores correspondientes.

La parte de CPE BreezeMAX presenta las misma características que las estaciones suscriptoras independientes.

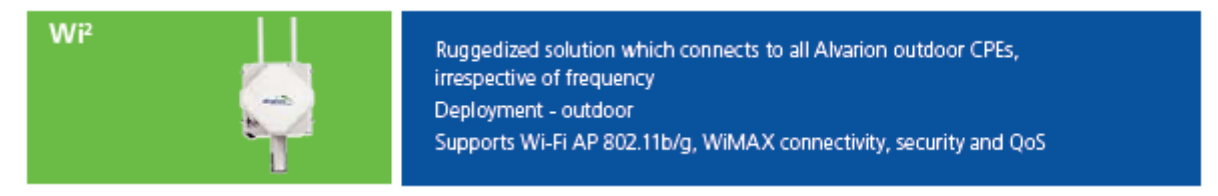

 *16. Alvarion BreezeMAX Wi2*

Para un óptimo funcionamiento del servicio de puntos de acceso wifi la selección de frecuencias de operación de cada uno de ellos se tiene que realizar de modo que exista la máxima separación entre las frecuencias de las redes que se puedan solapar.

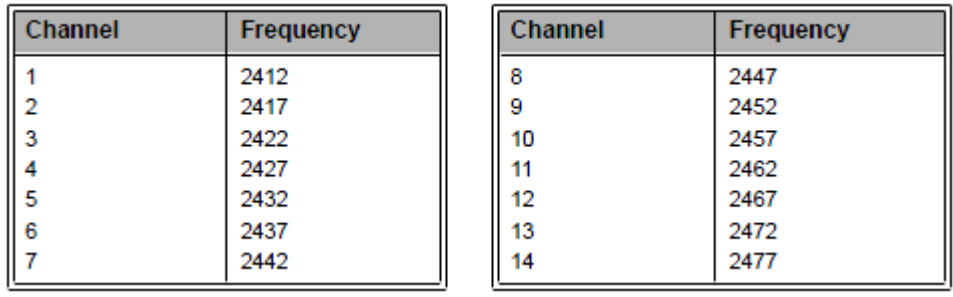

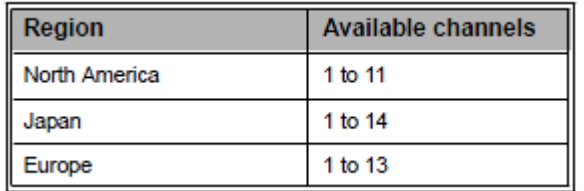

 *17. Detalle de canales de 802.11b (banda de 2,4 GHz) y número de canales disponibles según la regulación de los países.*

La minima distancia recomendada entre celdas es de 25 MHz, y aunque en Europa existen 13 posibles frecuencias con una combinación de canales no solapados formada

por los canales 1, 7 y 13 para una planificación por defecto, se escogerá la combinación americana de canales 1, 6 y 11, ya que muchas interfaces de usuario basados en regulación americana no emplean los dos últimos canales 12 y 13.

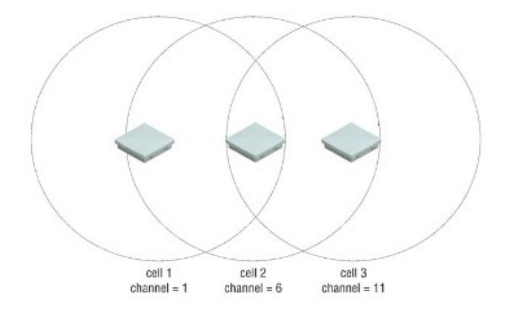

 *18. Detalle de canales solapados.*

## *Alvarion Wi2 Controller*

Este equipo ofrece una gestión centralizada de los puntos de acceso WI2 además de otras características adicionales como portal de captación, servidor Radius embebido, movilidad avanzada, soporte de voz o instalación *plug & play*.

De los 6 modelos disponibles en función de los requerimientos de movilidad y número de puntos de acceso a gestionar, el Wi2-CTRL-40 permitirá la gestión de hasta 40 puntos de acceso Wi2 (para este proyecto sólo se dispondrá de 15 en un principio).

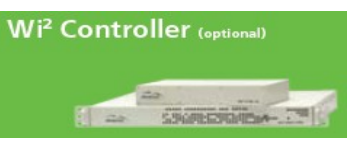

*19. Alvarion Wi2 Controller*

## *3.6.4. Otro equipamiento*

## *Alvarion External ASN-GW*

Se trata de una entidad externa que comunica con las estaciones base BreezeMAx Extreme y que mediante una arquitectura centralizada realiza ciertas funciones como las de implementar el autenticador EAP y el cliente AAA, DHCP, generación de llave de autenticación, terminación de protocolo RADIUS contra el servidor AAA para autenticación de estaciones móviles, almacenamiento de perfiles de estas estaciones móviles, servicio QoS, etc.

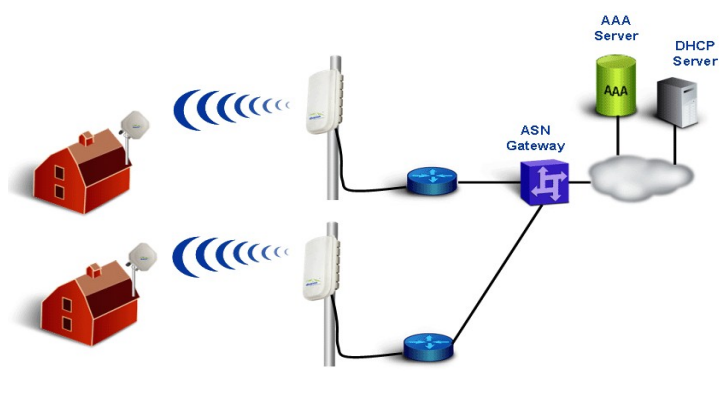

 *20. Alvarion ASN-GW*

## *Firewall*

Será un equipo de tipo hardware que se encargará de analizar el tráfico de la red controlado los usos adecuados del servicio en cuanto a seguridad y a la normativa vigente, así como de las tareas de prevención y detección de ataques o intrusiones.

El equipo escogido es el ASA 5512-X/Security Plus de Cisco. Puede proporcionar caudales de hasta 1 Gbps y manejar hasta 100.000 conexiones simultáneas. Con estas características, el sistema podrá permitir futuras ampliaciones de la red. Cisco emplea su propia versión de inspección de estados, la Adaptative Security Algorithm (ASA), que analiza uno u otros parámetros en función del momento y del tipo de la conexión.

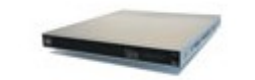

 *21. Firewall Cisco ASA 5512-X Security Plus*

#### *Routers y switches para acceso de interior*

Además del router principal del *data center* del ayuntamiento, en cada dependencia de la administración local habrá un router que encamine el tráfico de datos de la intranet municipal así como el tráfico de voz IP de cada centro, y además, en el caso de la biblioteca, Casa de la Juventud y Casa del Escudo, el tráfico procedente de la red WIfi ciudadana gratuita que se servirá en el interior de estos edificios. Habrá un switch que interconecte todos los equipos de cada centro, que puede ser al que se conecten los dispositivos de VoIP de cada dependencia (se supone que en la actualidad ya cuentan con dispositivos para la conexión de los equipamientos que ya disponen, pero éstos no tienen por qué soportar priorización de tráfico, QoS, para el servicio de VoIP) También se especificará un modelo de punto de acceso Wifi para el servicio gratuito en los interiores de las dependencias municipales en los que se ofertará este servicio.

El router principal del centro de datos del ayuntamiento encaminará el tráfico total procedente de todas las VLANs de la red tanto de datos como de VoIP. El modelo propuesto es el modelo de Cisco ISR G2 2911, que cuenta con 3 puertos Gigabit Ethernet y soporta hasta 150 conexiones de voz (2 unidades de rack).

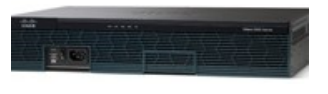

 *22. Router Cisco ISR G2 2911*

Los modelos elegidos para los routers de las otras dependencias municipales son los modelos ISR G2 1921 con 2 puertos 10/100/1000 Mbps, con posibilidad de ampliación.

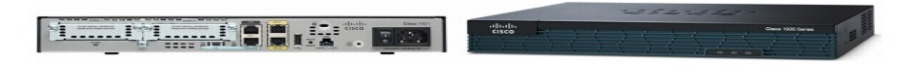

*23. Router Cisco ISR G2 1921*

El switch principal del ayuntamiento será el modelo de CISCO 2960G-48TC-L con QoS avanzada, 44 puertos 10/100/1000 Mbps, ocupa 1 unidad de rack, y soporta tráfico de voz y datos.

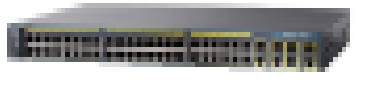

 *24. Switch CISCO 2960G-48TC-L* 

- Los switchs que recojan las conexiones de telefonía IP (y las de otros equipamientos) serán los modelos CISCO 2960-24TC-L o CISCO 2960-8TC-L, con soporte para voz IP, de 24 u 8 puertos respectivamente 10/100 Mbps, en función del número de terminales que se ubiquen en cada centro. Para la Casa de la Juventud se instalará un modelo 2960-24TC-L, y para la Biblioteca, Casa del Escudo, Recaudación, Servicios Sociales y Policía Local un modelo CISCO 2960- 4TC-L en cada dependencia.
- Los puntos de acceso Wifi propuestos para dar el servicio de acceso gratuito en las zonas de interior de la Biblioteca, Casa de la Juventud y Casa de Escudo son el modelo CISCO WAP321, que permite hasta 20 usuarios (en los dos primeros centros se instalarán dos) con un máximo rendimiento, precio asequible, QoS inteligente, DHCP, VLAN y banda seleccionable de 2,4 o 5 GHz.

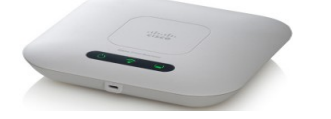

 *25. Punto de acceso CISCO WAP321*

*Servidores*

Además del servidor del servicio de Voz IP, se implementarán dos servidores en el centro de datos del ayuntamiento. El primero servirá el portal de acceso a los usuarios y albergará el servicio de autenticación Radius, de DHCP y de DNS. Y el segundo será el empleado para almacenar las copias de seguridad oportunas y otros datos estadísticos sobre información de la red y su uso.

Para este último no será necesario un equipo de alto coste por ello el equipo elegido es un Fujitsu PRIMERGY TX100 S3p, con CPU Intel Xeon E3-1220V2, 3.1 GHz Quad-Core 64 bits , con 2\*500 GB de almacenamiento HDD y dos puertos Gigabit Ethernet.

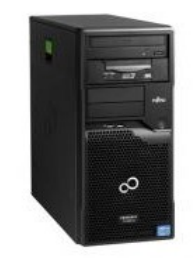

 *26. Servidor Fujitsu PRIMERGY TX100 S3p*

El otro servidor en el que se implementarán los otros servicios será un HP ProLiant DL 160 Gen8 E5-2620 8 GB, con procesador Intel Xeon E5-2620, dos núcleos, 2 GHz, 15MB.

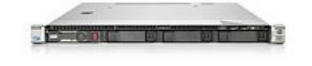

*27.* Servidor HP ProLiant DL 160 Gen8

## *Equipos VoIP*

Los equipos de telefonía IP consistirán en un servidor IP con la capacidad de procesamiento y de RAM necesarios para realizar y controlar las llamadas IP, y los terminales de telefonía en sí.

Los modelos propuestos son de Alcatel: para el servidor, el modelo Alcatel Lucent OmniPCX Office XL, con soporte de hasta 200 usuarios, y para los terminales de usuario los Alcatel Lucent IP 4008, 2 puertos 10/100 y VLAN.

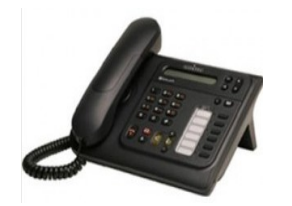

*28.Teléfono IP Alcatel Lucent 4008*

*SAI*

Para proteger al sistema de posibles cortes del suministro eléctrico o de subidas o bajadas de tensión, mejorando al mismo tiempo la calidad de la energía, se dispondrá de un SAI. El modelo EATON EX 3000 3U presenta una potencia de protección de 3000 Va, 2700 W, puertos LPT y USB, y una duración de baterías de 10 minutos en caso de apagón.

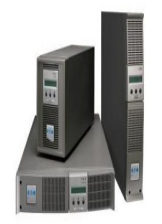

 *29. Eaton EX 3000*

*Panel solar*

Una de las ubicaciones en donde se quiere proveer de un espacio de cobertura Wifi gratuita, no dispone de suministro eléctrico del cual abastecer a su estación suscriptora Wimax y punto de acceso Wifi. Por eso, en este emplazamiento será necesario un panel solar que supla esta deficiencia para dar el servicio en el horario establecido.

El equipamiento necesario consistirá en un módulo fotovoltaico LDK-185P de 72 células con regulador de carga para una corriente máxima de 20 A, un bloque de batería monoblock Midac EW 180 12V y un inversor 180 VA 24V.

En la siguiente página se muestra un detalle de la ubicación de algunos equipos en varios de los emplazamientos(30):

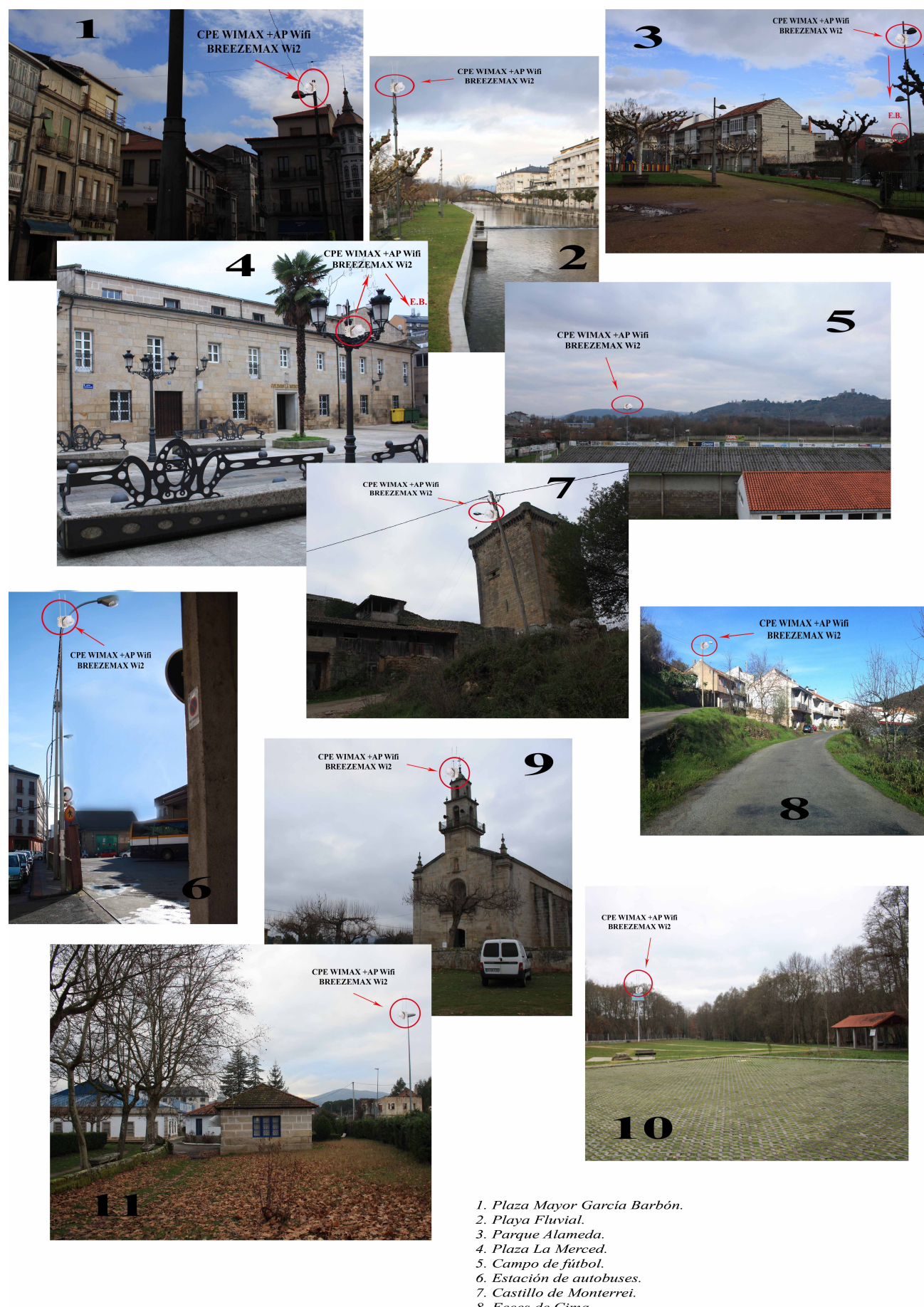

- 
- 
- 
- 
- 
- 
- F. Castillo de Monterrel.<br>8. Feces de Cima.<br>9. Santuario Los Remedios.<br>10. Fonte Do Sapo.
- 11. Balneario de Sousas.
	-
# *3.7. Organización y direccionamiento*

La red se organiza en distintas subredes virtuales VLAN, permitiendo de este modo que dispositivos conectados a segmentos de red diferentes se comporten como si estuvieran conectados a un mismo conmutador. En concreto, dispositivos para VoIP o equipos para el uso de los empleados de la administración formarán parte de redes lógicamente independientes y sin embargo podrán estar conectados a un mismo segmento físico de la red. Igualmente sucederá con el resto de dispositivos.

Las distintas subredes virtuales son:

- *VLAN 101* de dispositivos para trafico de voz sobre IP (dispositivos y servidor de VoIP).
- *VLAN 100* de dispositivos de la administración para el intercambio de datos entre las distintas interdependencias municipales.
- *VLAN 200* de equipos servidores (de información turística, portal de acceso y autenticación).
- *VLAN 10, 11, 12, 13, 14, 15, ..., 27*, de dispositivos de usuarios conectados a los puntos de acceso Wifi gratuito. Se creará una VLAN diferente para cada zona cubierta por cada punto de acceso.
- *VLAN 1* de los equipos que conformarán toda la gestión de la red por parte de los administradores de la red: routers, switches, estaciones base, suscriptoras, punto a punto, firewall, servidores, etc.

Con esta disposición se separan lógicamente mediante subredes diferentes, a los usuarios de los hotspots y la subred de servidores a los que accederán estos usuarios, de las otras subredes de equipos de gestión y la de usuarios empleados de la administración junto con la de telefonía IP de estos mismos usuarios.

Cada interfaz asociada a los puntos de acceso (puntos de acceso a Internet gratuito de los ciudadanos o turistas) de las diferentes ubicaciones pertenecerá a distintas VLANs, puesto que para recibir la información turística correspondiente a cada lugar de acceso se distinguirá la procedencia de la petición en función de la VLAN desde la que se efectúe la petición. La asignación de IPs (privadas) dentro del rango de direcciones de estas VLANs se realizará por DHCP. Al resto de equipos que comportan la red se les asignará direcciones IP fijas.

Tablas de asignaciones:

*Acceso Wifi Ciudadano / Turístico*

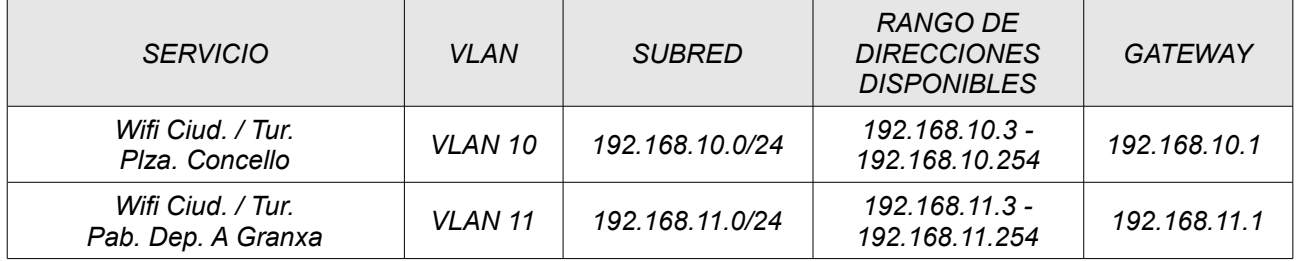

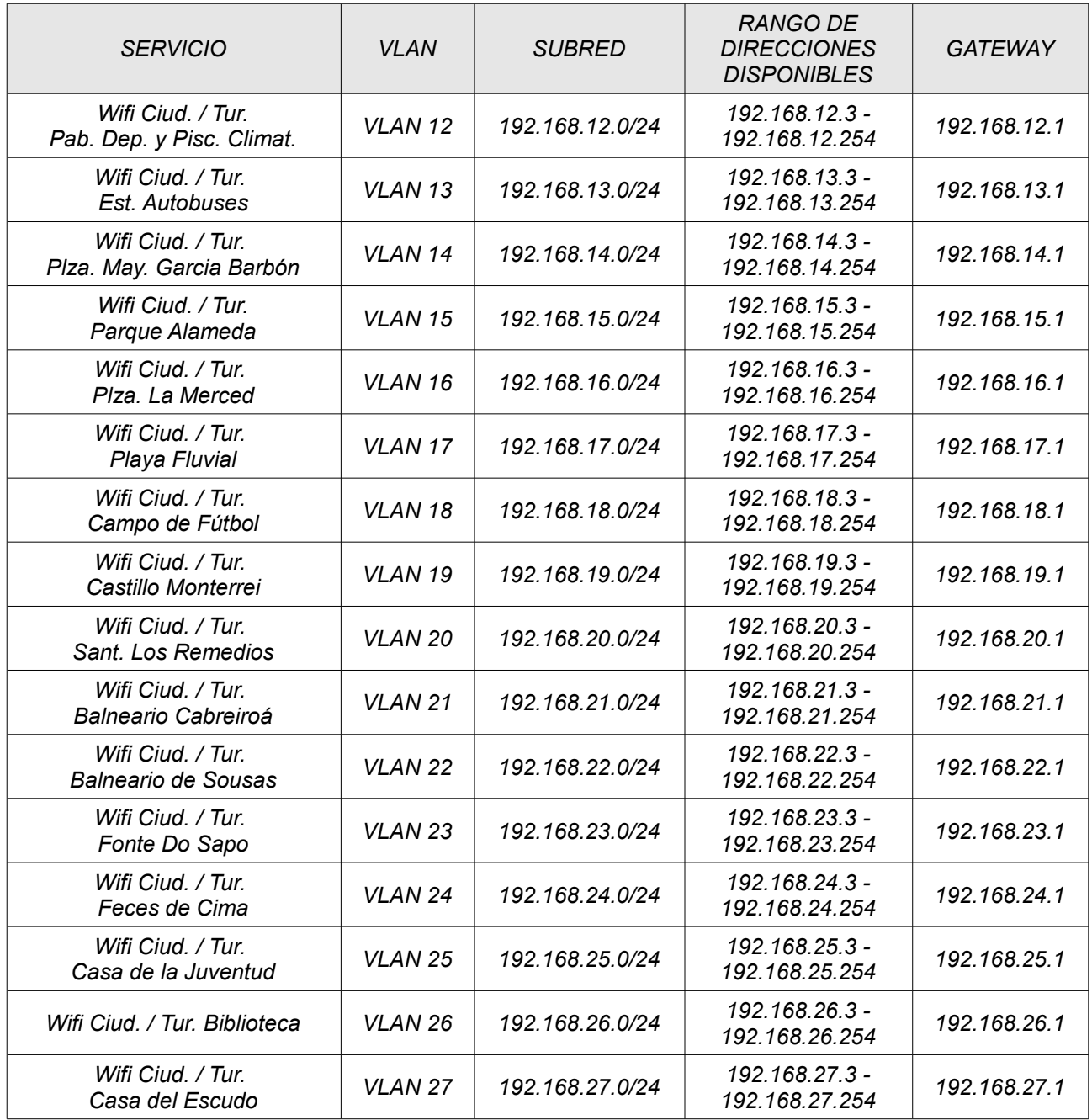

# *Servicios Administración*

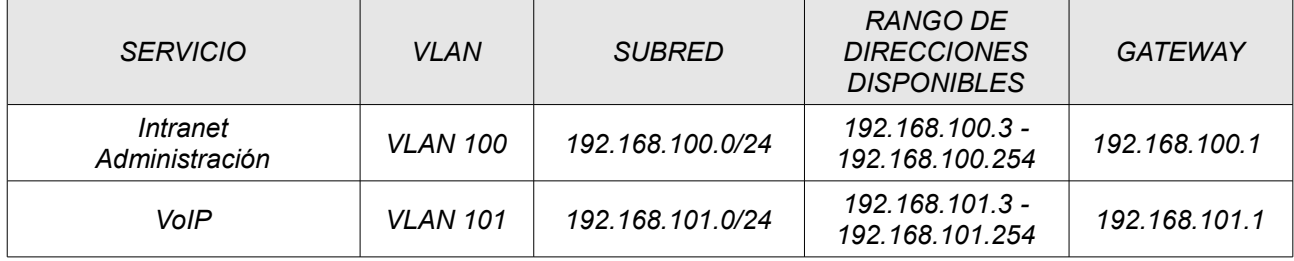

# *Equipos de Gestión*

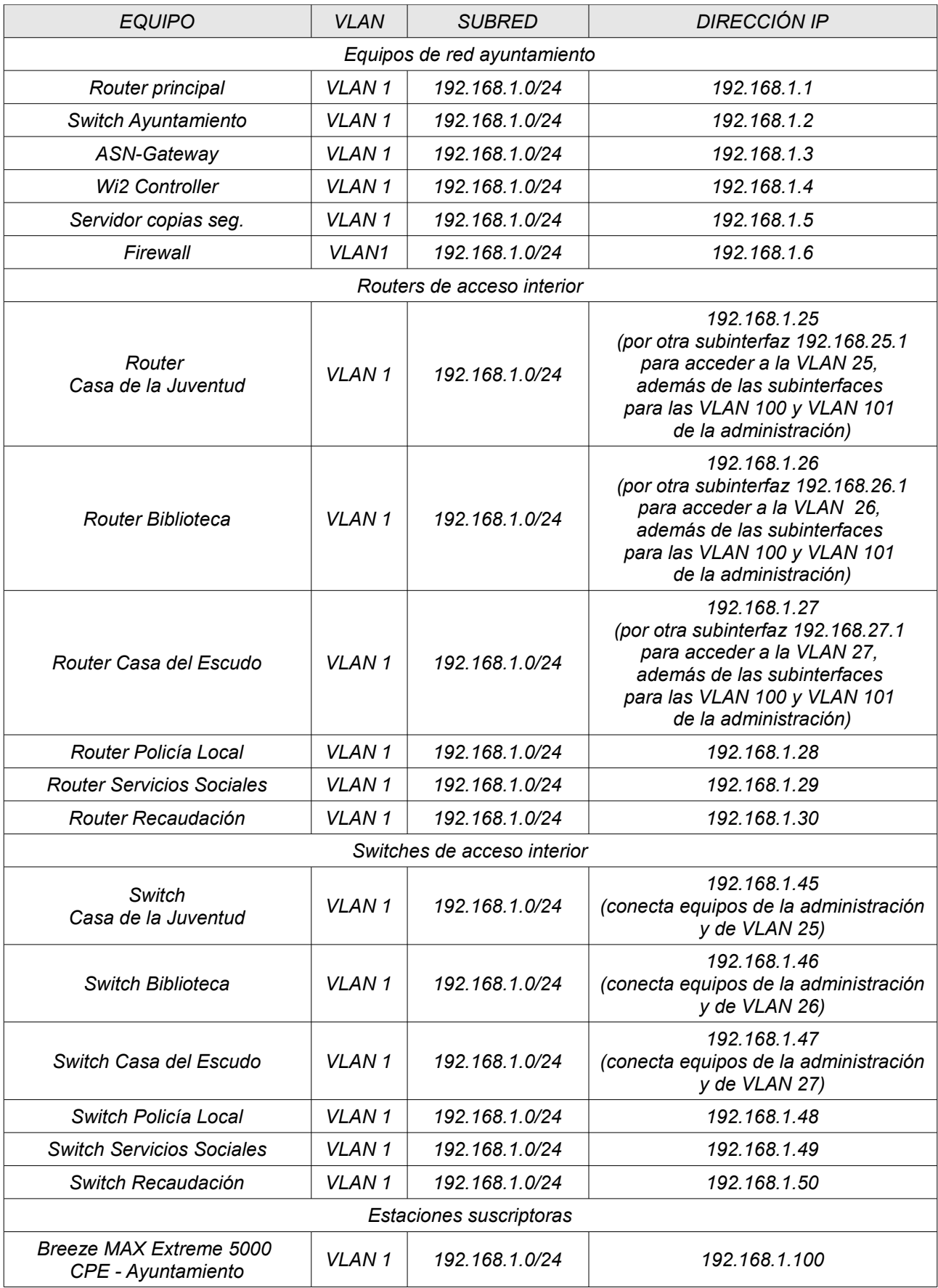

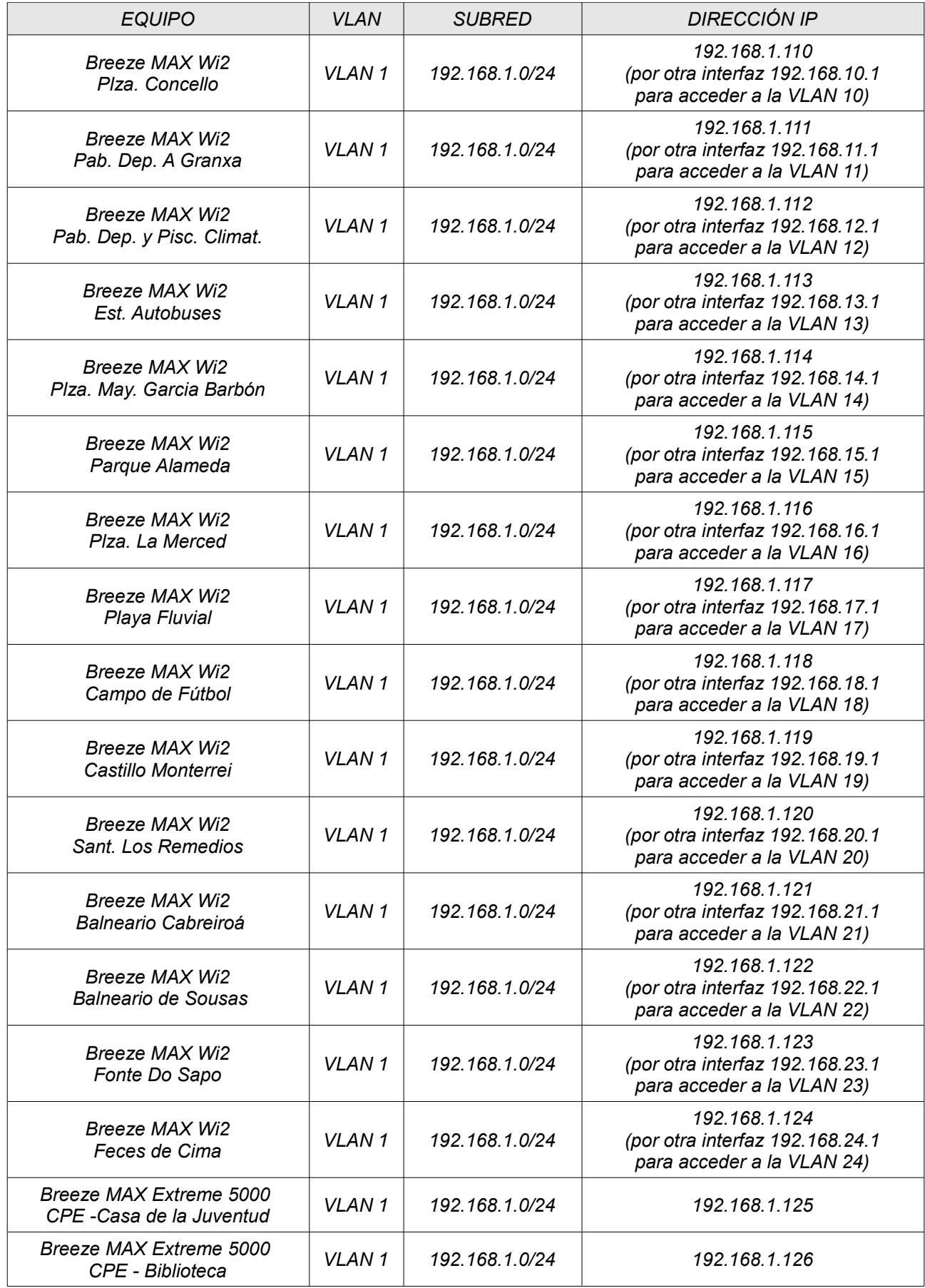

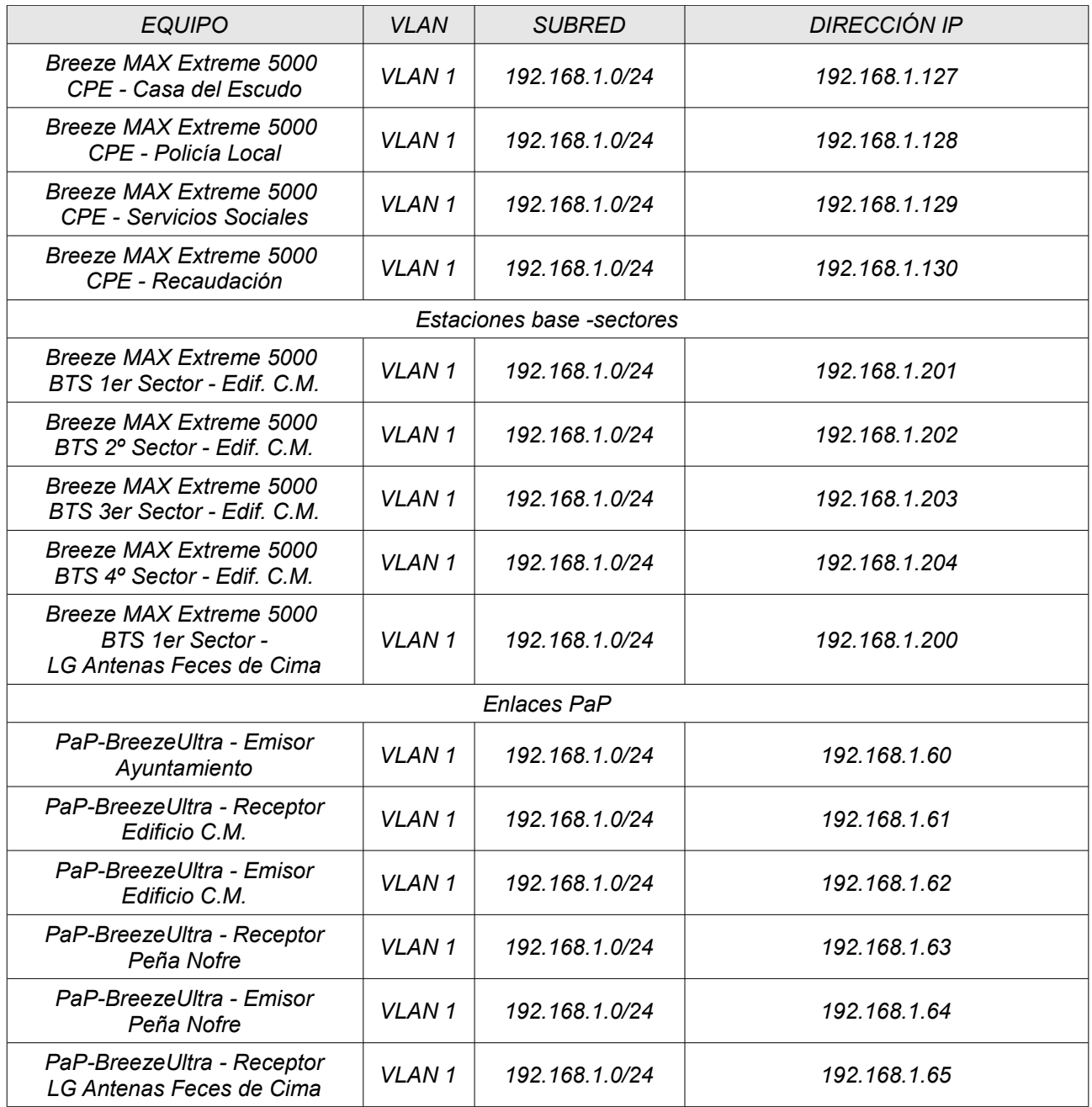

# *Servidores*

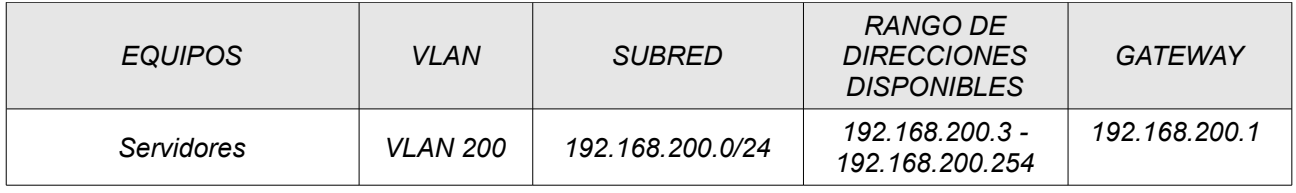

# *Resúmen de direccionamiento estático*

Con esta organización del direccionamiento IP estático se dispone del espacio de direcciones necesario para albergar a todos los equipos de gestión, servidores y equipos de la administración, así como espacio suficiente para futuras ampliaciones. La organización de estas direcciones presenta la siguiente estructuración:

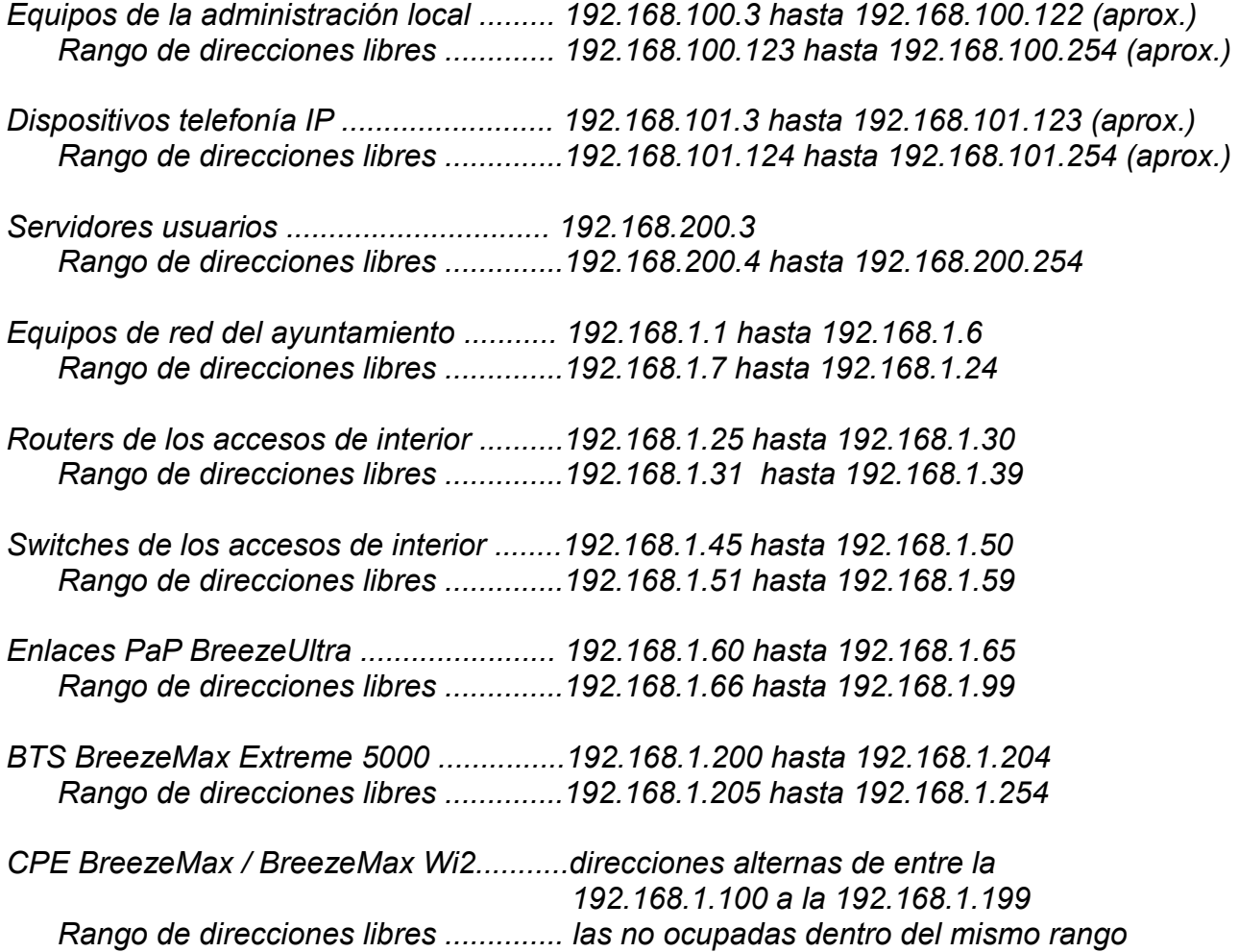

# *3.7. Control de accesos. Mecanismos de seguridad.*

### *Control de accesos*

Las modalidades de acceso al servicio serán tres:

- **Empleados de la administración local.**
- **Ciudadanos residentes.**
- **Turistas**.

Por un lado, los empleados de la administración local (en su lugar de trabajo) tendrán acceso a Internet, y a servicios de VoIP en todas sus dependencias municipales. Por otro lado, los ciudadanos residentes tendrán también acceso a Internet, y al servicio de "audioguía" para escuchar la información turística asociada a cada punto de acceso en los puntos de interés turístico donde se oferte este servicio. Por último, los turistas, también

podrán hacer uso de este último servicio, así como acceder a Internet, en los mismos puntos de *'hotspot'* y en las mismas condiciones que los ciudadanos residentes.

Para acceder a cada servicio en cada una de sus modalidades, el ayuntamiento otorgará a cada usuario un nombre de usuario y una contraseña, y este informará de la dirección MAC del terminal desde el que accederá al servicio (para empleados de la administración esta información se tomará directamente de los equipos de su propiedad). Para el caso de los turistas sólo se otorgarán accesos de un día de duración y se tramitarán a través de la oficina de Turismo.

Una vez otorgada la contraseña y nombre de usuario, se informará de las ubicaciones de prestación del servicio, así como de las limitaciones y restricciones de uso, que para el caso del servicio de acceso a Internet gratuito será diario de 17'00 a 20'00 h. de la tarde (exceptuando el acceso desde la biblioteca que será en todo su horario de apertura), limitado a 256 kbps y con la prohibición de conexiones P2P. Y para el caso del servicio de red de información turística, no habrá limitaciones horarias.

# *Seguridad*

Los equipamientos de la red troncal y de acceso ya implementan su propios mecanismos de seguridad en cuanto a cifrado AES, AES 128, WPA2, WPA-802.11i o WEP (sólo en los WI2), autenticación Radius, filtrado IP/MAC o protección frente a situaciones o ataques de storm/flood que pueden degradar el servicio, entre otros. (Se pueden observar estos mecanismos en sus especificaciones técnicas, Anexo 1.)

Pero adicionalmente se establecerán para la red, mecanismos de seguridad propios consistentes en las siguientes medidas a adoptar:

- La conexión al portal de acceso se realizará mediante HTTP con capa de transporte segura SSL/TLS, y mediante mecanismos de autenticación con protocolo Radius. Este, es un protocolo de autenticación y autorización, y funciona mediante el envío de un nombre de usuario y contraseña a un servidor Radius que se encargará de aceptar o rechazar el acceso solicitado. Además, realizará un registro de los accesos con propósitos estadísticos para analizar los consumos o tiempos de conexión.
- **Los servidores a los que se accederá para autenticarse y para recibir la información** turística se ubicarán a nivel lógico en otra VLAN, separada de las del resto, de modo que, en caso de ataque o intrusión, si se alcanza esta subred no se pueda alcanzar directamente a otros equipos que se encuentren en la misma subred.
- El router principal implementará filtrado de MAC para los accesos, listas ACLs que controlarán los permisos de accesos entre las distintas VLANs, y filtrado de ciertos tipos de tráfico y paquetes que impidan a los usuarios las conexiones P2P prohibidas por la normativa de la CMT para este tipo de redes.
- Con esta misma finalidad, el sistema de firewall implementará los mecanismos de seguridad necesarios para analizar y controlar el tráfico, de modo que controle el uso legítimo del servicio a la vez que desempeñe las tareas de prevención y detección de ataques o intrusiones.
- Se deberá mantener la red y controlar su seguridad mediante personal cualificado que la administre correctamente comprobando periódicamente los logs e informaciones referentes a la seguridad y a las estadísticas de uso. También contralará que se actualicen periódicamente los sistemas operativos y aplicaciones de los equipos de red y de los empleados de la administración, de modo que se garantice en la medida de lo posible la implementación de los sistemas y parches de seguridad nuevos que constantemente salen al mercado.
- **Por último, se deberá informar e instruir a los usuarios sobre el uso del servicio en** materia de seguridad, para evitar acciones que comprometan la seguridad del sistema, como no proteger adecuadamente sus contraseñas o el acceder a determinados sitios web sin despertarles estos total confianza. También se deberá recomendar el óptimo mantenimiento de sus equipos terminales en cuanto a seguridad para así contribuir a resguardar la seguridad del sistema en todo su conjunto.

# *4. Simulación*

Para realizar la simulación de los radioenlaces y comprobar su óptimo comportamiento se ha hecho uso del software gratuito Radio Mobile versión 11.3.7.

Con este programa se obtendrá un mapa de cobertura a partir de un modelo formado por la fusión de tres capas superpuestas:

- Modelo digital del terreno con datos de elevación obtenidos gratuitamente del proyecto de la NASA SRTM, en concreto del modelo GTOPO30/SRTM30.
- **A** Mapa topográfico de Virtual Earth modelo híbrido de fotos y caminos.
- Mapa de cobertura proporcionado por Radio Mobile a partir del algoritmo de cálculo de propagación Longley-Rice.

Las imágenes de los mapas de cobertura de los puntos de acceso Wifi que aquí se mostrarán serán además una exportación de los mapas de cobertura obtenidos con Radio Mobile a Google Earth.

# *4.1. Parametrización de la red*

Hay dos redes agregadas a la lista de redes, la red troncal WImax tanto primaria como secundaria, y la red de acceso Wifi.

## *Parámetros globales*

Estos parámetros son los referentes a la frecuencia de trabajo, características del terreno, clima, polarización de las antenas, modo de variabilidad y pérdidas adicionales.

- La banda de frecuencias para la red troncal primaria y secundaria es de 5470 a 5950 MHz, y de 2412 a 2472 para la red de acceso.
- La refractividad de la superficie y la conductividad y permitividad relativa al suelo tienen unos valores por defecto adecuados para este caso.
- La polarización de las antenas de los equipos la red troncal presenta polarización dual, y los de la red de acceso lineal vertical.
- El clima que corresponde escoger para radioenlaces peninsulares o dentro del archipiélago balear es el Continental templado.
- El modo de variabilidad es accidental para evaluación de interferencias en un 99% del tiempo en ambas redes y en el 50% de situaciones para la red troncal y en un 75% para la de acceso (la banda de 2,4 GHz está más saturada).
- **D** Como se trata mayoritariamente de un entorno urbano aunque con alturas de edificios relativamente uniformes (salvo el edificio C.M.), las pérdidas adicionales se establecen debidas a Ciudad en un 25%.

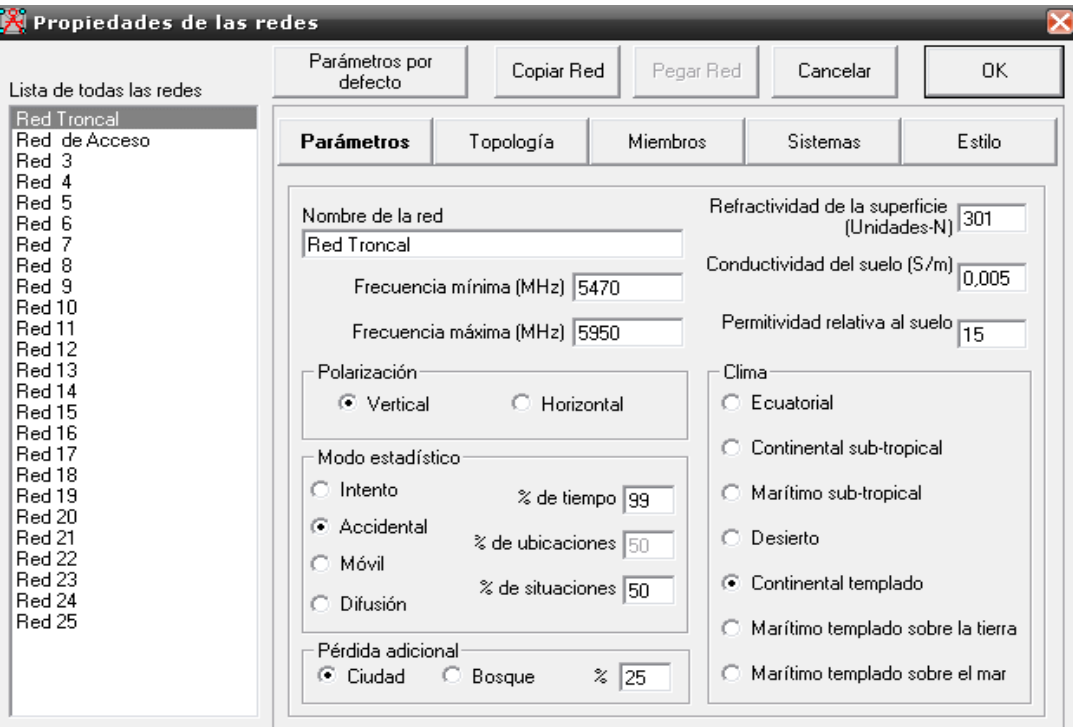

 *31. Detalle de configuración de parámetros globales para la red troncal.*

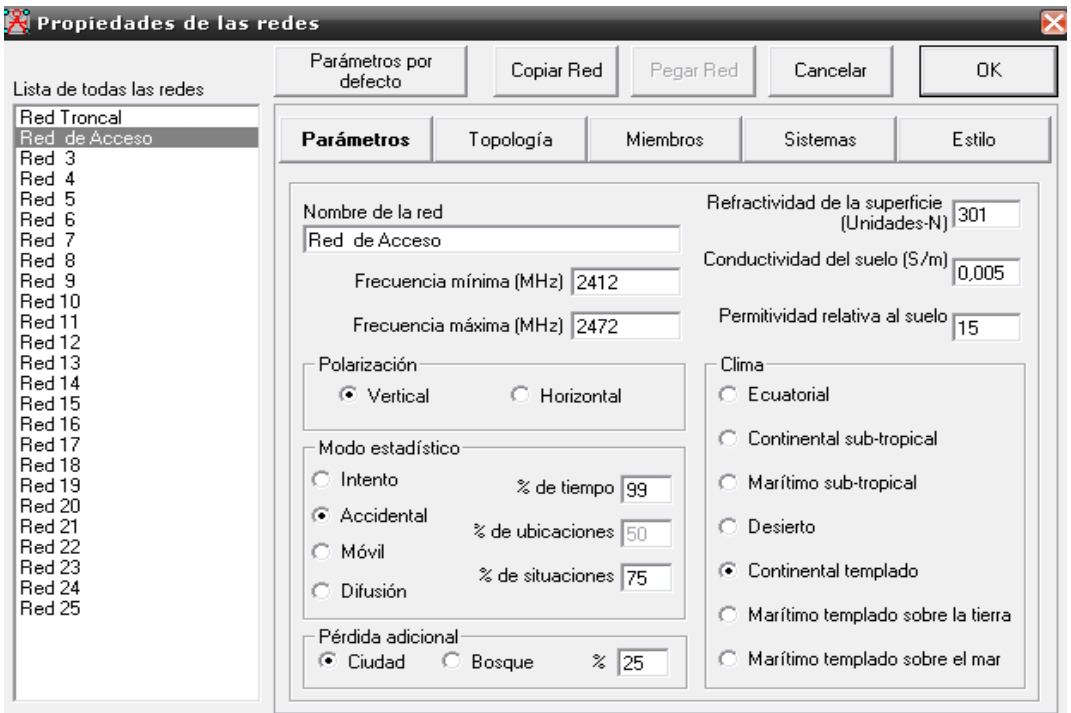

 *32. Detalle de configuración de parámetros globales para la red de acceso.*

# *Topología de la red*

Red de datos, topología en estrella (Master/Esclavo), para ambas redes.

# *Definición de estaciones (Miembros)*

Se definen todas las unidades en todos los emplazamientos, asociadas a la red troncal y de acceso asignándoles un sistema (equipamiento adicionado a la lista de sistemas), un rol y una altura de antena específicos.

## *Definición de equipos radio (Sistemas)*

Contendrá la base de datos con los parámetros de cada tipo de estación agregada, las estaciones base y suscriptoras BreezeMAX, las estaciones punto a punto BreezeUltra y los puntos de acceso Wifi BreezeMAX Wi2.

Todos los parámetros de potencia de transmisión, umbral de recepción, tipo de antena, ganacia y altura, se toman de los manuales técnicos que incluyen los fabricantes en la distribución de estos equipos (disponibles en Anexo, Especificaciones Técnicas).

No obstante, aunque para la potencia máxima de transmisión de los equipos el fabricante indique una determinada, habrá que ajustarla de modo que se cumpla la normativa vigente en cuestión de emisiones radioeléctricas (CNAF UN-128, UN-143 y UN-85 para las bandas de 5, 5'8 y 2'5 GHz respectivamente).

El PIRE o potencia isotrópica radiada equivalente es una medida aproximada de la energía que radia una antena. Si una antena isótropa radia igual en todas sus direcciones, una antena real concentra la radiación en algunas direcciones más que en otras. Esta concentración de la potencia la mide la ganancia de la antena, por lo que en un transmisor conectado a una antena real, la PIRE en cierta dirección será la potencia que debería emitir una antena isótropa para producir el mismo efecto en esa dirección.

La PIRE se calcula ( en dB) restando a la potencia neta de transmisión, las pérdidas en los cables de conexión de la antena:

### En dB: PIRE = Potencia + Ganancia - Pérdidas

Teniendo en cuenta la normativa vigente:

- La norma CNAF UN-128 aplicable a la hora de regular la potencia de salida de los equipos punto a punto Alvarion BreezeUltra, exige una PIRE máxima, siempre que se cuente con técnicas de control de potencia, TCP, (Alvarion sí incluye en sus equipos mecanismos de control de potencia), de 1W (30 dBm).
- **La norma CNAF UN-143 impone a las estaciones con TCP base y suscriptoras** BreezeMAX Extreme que operarán en la banda de 5,8 GHz, una PIRE máxima de 4W (36 dBm).
- La norma CNAF UN-85 exige a su vez, para los puntos de acceso Wifi de los equipos BreezeMAx Wi2 (siempre que se cuente con TCP) una PIRE máxima de 100mW (20 dBm).

La potencia de transmisión de los equipos se ajustará por tanto a las siguientes potencias:

*Estaciones BU y RB Alvarion Breeze Ultra ........................................ 7,5 dBm*

Aunque permiten una potencia máxima de salida de 24 dBm, se ajustará hasta 7,5 dBm (la ganancia de la antena es de 23 dBi).

En enlaces punto a punto como los de este caso es preferible emplear antenas lo más directivas posible y bajar la potencia de transmisión para que de este modo se aislen al máximo las interferencias y los ruidos de emisiones cercanas que operen en la misma banda de frecuencias.

*Estaciones base Alvarion BreezeMAX Extreme 5000 ...................... 21 dBm*

No es necesario ningún ajuste.

*Estaciones suscriptoras Alvarion BreezeMAX XTRM CPE .............. 20,5 dBm*

Permiten una potencia máxima de salida de 21dBm y se ajustarán a 20,5 dBm.

*Punto de acceso Alvarion BreezeMAX Wi2 ..................................... 12,5 dBm*

Permiten una potencia máxima de salida de 18 dBm y se ajustarán a 12,5 dBm.

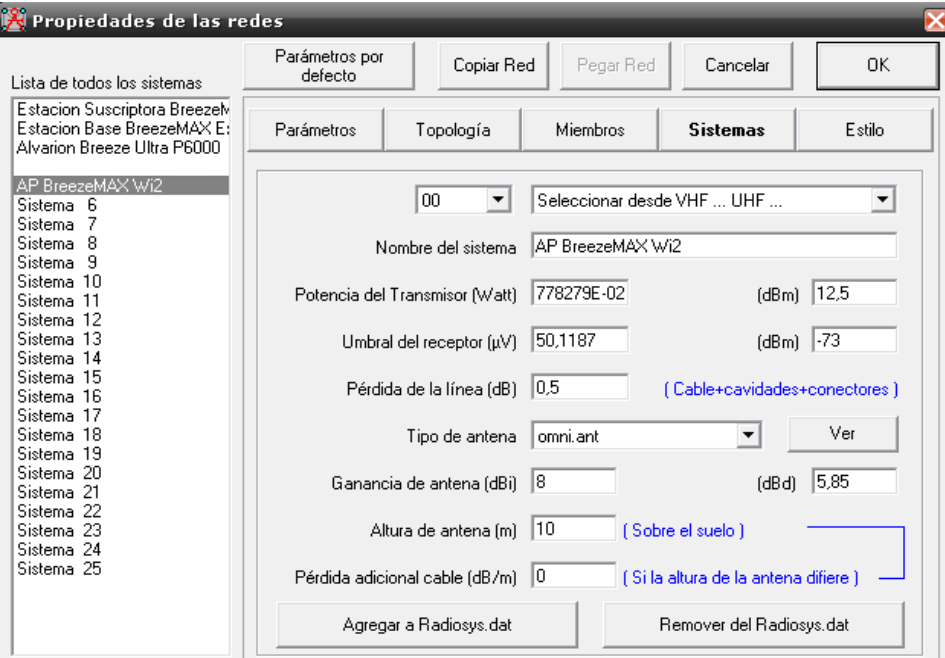

*33. Detalle de definición de equipos*

# *4.2. Simulación de la Red Troncal*

# *Enlaces PaP - Red Troncal Primaria*

Para el primer enlace de transporte punto a punto del Ayuntamiento al edificio C.M. se obtiene buena conectividad:

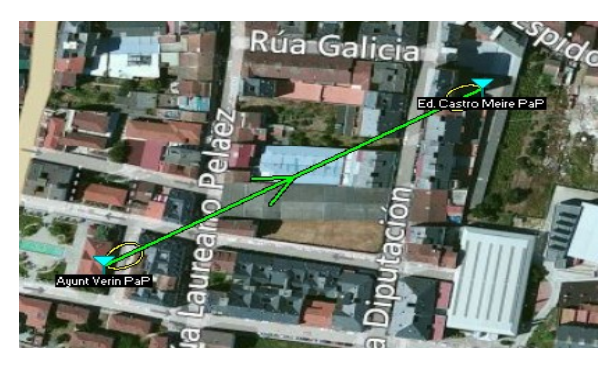

 *34. Detalle enlace PaP Ayuntamiento - Ed. C.M.*

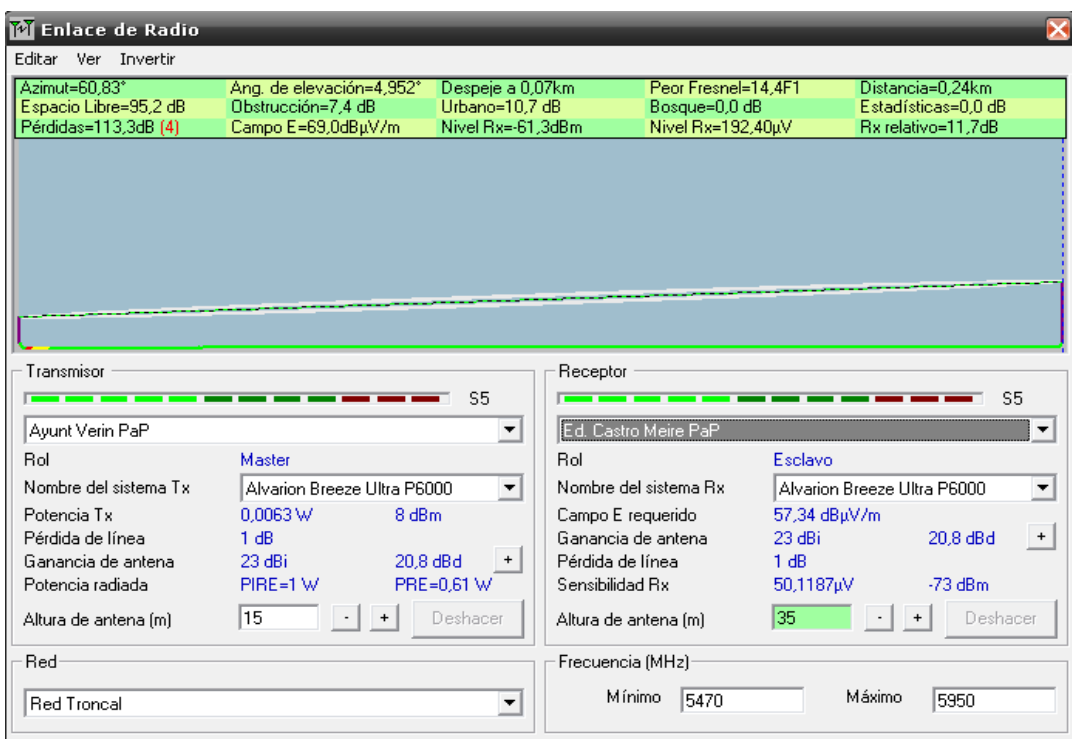

*35. Resultado simulación enlace PaP Ayuntamiento - Ed. C.M.*

Para el segundo enlace de backhaul del edificio C.M. al lugar de antenas de Peña Nofre, se obtiene:

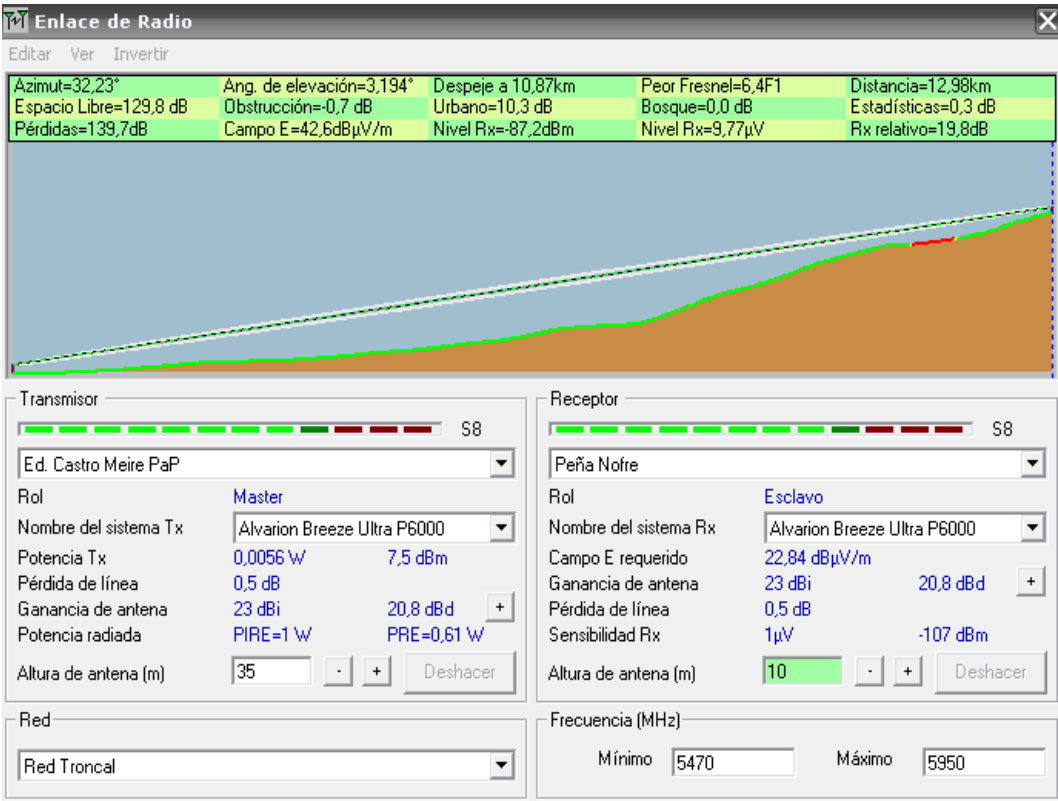

 *36. Resultado simulación enlace PaP Ed. C.M. - Peña Nofre*

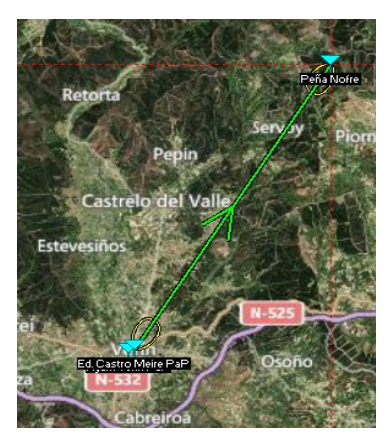

*37. Detalle enlace PaP Ed. C.M. - Peña Nofre*

Por último, para el enlace de Peña Nofre al lugar de antenas de Feces de Cima, resulta:

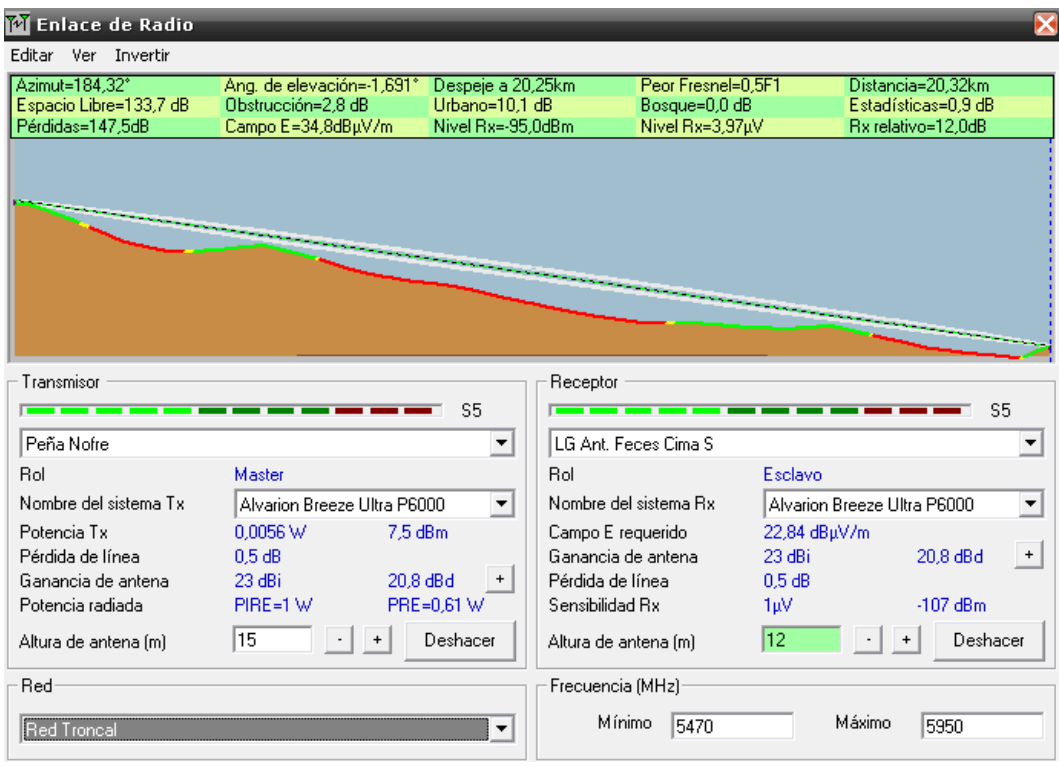

 *38. Resultado simulación enlace PaP Peña Nofre - LG Antenas Feces de Cima*

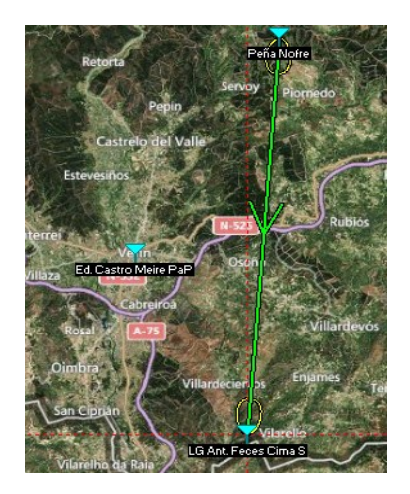

 *39. Detalle enlace PaP Peña Nofre - LG Antenas Feces de Cima*

# *Enlace PaM - Red Troncal Secundaria*

Los enlaces punto a multipunto de la red troncal secundaria serán cinco, y para todos sus enlaces resultan viables los radioenlaces diseñados:

**Enlace estación base WIMAX del edificio C.M. con las estaciones suscriptoras del** Castillo de Monterrei, Casa del Escudo, playa fluvial, parque Alameda, plaza Mayor García Barbón y Servicios Sociales.

| <b>M</b> Enlace de Radio |                                        |                                  |                       |                    |              |           |                                  | x              |
|--------------------------|----------------------------------------|----------------------------------|-----------------------|--------------------|--------------|-----------|----------------------------------|----------------|
| Ver Invertir<br>Editar   |                                        |                                  |                       |                    |              |           |                                  |                |
| Azimut=304.86°           | Ang. de elevación=0,195°               | Despeje a 1,19km                 |                       | Peor Fresnel=5,3F1 |              |           | Distancia=1,49km                 |                |
| Espacio Libre=111,0 dB   | Obstrucción=0.9 dB                     | Urbano=10.7 dB                   |                       | Bosque=0,0 dB      |              |           | Estadísticas=0.0 dB              |                |
| Pérdidas=122,6dB         | Campo E=65,3dBµV/m                     | Nivel Rx=-71,6dBm                |                       | Nivel Rx=58,96uV   |              |           | Rx relativo=4,4dB                |                |
|                          |                                        |                                  |                       |                    |              |           |                                  |                |
|                          |                                        |                                  |                       |                    |              |           |                                  |                |
|                          |                                        |                                  |                       |                    |              |           |                                  |                |
|                          |                                        |                                  |                       |                    |              |           |                                  |                |
|                          |                                        |                                  |                       |                    |              |           |                                  |                |
|                          |                                        |                                  |                       |                    |              |           |                                  |                |
|                          |                                        |                                  |                       |                    |              |           |                                  |                |
| Transmisor               |                                        |                                  |                       |                    |              |           |                                  |                |
|                          |                                        | S <sub>2</sub>                   | Receptor              |                    |              |           |                                  | S <sub>2</sub> |
|                          |                                        |                                  |                       |                    |              |           |                                  |                |
| Ed. Castro Meire BS      |                                        | $\blacktriangledown$             | Castillo Monterrei    |                    |              |           |                                  | ▼              |
| <b>Rol</b>               | Master                                 |                                  | <b>Rol</b>            |                    | Esclavo      |           |                                  |                |
| Nombre del sistema Tx    | Estacion Base BreezeMAX Extrem ▼       |                                  | Nombre del sistema Rx |                    |              |           | Estacion Suscriptora BreezeMAX V |                |
| Potencia Tx              | 21 dBm<br>0.1259 W                     |                                  | Campo E requerido     |                    | 60.84 dBuV/m |           |                                  |                |
| Pérdida de línea         | 0.5 dB                                 |                                  | Ganancia de antena    |                    | 16 dBi       |           | 13.8 dBd                         | $+$            |
| Ganancia de antena       | 15 dBi<br>12.8 dBd                     | $\begin{array}{c} + \end{array}$ | Pérdida de línea      |                    | 0.5 dB       |           |                                  |                |
| Potencia radiada         | PIRE=3,55 W                            | PRE=2,16 W                       | Sensibilidad Bx       |                    | 35,4813µV    |           | $-76$ dBm                        |                |
| Altura de antena [m]     | 35<br>$\begin{array}{c} + \end{array}$ | Deshacer                         | Altura de antena [m]  |                    | 4            | $\ddot{}$ | Deshacer                         |                |
| Red                      |                                        |                                  | Frecuencia (MHz)      |                    |              |           |                                  |                |
| <b>Red Troncal</b>       |                                        | ▼                                | Mínimo                | 5470               |              | Máximo    | 5950                             |                |

*40. Resultado simulación enlace Edificio C.M. - Castillo de Monterrei*

**Enlace estación base WIMAX del edificio C.M. con las estaciones suscriptoras del** campo de fútbol, santuario de Los Remedios, Fonte Do Sapo, estación de autobuses y Recaudación.

| M Enlace de Radio      |                                  |                          |                       |                    |              |                                | ×                        |
|------------------------|----------------------------------|--------------------------|-----------------------|--------------------|--------------|--------------------------------|--------------------------|
| Ver Invertir<br>Editar |                                  |                          |                       |                    |              |                                |                          |
| Azimut=58.54°          | Ang. de elevación=0.780°         | Despeje a 1,92km         |                       | Peor Fresnel=0.8F1 |              | Distancia=1.94km               |                          |
| Espacio Libre=113,3 dB | Obstrucción=-0.4 dB              | Urbano=10.7 dB           |                       | Bosque=0.0 dB      |              | Estadísticas=0.1 dB            |                          |
| Pérdidas=123,6dB       | Campo E=64,2dBuV/m               | Nivel Rx=-72,6dBm        |                       | Nivel Rx=52,47µV   |              | Rx relativo=3,4dB              |                          |
|                        |                                  |                          |                       |                    |              |                                |                          |
|                        |                                  |                          |                       |                    |              |                                |                          |
|                        |                                  |                          |                       |                    |              |                                |                          |
|                        |                                  |                          |                       |                    |              |                                |                          |
|                        |                                  |                          |                       |                    |              |                                |                          |
|                        |                                  |                          |                       |                    |              |                                |                          |
|                        |                                  |                          |                       |                    |              |                                |                          |
|                        |                                  |                          |                       |                    |              |                                |                          |
|                        |                                  |                          |                       |                    |              |                                |                          |
| Transmisor             |                                  |                          | Receptor              |                    |              |                                |                          |
|                        |                                  | S <sub>2</sub>           |                       |                    |              |                                | S <sub>2</sub>           |
| Ed. Castro Meire BS    |                                  | $\overline{\phantom{a}}$ | Fonte do Sapo         |                    |              |                                |                          |
| Rol                    | Master                           |                          | Rol                   |                    | Esclavo      |                                |                          |
| Nombre del sistema Tx. | Estacion Base BreezeMAX Extrem ▼ |                          | Nombre del sistema Bx |                    |              | Estacion Suscriptora BreezeMAX | $\overline{\phantom{a}}$ |
| Potencia Tx            | 21 dBm<br>0.1259 W               |                          | Campo E requerido     |                    | 60,84 dBuV/m |                                |                          |
| Pérdida de línea       | 0.5 dB                           |                          | Ganancia de antena    |                    | 16 dBi       | 13.8 dBd                       | $+$                      |
| Ganancia de antena     | 15 dBi<br>12.8 dBd               | $+$                      | Pérdida de línea      |                    | 0.5 dB       |                                |                          |
| Potencia radiada       | PIRE=3.55 W                      | PRE=2,16 W               | Sensibilidad Bx       |                    | 35,4813µV    | $-76$ dBm                      |                          |
| Altura de antena [m]   | 35<br>$\ddot{}$                  | Deshacer                 | Altura de antena [m]  |                    | l8           | E                              | Deshacer                 |
| Red                    |                                  |                          | Frecuencia (MHz)      |                    |              |                                |                          |
|                        |                                  |                          |                       |                    |              |                                |                          |
| <b>Red Troncal</b>     |                                  | ▼                        | Mínimo                | 5470               |              | Máximo<br>5950                 |                          |
|                        |                                  |                          |                       |                    |              |                                |                          |

 *41. Resultado simulación enlace Edificio C.M. - Fonte Do Sapo*

**Enlace estación base WIMAX del edificio C.M. con las estaciones suscriptoras del** pabellón deportivo y piscina climatizada, balneario de Cabreiroá y balneario de Sousas.

| <b>M</b> Enlace de Radio |                                  |                   |                       |                    |              |                                  | $\overline{\mathsf{x}}$ |
|--------------------------|----------------------------------|-------------------|-----------------------|--------------------|--------------|----------------------------------|-------------------------|
| Editar<br>Ver Invertir   |                                  |                   |                       |                    |              |                                  |                         |
| Azimut=147.82°           | Ang. de elevación=-0,497°        | Despeje a 1,41km  |                       | Peor Fresnel=3,3F1 |              | Distancia=1.68km                 |                         |
| Espacio Libre=112,0 dB   | Obstrucción=-1.6 dB              | Urbano=10.7 dB    |                       | Bosque=0,0 dB      |              | Estadísticas=0.5 dB              |                         |
| Pérdidas=121,6dB         | Campo E=66,2dBµV/m               | Nivel Rx=-70.6dBm |                       | Nivel Rx=66,09µV   |              | Rx relativo=5,4dB                |                         |
|                          |                                  |                   |                       |                    |              |                                  |                         |
|                          |                                  |                   |                       |                    |              |                                  |                         |
|                          |                                  |                   |                       |                    |              |                                  |                         |
| Transmisor               |                                  | S3                | Receptor              |                    |              |                                  | S3                      |
| Ed. Castro Meire BS      |                                  | ▼                 | Balneario Cabreiroa   |                    |              |                                  | ▼                       |
| <b>Bol</b>               | Master                           |                   | <b>Bol</b>            |                    | Esclavo      |                                  |                         |
| Nombre del sistema Tx    | Estacion Base BreezeMAX Extrem ▼ |                   | Nombre del sistema Bx |                    |              | Estacion Suscriptora BreezeMAX ▼ |                         |
| Potencia Tx              | 0.1259 W<br>$21$ dBm             |                   | Campo E requerido     |                    | 60,84 dBuV/m |                                  |                         |
| Pérdida de línea         | 0.5 dB                           |                   | Ganancia de antena    |                    | 16 dBi       | 13.8 dBd                         | $\pmb{+}$               |
| Ganancia de antena       | 15dBi<br>12.8 dBd                | $+$               | Pérdida de línea      |                    | 0.5 dB       |                                  |                         |
| Potencia radiada         | PIRE=3.55 W                      | PRE=2.16 W        | Sensibilidad Rx       |                    | 35.4813uV    | $-76$ dBm                        |                         |
| Altura de antena (m)     | 35<br>$\ddot{}$                  | Deshacer          | Altura de antena (m)  |                    | 10           | Deshacer                         |                         |
| Red                      |                                  |                   | Frecuencia (MHz)      |                    |              |                                  |                         |
| <b>Red Troncal</b>       |                                  |                   | Mínimo                | 5470               | Máximo       | 5950                             |                         |

 *42. Resultado simulación enlace Edificio C.M. - Balneario Cabreiroá*

**Enlace estación base WIMAX del edificio C.M con las estaciones suscriptoras del** ayuntamiento, plaza Concello, Policía Local, Casa de la Juventud, Biblioteca y pabellón deportivo A Granxa.

| <b>M</b> Enlace de Radio |                                  |                                  |                       |                                |                     | × |
|--------------------------|----------------------------------|----------------------------------|-----------------------|--------------------------------|---------------------|---|
| Ver Invertir<br>Editar   |                                  |                                  |                       |                                |                     |   |
| Azimut=217.94°           | Ang. de elevación=-1,664°        | Despeje a 0,76km                 | Peor Fresnel=5,0F1    |                                | Distancia=0.92km    |   |
| Espacio Libre=106,8 dB   | Obstrucción=-1,0 dB              | Urbano=10,7 dB                   | Bosque=0,0 dB         |                                | Estadísticas=0,2 dB |   |
| Pérdidas=116,8dB (4)     | Campo E=71.1dBuV/m               | Nivel Rx=-65,8dBm                | Nivel Rx=115.16uV     |                                | Rx relativo=10.2dB  |   |
| Transmisor               |                                  | Receptor<br>S4                   |                       |                                | S4                  |   |
| Ed. Castro Meire BS      |                                  | Pab. Dep. A Granxa<br>▼          |                       |                                |                     |   |
| Rol                      | Master                           | Rol                              |                       | Esclavo                        |                     |   |
| Nombre del sistema Tx    | Estacion Base BreezeMAX Extrem ▼ |                                  | Nombre del sistema Rx | Estacion Suscriptora BreezeMAX |                     |   |
| Potencia Tx              | 21 dBm<br>0.1259 W               | Campo E requerido                |                       | 60,84 dBµV/m                   |                     |   |
| Pérdida de línea         | 0.5 dB                           | Ganancia de antena               |                       | 16 dBi                         | 13.8 dBd            |   |
| Ganancia de antena       | 15 dBi<br>12.8 dBd               | Pérdida de línea<br>$\ddot{}$    |                       | 0.5 dB                         |                     |   |
| Potencia radiada         | PIRE=3,55 W                      | PRE=2,16 W<br>Sensibilidad Rx    |                       | 35,4813µV                      | $-76$ dBm           |   |
| Altura de antena (m)     | 35<br>$\ddot{}$                  | Deshacer<br>Altura de antena (m) |                       | 10                             | Deshacer            |   |
| Red                      |                                  | Frecuencia (MHz)                 |                       |                                |                     |   |
| <b>Red Troncal</b>       |                                  | Mínimo<br>▼                      | 5470                  | Máximo                         | 5950                |   |

*43. Resultado simulación enlace Edificio C.M. - Pabellón Deportivo A Granxa*

**Enlace estación base WIMAX del lugar de antenas de Feces de Cima con la** estación suscriptora de Feces de Cima.

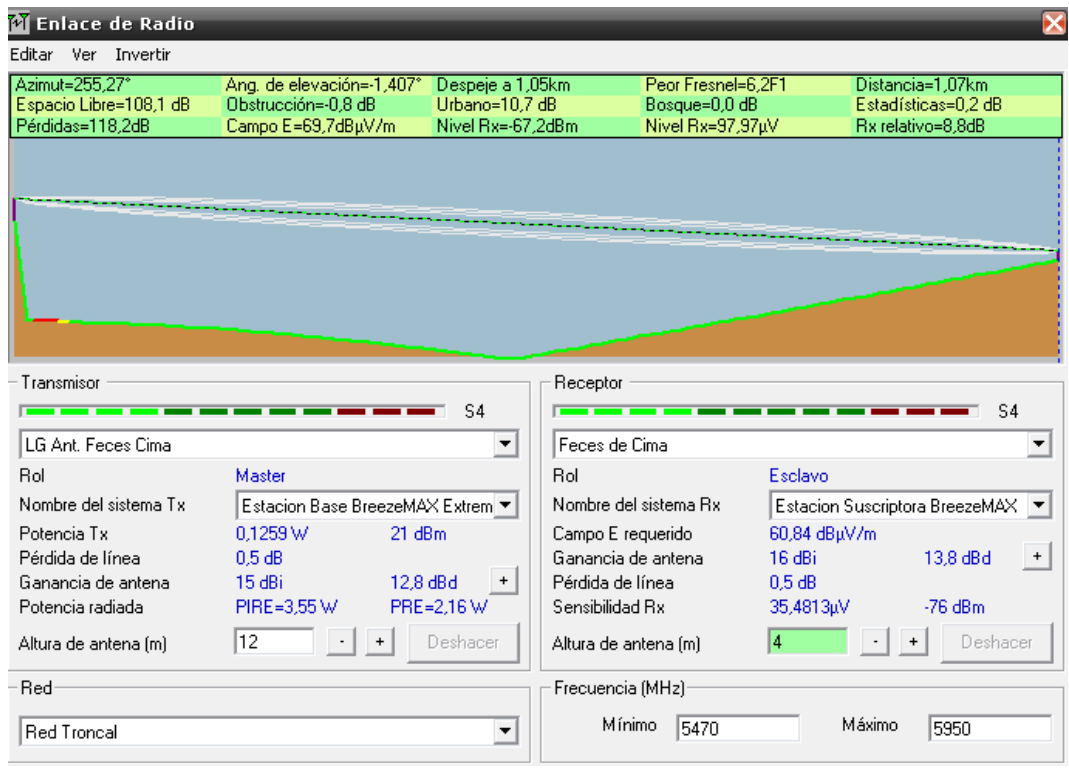

*44. Resultado simulación enlace LG Antenas Feces de Cima - Feces de Cima*

# *4.3. Simulación de la Red de Acceso*

Con la herramienta de cobertura de radio polar simple se comprueban las regiones de cobertura para cada punto de acceso.

Se presentan en amarillo las bandas de frecuencia de operación correspondientes al canal 1, en azul las que corresponden al canal 6, y en rojo las correspondientes al canal 11.

**B** Simulación punto de acceso Wifi de Feces de Cima:

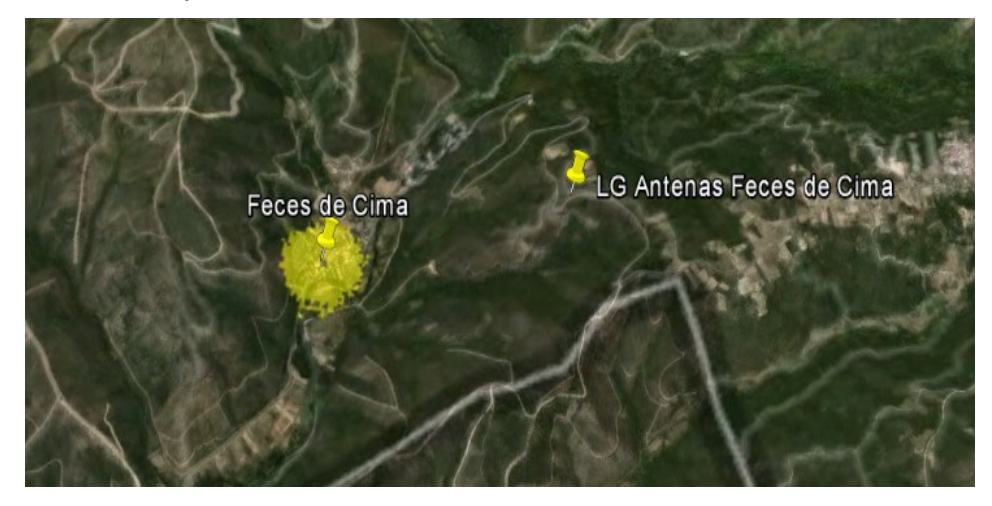

 *45. Cobertura del punto de acceso Wifi en Feces de Cima*

Simulación de puntos de acceso de las zonas no céntricas de Santuario Los and the Remedios, campo de fútbol, Castillo de Monterrei, Fonte Do Sapo, pabellón deportivo A Granxa y balnearios de Sousas y de Cabreiroá.

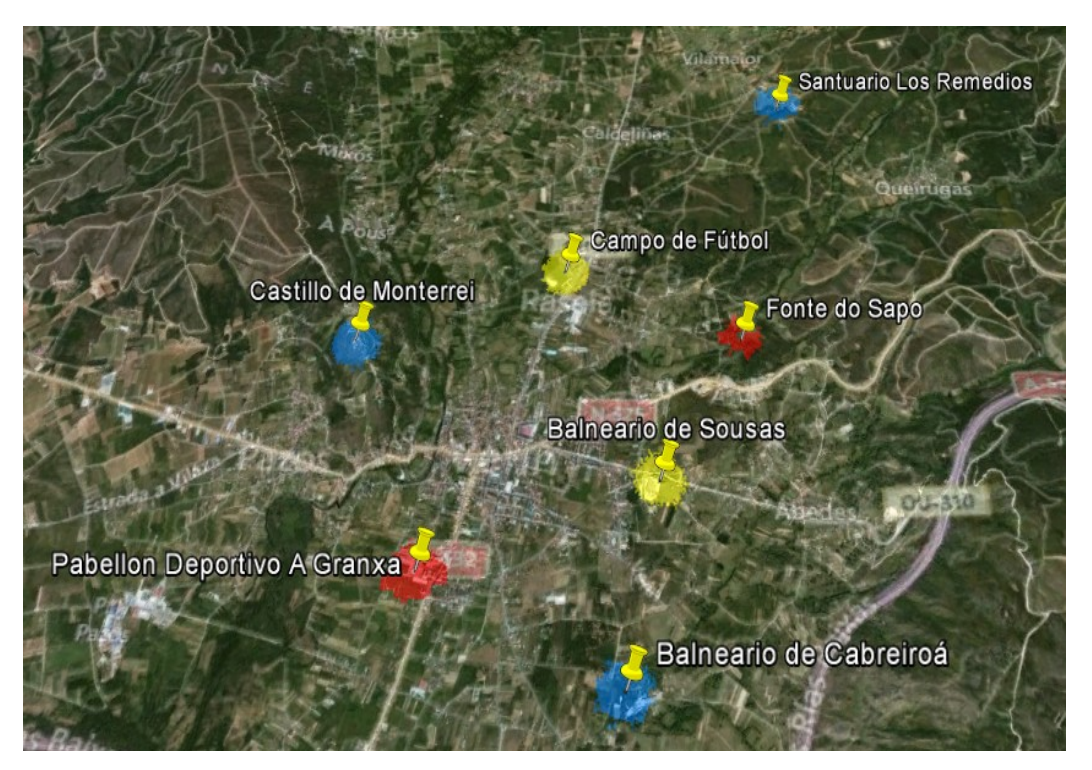

*46. Cobertura de puntos de acceso Wifi en sonas no céntricas de Verin*

Simulación de puntos de acceso Wifi de la plaza Mayor, playa fluvial, parque Alameda y plaza La Merced.

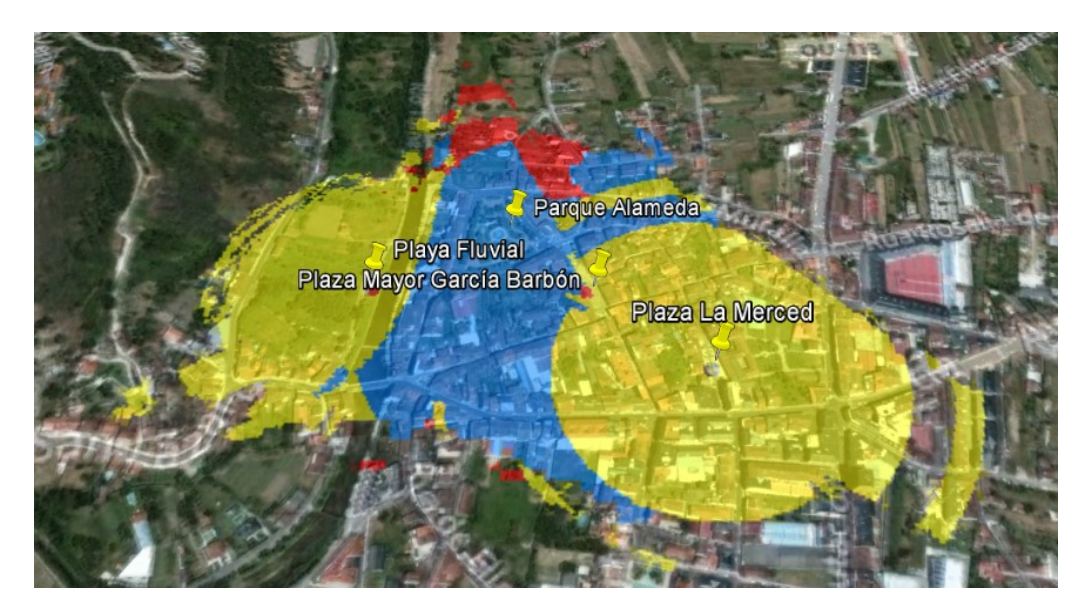

 *47. Cobertura de 4 puntos de acceso Wifi en zona centro de Verin* 

(*Aunque los cálculos obtenidos para una PIRE máxima y a partir de los datos de elevación del terreno, derivan en los alcances mostrados en la anterior imagen, se supondrá un alcance mucho menor, puesto que las zonas a las que se dará cobertura se encuentran en plazas y otros emplazamientos delimitados por edificaciones y otros obstáculos, con lo cual el solapamiento será mucho menos acusado.)*

Simulación de puntos de acceso Wifi del pabellón deportivo y piscina climatizada, a. plaza Concello y estación de autobuses.

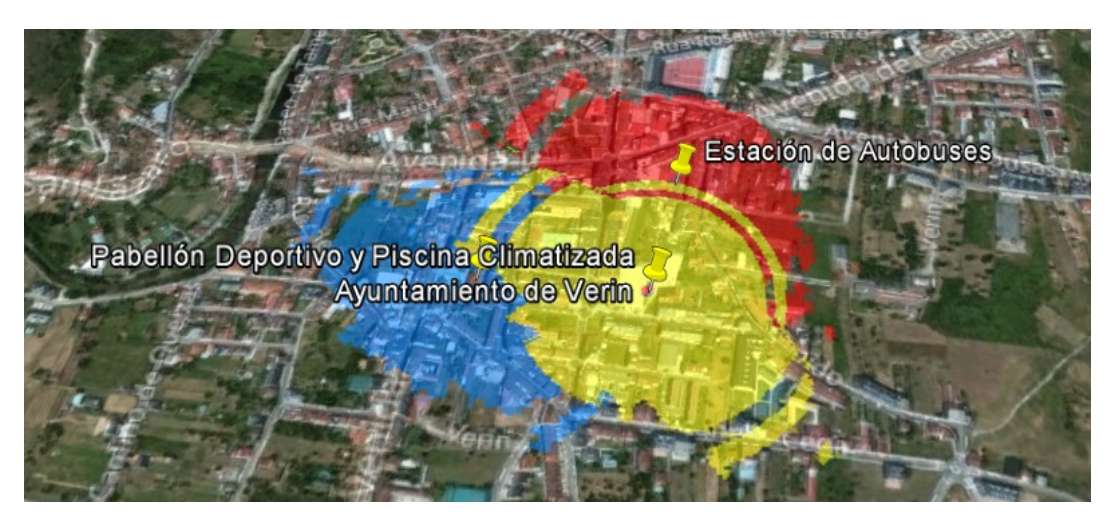

*48. Cobertura de 3 puntos de acceso Wifi en zona centro de Verin*

Vista general de todas las zonas de cobertura de la localidad de Verin:

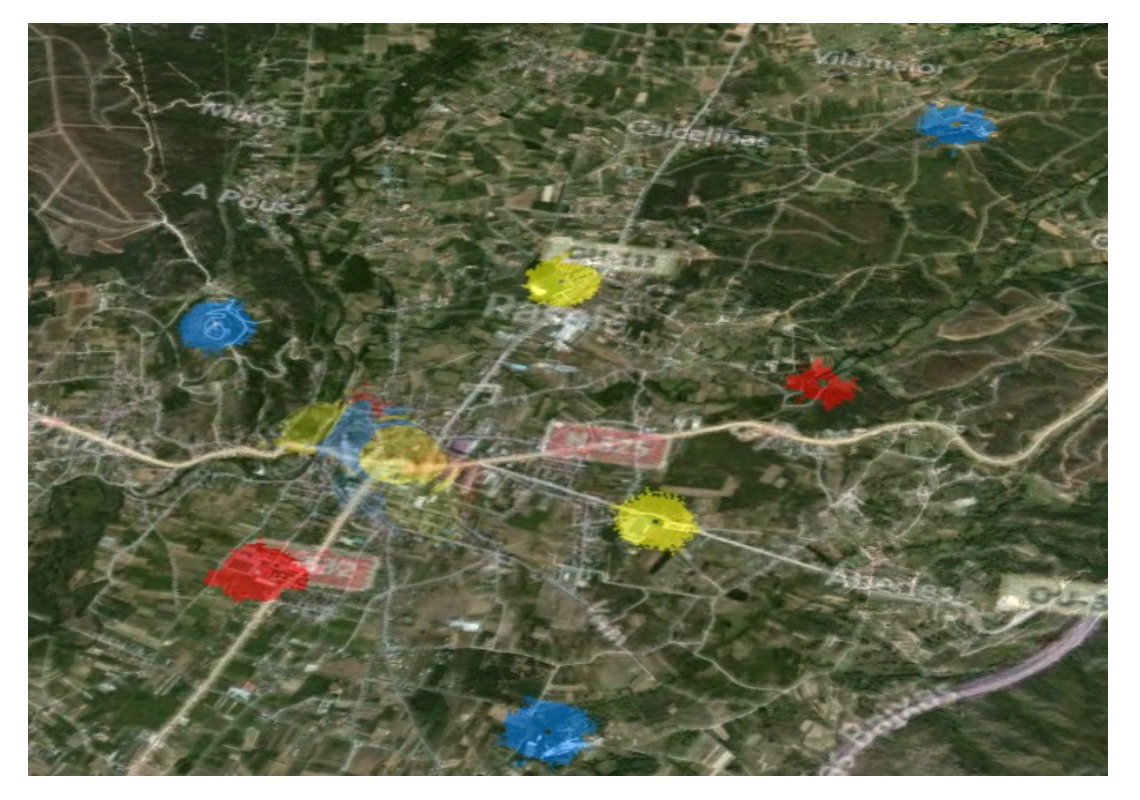

*49. Vista aérea de cobertura de puntos Wifi en Verin*

Vista general de todos las regiones de cobertura de Verin y Feces de Cima:

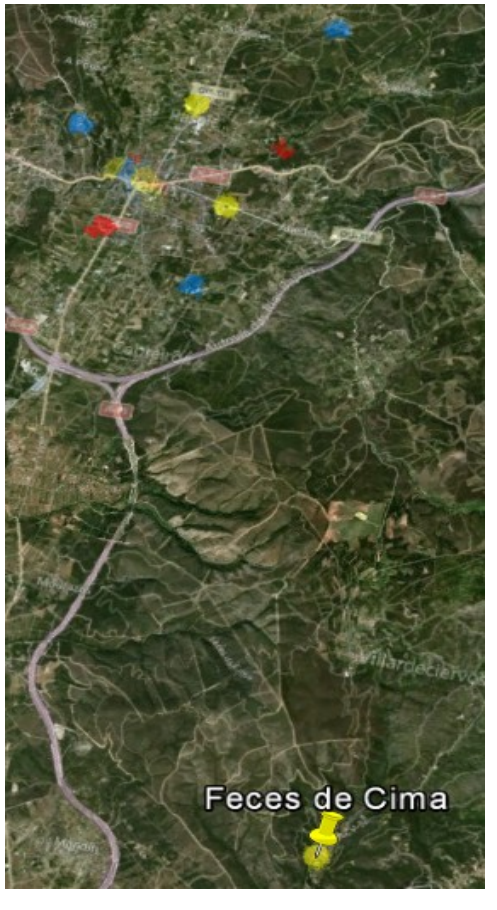

*50. Vista aérea de cobertura de todos los puntos Wifi*

# *5. Aspectos Legales*

El marco legal del presente proyecto es el referente a:

- La regulación de las telecomunicaciones mediante la Ley General de Telecomunicaciones 32/2003 de 3 de noviembre.
- La Circular 1/2010 CMT BOE número 192 de 9/8/2010, referente a las condiciones que deben cumplir las Administraciones Públicas para prestar servicios y explotar las redes de comunicaciones electrónicas.
- La normativa del CNAF referente a la regulación de las emisiones radioeléctricas.
- **D** Por otro lado, dado que se albergarán ficheros con información de los usuarios, también interferirá la Ley Orgánica 15/1999 de 13 de diciembre de Protección de Datos de Carácter Personal.

Dentro de las dos primeras, cuando una administración pública pretende actuar sin sujeción al principio de inversor privado, como es el caso, debe comunicar su proyecto a la CMT incluyendo las condiciones técnicas, ingresos previstos y fuentes de financiación, memoria de impacto a la competencia y resultados de una consulta previa a otros operadores que pudieran tener planes de inversión en ese territorio. Después de tres meses desde la comunicación, la CMT dicta resolución indicando las condiciones para la prestación del servicio. Si además se hubiese contado con ayudas públicas debe notificarse a la Comisión Europea.

Como supuesto en el que no es necesaria la comunicación pero sí la inscripción se encuentra el caso de uso de bandas de uso común con una cobertura de red que excluya los edificios de uso residencial o mixto y una limitación de velocidad de 256 kbps con bloqueos de conexiones P2P.

Para el caso particular de la población de Feces de Cima desprovista de servicio de acceso a Internet por parte de los operadores privados, las obligaciones del ayuntamiento que prestará este servicio son:

- **De Obligación de inscripción.**
- **Deligación de comunicación y autorización por la CMT.**
- **Puede actuar sin sujeción al principio de inversor privado y dar el servicio de forma** gratuita.

En cuanto a la normativa aplicable para emisiones radioeléctricas del CNAF, la norma UN-85 exige una PIRE máxima de 100mW siempre que el transmisor emplee técnicas de control de potencia en bandas de 2'5 GHz, la norma UN-128 impone una PIRE máxima de 1 W (también para transmisores con TCP) en bandas de 5'4 GHz, y la norma UN-143 exige regular la potencia máxima de salida para una PIRE máxima de 4 W en bandas de 5'8 GHz (para emisores con TCP).

Por último, será necesario declarar los ficheros donde se almacenen datos de usuarios en la Agencia Española de Protección de Datos. En cuanto a los ficheros de *logs* que contienen información personal sensible deberán destruirse. Según la Ley 25/2007 del 18 de octubre sobre la conservación de datos relativos a comunicaciones electrónicas, al tratarse de ficheros temporales con finalidad técnica no es necesario declararlos, pero habrá que cuidar que sólo sean accesibles por personal autorizado.

# *6. Coste estimado*

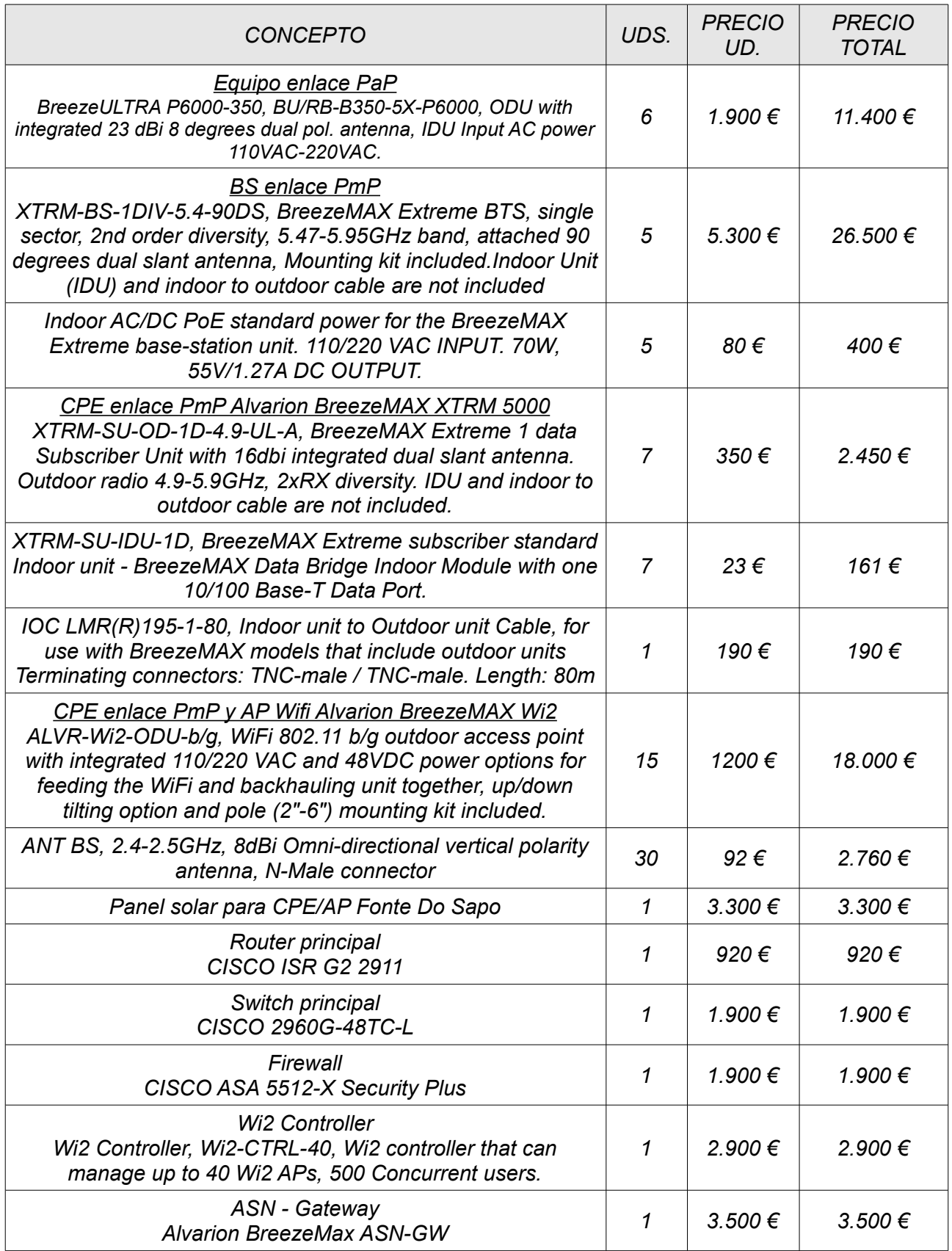

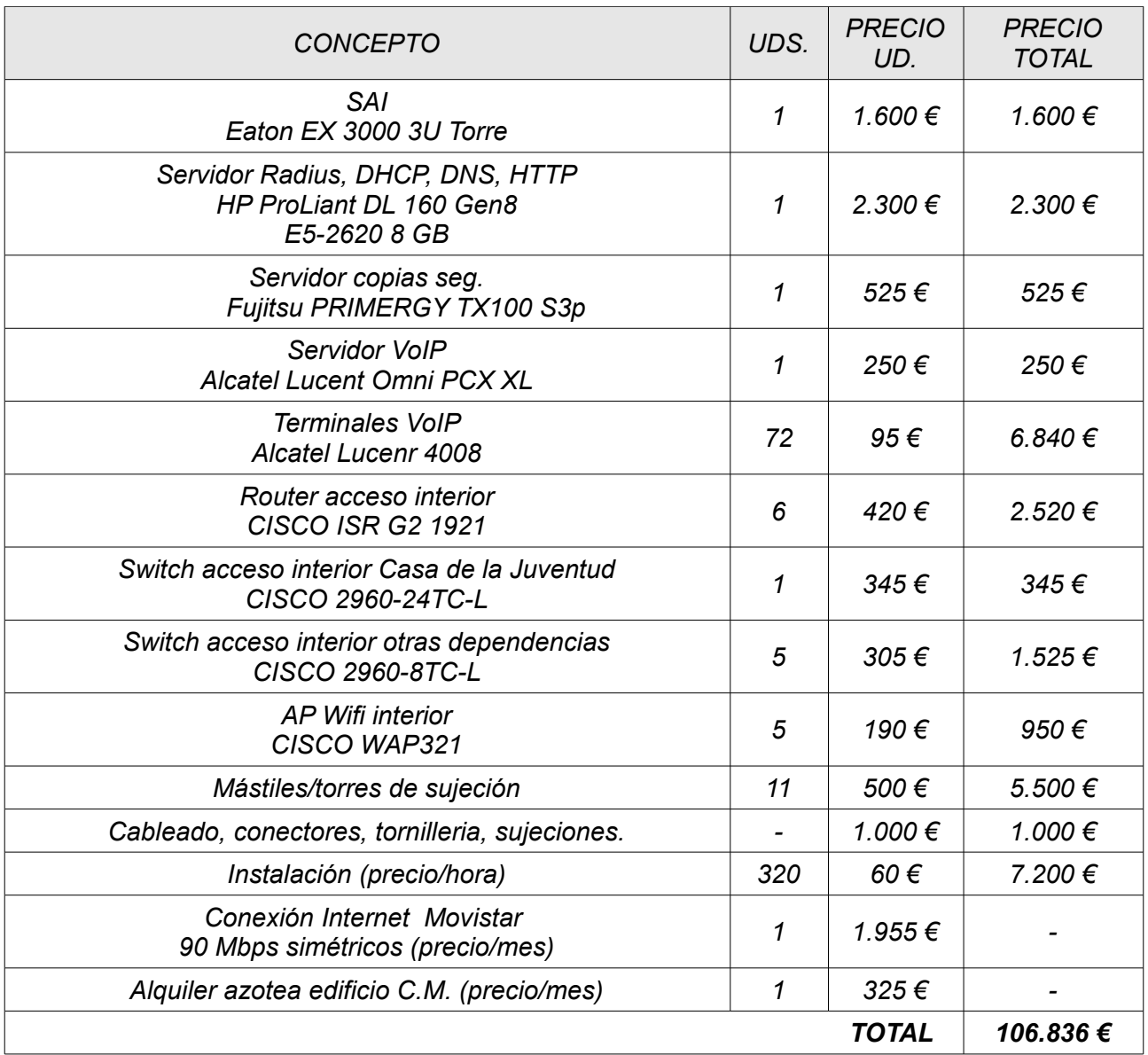

(*Tabla de precios aproximados, iva incluido)*

En el precio total no se han incluido el precio de la conexión a Internet contratada con Movistar, ni el alquiler de la zona de azoteas del edificio C.M., ya que se tratan de costes fijos mensuales que ascienden a **2.280 € mensuales**, pero que no entrarían dentro de los costes del despliegue de la infraestructura de red.

# *7. Conclusión*

Como conclusión se puede afirmar que es viable la creación de una infraestructura de red como la propuesta como objetivo al principio de este documento, consiguiéndose implantar como resultado una red inálámbrica capaz de ofrecer distintos servicios a los usuarios del municipio.

Los resultados de la simulación de los radioenlaces diseñados con el programa Radio Mobile avalan esta afirmación, al tiempo que ofrecen un soporte virtual sobre el que añadir nuevos elementos a la red o introducir las modificaciones oportunas según las necesidades de cada momento.

Dotando además a la red de los mecanismos de seguridad que necesita para garantizar su fiabilidad y robustez, se consigue crear una red inálambrica de calidad y enmarcada dentro de la legislación vigente.

También se puede concluir que es posible el acceso vía inálambrica a zonas hasta hace no mucho "inaccesibles", para darles servicio de conexión a la red externa de datos, mediante las tecnologías WIfi-Wimax empleadas en este proyecto. Ello lleva a reflexionar sobre los motivos por los que todavía hoy en día existe un número no menospreciable de pequeños poblaciones a las que no se les ha ofrecido aún este servicio, como el caso concreto aquí expuesto de la población de Feces de Cima.

Por último, como posible línea de ampliación, gracias a la escalabilidad y flexibilidad de los equipamientos elegidos para la creación de esta infraestructura, se podría ampliar la red, a otros zonas o incluso a otros municipios para los que una ampliación de ésta les pudiese suponer una mejora o incluso paliar algunas de sus necesidades.

# *8. Glosario de términos*

**ACLs:** Access Control List o listas de control de accesos que permiten controlar el tráfico en equipos de red, determinando los permisos de acceso.

**AES:** Advanced Encryption Standard. Algoritmo de cifrado de criptografía simétrica.

**BACKHAUL:** Red de retorno, la parte de la red que comprende los enlaces intermedios entre en núcleo y las subredes.

**CMT:** Comisión del Mercado de las Telecomunicaciones. Es la autoridad nacional de regulación del sector de las telecomunicaciones.

**CNAF:** Cuadro Nacional de Atribución de Frecuencias, instrumento legal para la atribución de frecuencias dependiente del Ministerio de Industria, Energía y Turismo de España.

**DHCP:** Protocolo Dynamic Host Configuration Protocol.

**DNS:** Domain Name System.

GHz: GigaHertzio, 10<sup>9</sup> Hz.

**GTOPO:** Modelo digital de elevaciones matricial que cubre la superficie terrestre no marina.

**IDU:** Unidad interior que conecta con a red mediante ethernet y con la unidad exterior mediante cableado CAT-5.

**IEEE:** Institute of Electrical and Electronics Engineers, asociación técnico profesional dedicada a labores de estandarización.

**IDS:** Intrusion Detection System o sistemas de detección de intrusos.

**IP:** Internet Protocol.

**IPTABLES:** Herramienta de sistemas cortafuegos.

**ISP: Internet Service Provider.** 

**LOS Y NLOS:** Line of Sight y Non Line of Sight. Describe un trayecto libre de obstáculos o no entre el transmisor y el receptor de una comunicación.

**MAC:** Medium Access Control, subcapa dentro de la capa de enlace que se encarga del control de acceso al medio.

**Mbps:** Megabits por segundo.

**MHz: MegaHertzio, 10<sup>6</sup> Hz.** 

**MIMO:** Multiple Input Multiple Output. Se refiere a la tecnología de antenas que aprovecha la propagación multicamino para aumentar las tasas de transmisión y la eficiencia espectral.

**MRC**: Maximun Radio Combining, proceso activo de combinación entre las diversas antenas.

**ODU:** Unidad exterior que convierte la señal al medio inalámbrico y se conecta a la IDU mediante conector RJ45 y a la antena mediante conector RF.

**OFDM:** Orthogonal Frequency Division Multiplexing.

**OFDMA:** Orthogonal Frequency Division Multiple Access, extensión de la modulación OFDM.

**OSI:** Open System Interconnection, modelo descriptivo de red creado por la ISO (International Standard Organization).

**PaP:** Punto a punto. Conexión para la comunicación entre dos nodos y sólamente existente entre estos dos.

**PIRE:** Potencia Isotrópica Radiada Equivalente.

**PmP:** Conexión punto a multipunto o conexión en estrella en la que existe un nodo central que se comunica con otros nodos remotos y éstos con el central siendo esta la única comunicación posible entre todos los nodos.

**P2P:** Peer to Peer, comunicación entre iguales, entre dos nodos que se comunican

directamente sin la intervención de ningún servidor central. Muchas aplicaciones de descargas e intercambio de ficheros emplean este modo de comunicación.

**QOS:** Quality of Service, calidad de servicio.

**RADIUS:** Remote Authentication Dial-In User Server, protocolo de autenticación y autorización que emplea el puerto 1812 UDP para sus conexiones.

**SAI:** Sistema de alimentación ininterrumpida, sistema con almacenadores de energía independientes como baterías, capaz de suministrar energía eléctrica durante un tiempo limitado.

**SRTM:** Shuttle Terrain Radar Mapping Misión, Proyecto de la NASA que provee datos de altitud con una precisión de 3 segundos de arco (100m).

**TPC:** Técnicas de Control de Potencia.

**VLAN:** Virtual LAN, red lógica independiente a otras dentro de la misma red física.

**VoIP:** Voz sobre Protocolo de Internet o Voz sobre IP. Grupo de recursos que hace posible que la señal de voz viaje a través del protocolo de Internet.

**WEP:** Wired Equivalent Privacy. Sistema de cifrado basado en el algoritmo RC4 que proporciona cifrado a nivel de MAC.

**WIFI:** Tecnología inalámbrica definida por el estándar IEEE 802.11, que toma su nombre de la certificación otorgada por la Wi-Fi Alliance.

**WIMAX:** Worldwide Interoperability for Microwave Access, se refiere a la tecnología inalámbrica definida por el estándar IEEE 802.16.

# *9. Webgrafía*

*Contexto* http://www.verin.es http://es.wikipedia.org http://es.wikitel.info http://www.ine.es http://www.coceder.org/extras/estudios/portas\_abertas\_2011.pd http://www.foro-ciudad.com http://www.todopueblos.com http://www.laregion.es http://maps.google.es

*Tecnologías*

http://www.dip-badajoz.es/agenda/tablon/jornadaWIFI/doc/tecnologias\_wifi\_wmax.pdf http://www.multiinfocom.ru/ru/artpdf/s\_omerovic.pdf http://resources.wimaxforum.org/sites/wimaxforum.org/files/document\_library/SenzaFili\_U Q.pdf http://resources.wimaxforum.org/sites/wimaxforum.org/files/document\_library/WMF-M14 v01\_WiMAX-VoIP-Solutions.pdf

http://standards.ieee.org

### *Equipamiento*

http://albentia.wordpress.com/2008/12/06/pre-wimax-o-post-wifi-%C2%BFnos-estanenganando/ http://www.telequismo.com/2012/09/wimax-comparativa-ii.html http://www.telequismo.com/2012/03/alvarion-breezeultra-la-evolucion-que.html http://www.telequismo.com/2012/06/cambium-networks-pmp430-analisis.html http://www.alvarion.com/es/ ftp://www.scansourcela.us/Alvarion/ http://www.sourcesecurity.com http://www.cambiumnetworks.com/ http://www.albentia.com http://absacom.blogspot.com.es/2012/05/breezeultra-absa-comunicaciones-lanza.html http://www.winncom.com/products/f-142-110/alvarion-1.aspx http://www.it.uc3m.es/~lmiguel/Firewall\_www/SEGURIDAD-to-Web.htm http://www.cisco.com/web/ES/index.html http://www.router-switch.com/

### *Radio Mobile*

http://www.ipellejero.es/radiomobile/RM\_10.html http://www.eslared.net/walcs/walc2011/material/track1/Manual%2520de%2520Radio %2520Mobile.pdf http://www.tngo.es/cobertura.php http://www.merlos.org/documentos/articulos/1-dtfzine-4-radiocomunicacionesparametrizando-antenas.html http://www.google.com/earth/index.html

# *Legislación*

http://www.minetur.gob.es/telecomunicaciones/Espectro/NivelesExposicion/Paginas/Legisl acion.aspx http://www.minetur.gob.es/telecomunicaciones/Espectro/CNAF/notasUN2010.pdf http://www.dipalme.org/Servicios/Anexos/Anexos.nsf/VAnexos/RPC-AX-2010VIIICM-009 http://www.rediris.es/eventos/foro-wifi/2008/wifi\_salud\_2.pdf https://www.coit.es/ http://www.coitt.es/ http://www.cmt.es/

*General* http://biblio.uoc.es/

# 10. Anexo I - Especificaciones Técnicas

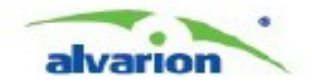

# **BreezeULTRA One Product. Many Possibilities.**

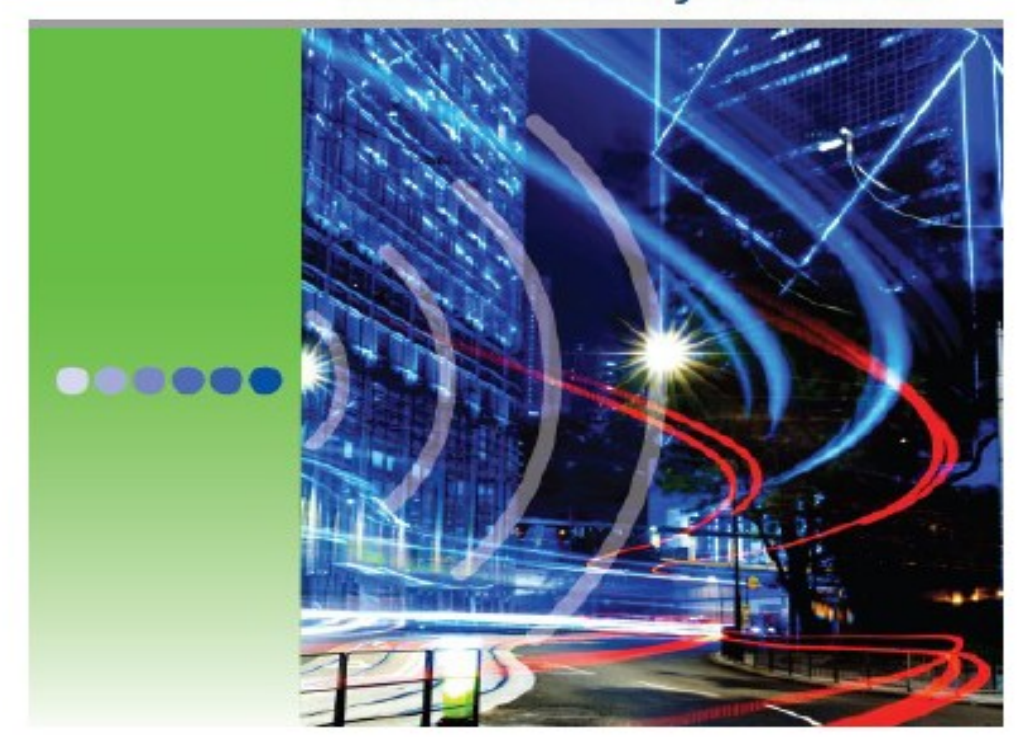

#### Living in a Hyper-Dynamic World

we live in a hyper-dynamic world of "instantion" and "anyoine; anywhen "accom. No more 9 to 5. No more "black spots" With so many applications, and so many opportunities, you read to be able to quickly pivot while keeping one foot on the ground. You need to start simple, but he able to quickly ramp. up before your competitors grab the opecrtunity The key dhellenge of today is how to effectively manage your time in a world of information overload: how to deal with new problems of capacty while ewroming a stream of technical, regulatory, physical and logittic challenges

#### **BreezeULTRA: For All the Reasons**

To help you meet the challenges of today's hyper-dynamic world, Alvarion brings you BreezoULTRA<sup>W</sup>, the ultmate wreless broadband solution for the hoerse-exempt market. Recept IITRA offers you a bold combination of multiplicity, performance, investment protection and simplicity.

#### **Highlights:**

- · I sectors in a single box with 500 Mbps: tinughput
- Small packet hending with 100K PPS<br>processing
- Superior merference mitigation using<br>MIMO and DFS
- · Optimized performance of data, voice, video<br>using QoS
- Fully fiesible uplink / downlink ratio to meet<br>bandwidth needs of your applications
- Adjustable channel bandwidths<br>5, 10, 20, 40 MHz)
- · Supports 802.11n ecosystem of devices
- · High-powered transmission (up to 34 dBm)
- Point-to-point link extenders to reach unlimited<br>distances
- . Rower over Ethernet (RoE) connection

### **Headquarters**

International Corporate IIQ<br>Email: compating all photographs North America 902<br>Ettel: Azertia-gétt@derian.com

### **Sales Contacts**

ag sabikake to gen Asia Facilia assistentianan **Brazil** backster@elerton.com Prima Re canadasaksikaka ton com Carlisburg calibbeansales@akadam.com cruits@shaton.com **Grech Republic** gebrate@aktion.com france-sales@ekation.com Geneva gemanysate@akatan.com **Halve** bit satellighering on uksaksikalariptuan in sale Gelerian com **Sadán America** looks@elector.com menico solesilvalvatori com Merche rigeriy selediki kelan cam Milippines<br>Disalis@aktion.com **Balland** polytological characters. **Hagal** sits entique diamon Rose construction connasis<br>mokekatenna Sheeppace arean-sales@akation.com Saudh Africa:<br>dh'az-stiedkilostan.com man-aler@auton.com **HAC Uksikakalasan** Unuguaya<br>unguaysaler@akadem.com

Forthe latest gotad information<br>Invoice alto gregat with http://www.digdon.com/intenzitures/

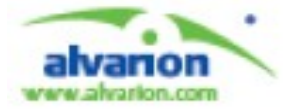

Milayards 2019 (1940) - Sat. Milayards 2019<br>Milayards Strings (1940) - Saterparties and Milayards<br>Milayards Strings (1940) - Sat. Milayards 1940  $\begin{minipage}[t]{.4cm} \begin{tabular}{lcccc} \hline & & & & & & & \\ \hline & & & & & & & \\$ 

215585 rex a

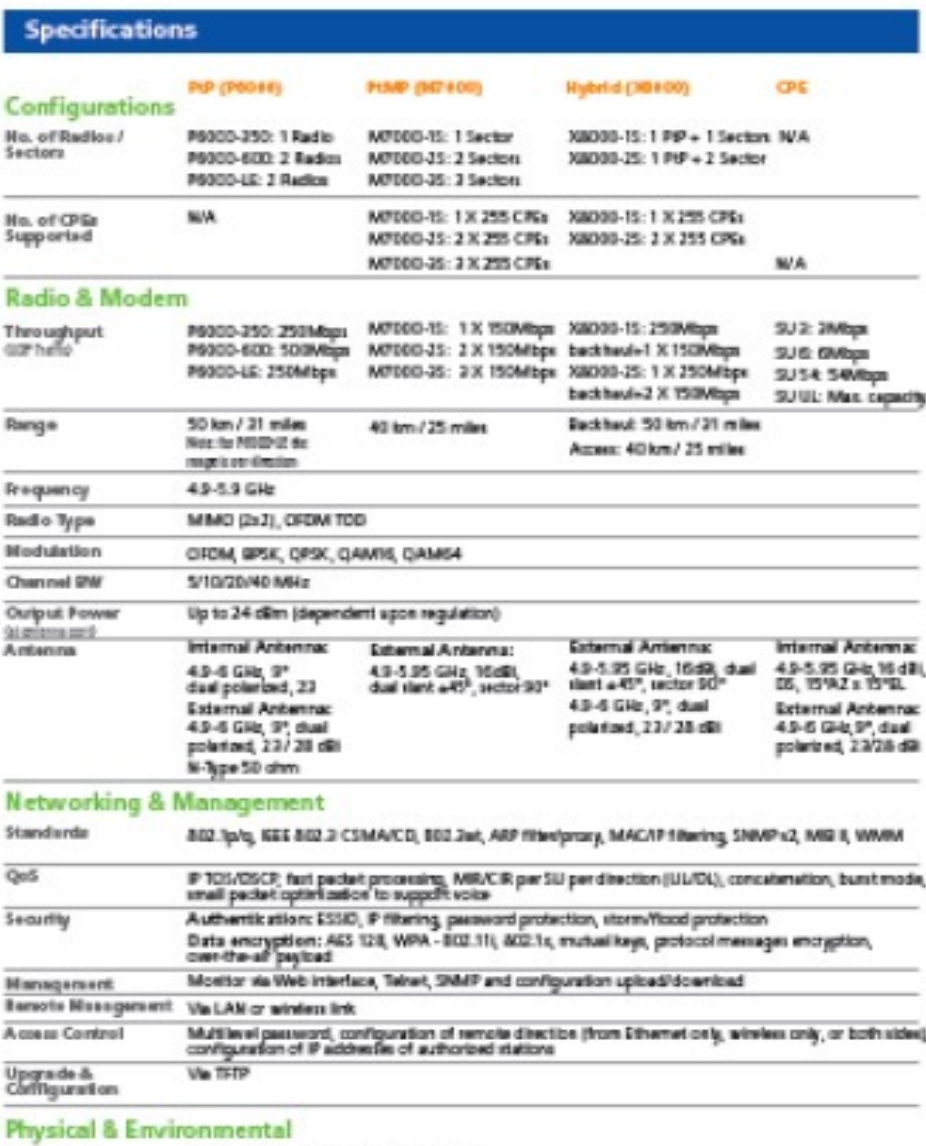

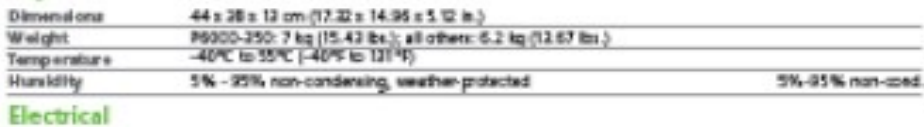

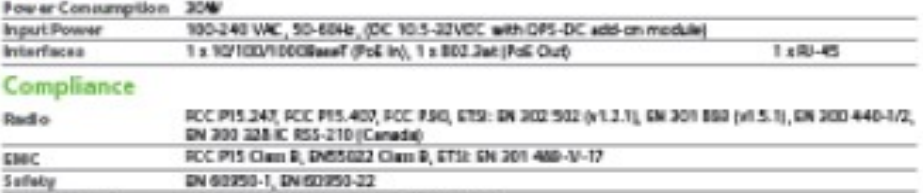

E1/11 IOU E15 200 019 part P2-4 Clan4.1E Environmental

#### **About Alvarion**

Abustion (INASDAC) ALVR) is a global 4G communications leader with the industry's most extensive customer<br>base, including hundreds of commercial 4G deployments. Alwarion's inclusity leading network solutions for<br>broadband utilities, municipalities and public salety agencies. Through an open network strategy, superior IP and ORDMA<br>know-how, and ability to deploy large scale end-to-end furnikey networks, Alvarion is delivering the true 4G<br>bro

# **BreezeMAX Extreme 5000**

BreezeMAX Extreme 5000 is the first wireless broadband solution to bring WiMAX. 16e technology to the 5 GHz license-exempt market. This best-of-breed base station is designed for:

- . Data-intensive applications such as wireless Internet access
- . Mission-critical applications such as video surveillance, transportation management and real-time and nomadic services.

The BreezeMAX Extreme 5000 all outdoor base station is designed for ease-ofdeployment and reduced total cost of ownership, and is ideally suited in:

- · Smart Cities
- · Education
- · Public Safety
- · Smart Utilities
- $\bullet$  Oil & Gas
- Enterprises
- · Internet Service Providers (WISPs)

# **Product Highlights**

- · All-outdoor, zero footprint, easily installed unit
- . Dual-carrier in a single box
- . MIMO A/B support for increased coverage and capacity
- . "Best fit" downlink/uplink ratios for typical usage (40:60), video surveillance feeds (35:65) or rich media applications (76:25).
- . Advanced air protocol techniques for maximum performance and reliability
- · Embedded encryption mechanisms for secure connectivity
- . WiMAX QoS for ensuring high-quality delivery of data, voice and video services
- Reliable and ruggedized infrastructure for extreme outdoor conditions.
- . Fast ROI with reduced TCO by utilizing an all-in-one, single platform with ASN cateway
- . Mobile, portable and fixed services

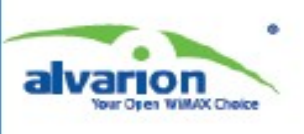

# BreezeMAX<sup>®</sup> i2

**Combined WIMAX and Wi-Fi** end-to-end broadband solutions

Wi' offers the ultimate IP wireless broadband solution for a variety of applications and services - anytime, anywhere.

WP provides the best of both worlds:

- Easy-to-deploy outcloor Wi-Fi mesh access solution integrated with built-in management and OSS support
- Readiness for immediate connection with the robust QcS capabilities of a BreezeMAX/BreezeACCESS backhauling network providing Personal Broadband services

Services delivered with Wi' range from basic public Internet access to public safety, traffic management, video surveillance, indoor coverage and other advanced voice, video and mobile applications

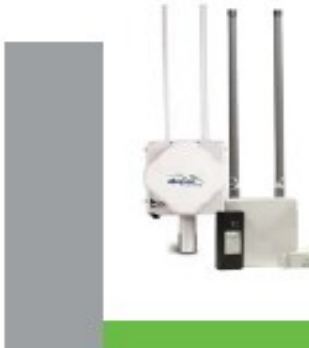

#### Deploy mosh notworks easily and cost effectively

Answering the need for outdoor WI-FI connectivity, WF offers localized mesh networks with a Wi-Fi AP-rich leature set. Furthermore, it enables immediate connection with WIMAX star backhauling networks. This results in a high performance, low complexity, easy-todeploy network, which can be easily tailored to specific operational and budget demands. Consequently, WiP enables operators to work according to their specific needs and enjoy mesh benefits such as self-healing and lower network costs while still maintaining arobust, simple and high QoS network.

#### Integrate a complete, robust end-to-end solution

WiP offers a wide range of important features. These include extensive network management with detailed statistics and diagnostics capabilities for easy evaluation of network performance and behavior, embedded OSS abilities with RADIUS servers, captive portals and accounting information; self-healing; powerful QoS for voice and video support; and extensive security features.

#### Increase revenue with multiple application network support

Deliver a variety of independent services through the struit aneous operation of up to 16 different virtual networks (16 SSIM) on the same infrastructure. Each network retains unique CoS, security, authentication, guest access services, management attributes and billing rates, allowing for revenue generation according to customer service level agreements (SLAs).

# y Wi<sup>2</sup> application:<br>Public Me

- - **MARKET**
- video sarveillance
- 
- Traffic nanagement<br>Indoor WI-FI coverage
- Outdoor workers
- PUDIK SITULY
- ir II) **TRAINING SALE**
- 
- manpertation<br>Nomadic and mobile<br>applications ō

### improve ROI by extending the service offering to WI-Fi end users

Capture revenues from both WI-FI and WIMAX clients - existing wireless IP broadband operators can generate additional revenues from WI-FI and users using standard laptops, PDAs and WI-FI phones, while loveraging existing WIMAX networks.

### Support advanced mobile applications

The roaming and rapid handover support offered by WP enables the deployment of advanced mobile applications such as voice networks and transportation, as well as readiness for migration to a complete Mobile WIMAX network.

### Reduce costs through easy plug and play installation anywhere, anytime

The Wi<sup>2</sup> solution can be installed in any rugged outdoor conditions - including roofs, walls and light poles, thereby reducing site installation, acquisition and rental costs. Furthermore, plug and play installation enables operators to literally just connect the units to the power, with authentication, software updates and configuration performed automatically by the WF controller.

### Support and manage networks with thousands of APs

WP is a completely scalable solution which can easily support and manage deployments from tens to thousands of APs. This scalable network architecture enables operators to pay as they grow and minimize risks, without any additional or incremental costs.

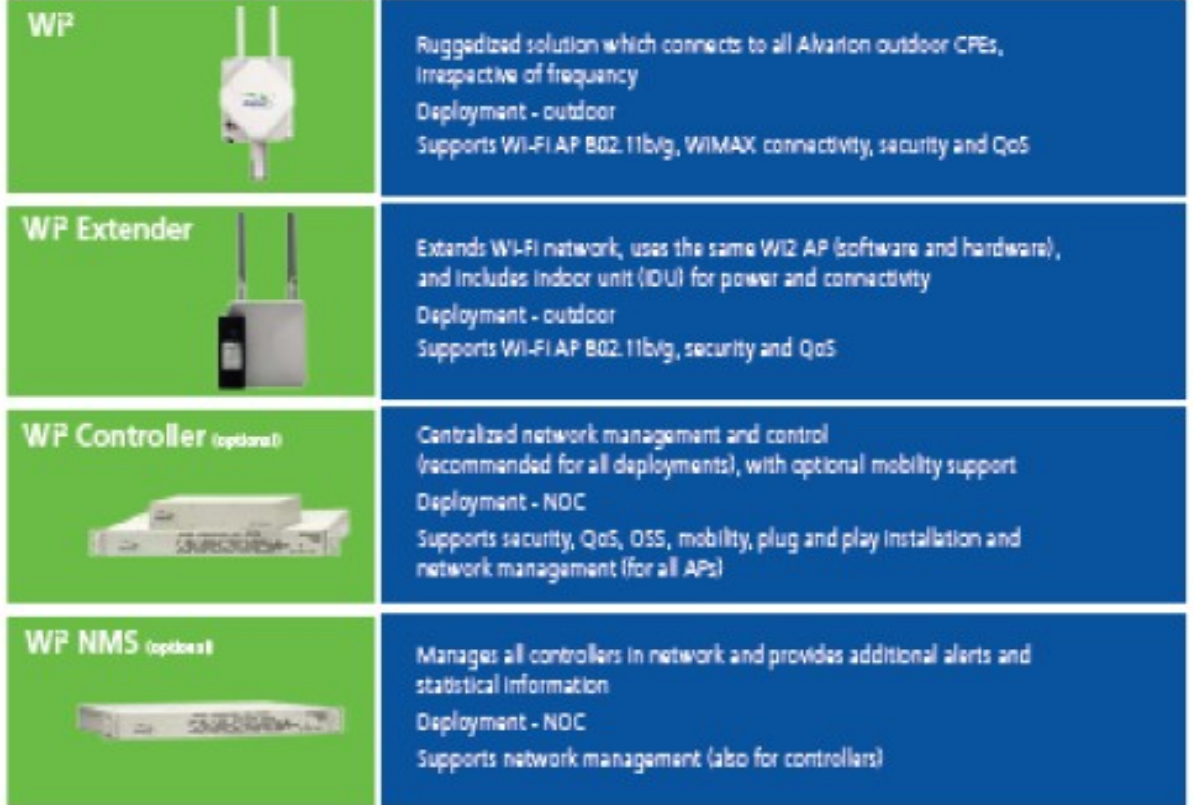

# Wi<sup>2</sup> system components

#### **Headquarters**

International Corporate Half Gold St Charles con North America Haedquarters<br>18. statel SN 2500<br>1920 Autoriza Servicionism

#### **Sales Contacts**

Avenualia<br>Imail aguitaka salesesikanno rom

mad)<br>Hall boxi gitseykanos.com

Cargola<br>(That Catacla sales endorses com-

China<br>1920 (Tutto Salesmahammarom)

Carolic Regardials:<br>1920 - CASS Salesmaker and Con-

manos<br>Ittali fance salestiakanon com

Germany<br>I that gettany sale makanon com

Mong Kong<br>1958 hondicing sales malvaron com

maly<br>mail: (air salestulianon com

trata si<br>«mail all sales malvariaticom

Page<br>That pour sales eukanon com

Latin America<br>1950 Dr. Bradca Grand Hill

Margins<br>1758, TRONO SAMANANON COTT

That home viewplanes con-

Philippines<br>(ITAI) Tal coli saleve alcanzo com

Poland<br>ISTAR DOMO VAHAVANNA (DR.

Komania<br>(TGE TOTATA) SJEVAJNJOR (UR)

massis<br>High informations to

rer the latest contact information<br>in Yout area, dietale visit<br>www.unarran.com/company/continues

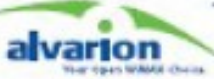

Wissenschläße Australie (Einsteinung)<br>Russen und alleren, under Antigene werden<br>Reconstitution an ober representation 1453 (19. halfmalls, indicates or units made of Alexandra<br>History name are provided by indicate of their<br>masculations of the policy feature appel to

strippere seeth Africa<br>Ithail africa salevinalvance com

timely.<br>If your sales exhances com-

that ut site euturon.com

that ofgur singulate on

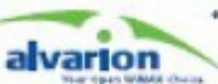

### **Specifications**

**WI-FI Access Point Specifications** 

Data Rates<br>1832-11g: 6, 9, 11, 12, 111, 24, 26, 48,<br>54 Maps per channel<br>1832-11a: 1, 2, 5.5, 11 Maps per channel

Maximum Channels REENC: 1- $\frac{1}{1+1}$ 

lesen 1-14 Maximum Claris

120 for the radio interface set to access point mode

Modulation Types<br>802-11g: CCK, BPSK, QPSK, OKOM<br>802-11b: CCK, BPSK, QPSK

erating Frequency Operating<br>IRIZ 11b/g:<br>2.4–2.4835 GHz (US, Canada, ETSI)<br>2.4–2.497 GHz (Japan)

#### E

Radio Signal Certification<br>FCC Part 15.247 (2.4 GHz) EN 200 228, EN 202 232, EN 200 326,<br>EN 201 489-1, EN 201 429-17<br>ETSI 300 228, ETS 200 826 (902 115)

Network Management<br>Web-menagement, Teinet, SNMP

Safety MACUL (CSA60950-1, UL60950-1)<br>CII (SC 60950-1)<br>ULASS (SN60950-1)

Wireless Radio/Regulatory Certification<br>ETSI 300 328 (Thing), 301 489 (DC power)<br>FCC Part 15C 15.247/15.207 (Tfb/g),<br>WH-Fi, DGT, TELEC, RSS210 (Canada) Electromagnetic Compatibility<br>CE Cien & (EN55022)<br>CE EN55024 LL LN3964<br>ECE1000-3-2, ECE1000-3-3,<br>ECE1000-4-2, IEC61000-4-3, ECE1000-4-4, ECE1000-4-5,<br>ECE1000-4-6, ECE1000-4-8,<br>ECE1000-4-11 FCC Class & Part 15<br>VCCI Class &

ICDS-003 (Canada)

Standards Standards<br>ESE 802.3 108ASE-T<br>ESE 802.3u 1008ASE-TX<br>ESE 802.11 b, g

Antenna Specifications<br>2 x E dill Omni directional  $(2.4.2.5.03)$ 

48 Mbps 54 Mbps

 $\overline{1}$ 

 $\overline{\mathcal{M}}$ 

 $\overline{1}$ 

 $\overline{x}$ 

26 Mbps

 $\overline{a}$ 

 $\overline{H}$ 

#### $\overline{1}$ **JA** as 2 Mbps 5.5 Mbps **11 Mbox**  $30<sub>0</sub>$ än  $^{12}$ gn.

Multiservice<br>Support for 16 virtual networks,

authentication, encogetion, VLANs.

and you<br>Per-user bandwidth management

ther excount profiles using embedded/<br>external AAA

Full stribal AP configuration, including<br>authoritisation, DTM, QoS

Mobility<br>Full voice quality L2 and L2 mobility

for clients marring between APs<br>Service transparency through bed

toarting and handown.

hidden and broadcast 550%<br>Unique 550, Mac address,

and Oct.

 $\frac{1}{2}$ 

18 Mbps 24 Mbps

 $\overline{m}$ 

#### Software Features

TX power (dbm)

TX power (tibm)

**RK** senithyly (dbm)

802,116

**RK** senifivity (dbm)

Access Control<br>Integrated HTML login/captive portal Integrated RADILIS authentication<br>Integrated RADILIS authentication<br>Configurable min./max.commed.speed Scalable to thousands of users

Centraltred Management Full plug and play AP configuration,<br>upgrade and control Centralized system monitor for<br>thousands of APs Full, secure GUI configuration and monitoring

Management<br>SNMP, CLL with based Selectable 3F channel and transmit

power<br>Pactet capture on WLAN or LAN Interface (diagnostics)

### **Physical Dimensions**

Size (N x W x 0) 22 9 x 27.8 x 21.1 cm  $(12.0 \times 11.0 \times 11.2)$  (m)

Weight<br>7.0 kg (49.37 lb)

Temperature<br>Operating: -40 to 60°C (-40 to 140°F)<br>Storage: -55 to 80°C (-67 to 170°F) Humidity<br>5 to 95% (non-condensing)

EMC Compliance (Class 8)<br>FCC Class 8 (US)

\* For backhaul specifications, please see ErecorMAX or BreezeACCESS VL documentation, as appropriate<br>\* For further information, please contact your local Atestion sales representaties

 $20$ 

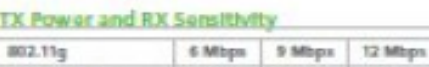

 $\overline{m}$ 

JPS

1 Mbps

 $20$ 

 $-111$ 

 $201$ 

 $\overline{a}$ 

 $20$ 

 $-502$ 

QoS and Other<br>Support for BDJ.11, WMM,<br>RADILIS, BDJ.1q, BDJ.1p, IP TOS/DSCP Mash (DWDS), self-healing, selfoptimizing Security<br>802.1x, AGS, WPA2, Redux, WTP, Frenci<br>SHASS, PSecrecapiulated<br>SNAP, XML

DoS and Other

Winnipes MAC/IP filter, NAT, CIDR Layer 2 wineless client holidion<br>DFCP: Server, Client; Relay<br>Option IIZ, Rogue AP delection and prevention

**RTTED TS99/S/EC**<br>DGT (Tahwan)
### Cisco ASA 5512-X and 5515-X

The Ciseo ASA 5512-X and 5515-X are next-generation, midrange security appliances that use the Cisco SecureX Architecture for a context-aware, network-centric approach to security. This approach helps meet evolving security needs and provides multiple security services, redundant power supplies, and enables consistent security enforcement throughout the organization. In addition to comprehensive anti-malware capabilities, the ASA 5512-X and 5515-X optionally provide broad and deep network security through an array of integrated cloud- and software-based security services, including ASA CX Context-Aware Security technology, Cisco Cloud Web Security, and the only context-aware IPS with no need for additional hardware modules.

The ASA 5512-X and ASA 5515-X are part of the ASA 5500-X family, which is built on the same proven security platform as the rest of the ASA family of security appliances, and delivers exceptional application visibility and control along with superior performance and operational efficiency. They're designed to meet evolving security needs by providing, among other things, innovative context-aware (ASA CX) capabilities that make it possible to take advantage of new applications and devices without compromising security. Unlike other next-generation firewalls, Cisco ASA 5500-X keeps pace with rapidly evolving needs by offering end-to-end network intelligence that uses the Ciseo SecureX Architecture to combine contexts from local traffic with in-depth global network context using:

- Cisco TrustSec® technology
- Cisco AnyConnect<sup>®</sup> Secure Mobility Solution for unique mobile client insight
- . Cisco Security Intelligence Operations (SIO) for near-real-time threat information and proactive protection

With up to 1.2 Obps of firewall throughput, 250,000 concurrent firewall connections, 15,000 connections per second, and 6 integrated Gigabit Ethernet interfaces, the ASA 6512-X and 6515-X are excellent choices for businesses requiring a high-performance, cost-effective, and extensible security solution with exceptional application visibility and control that can grow with their changing needs.

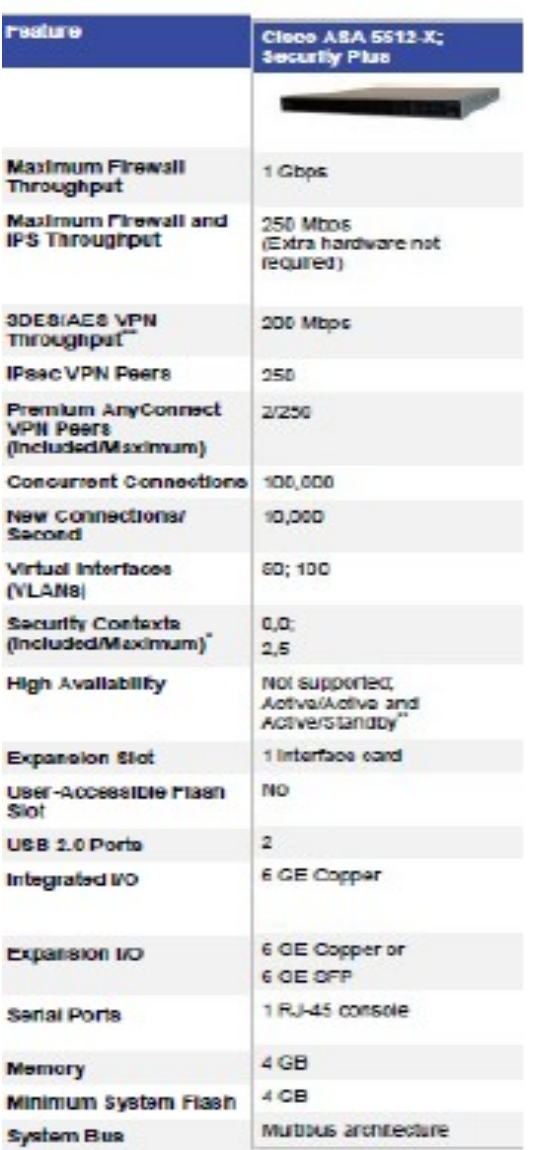

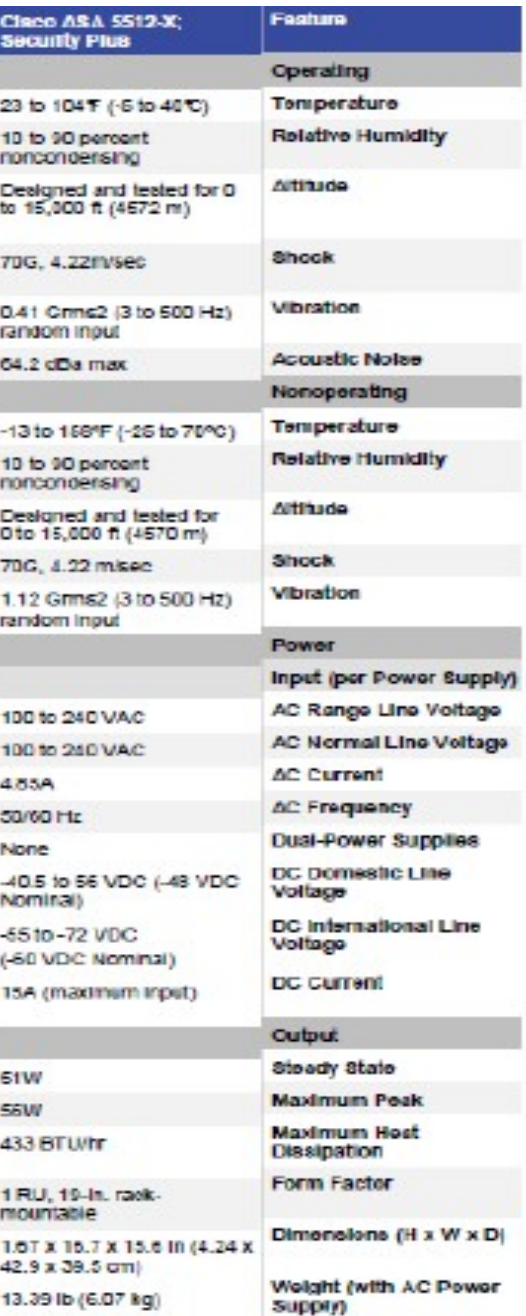

#### **CATALYST 2960 SERIES SWITCHES WITH LAN BASE**

**COUNTED TAXIONS** Common Measures<br>
-Ackenson Security, recurring<br>
Case Drumisles<br>
-Class Drumisles<br>
-Class Drumisles<br>
-Class Drumisles<br>
-Class Drumisles<br>
-Class Drumisles<br>
-Class Drumisles<br>
-Class Drumisles<br>
-Class Drumisles<br>
-Class Drumisl

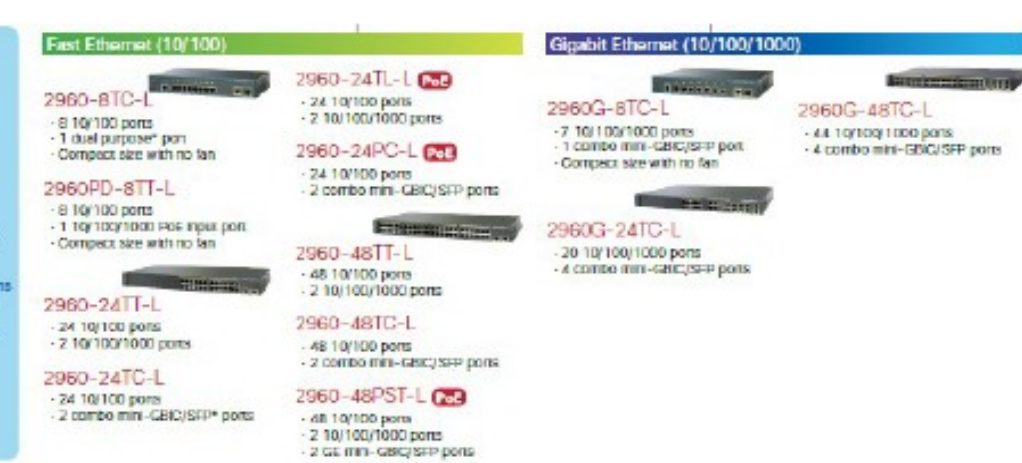

#### Cisco Integrated Services Routers Generation 2 Transforming the Next Generation Branch Office Experience-Any Service, Any Branch, Anywhere

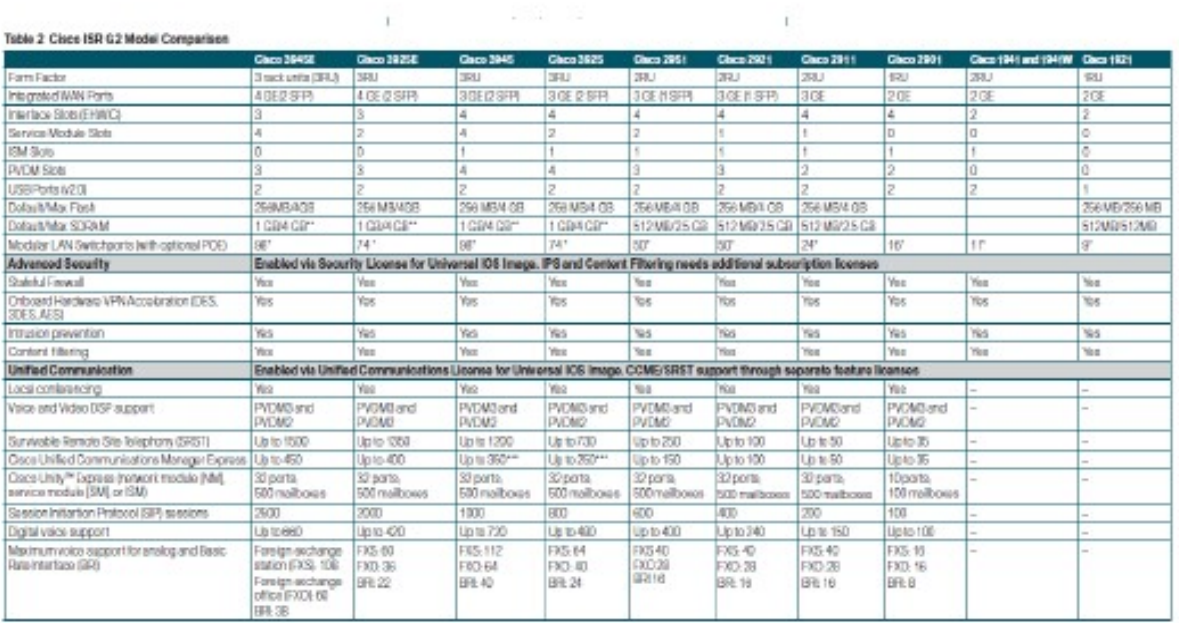

#### 70

## Punto de acceso de banda seleccionable<br>Cisco WAP321 Wireless-N con configuración<br>de un solo punto

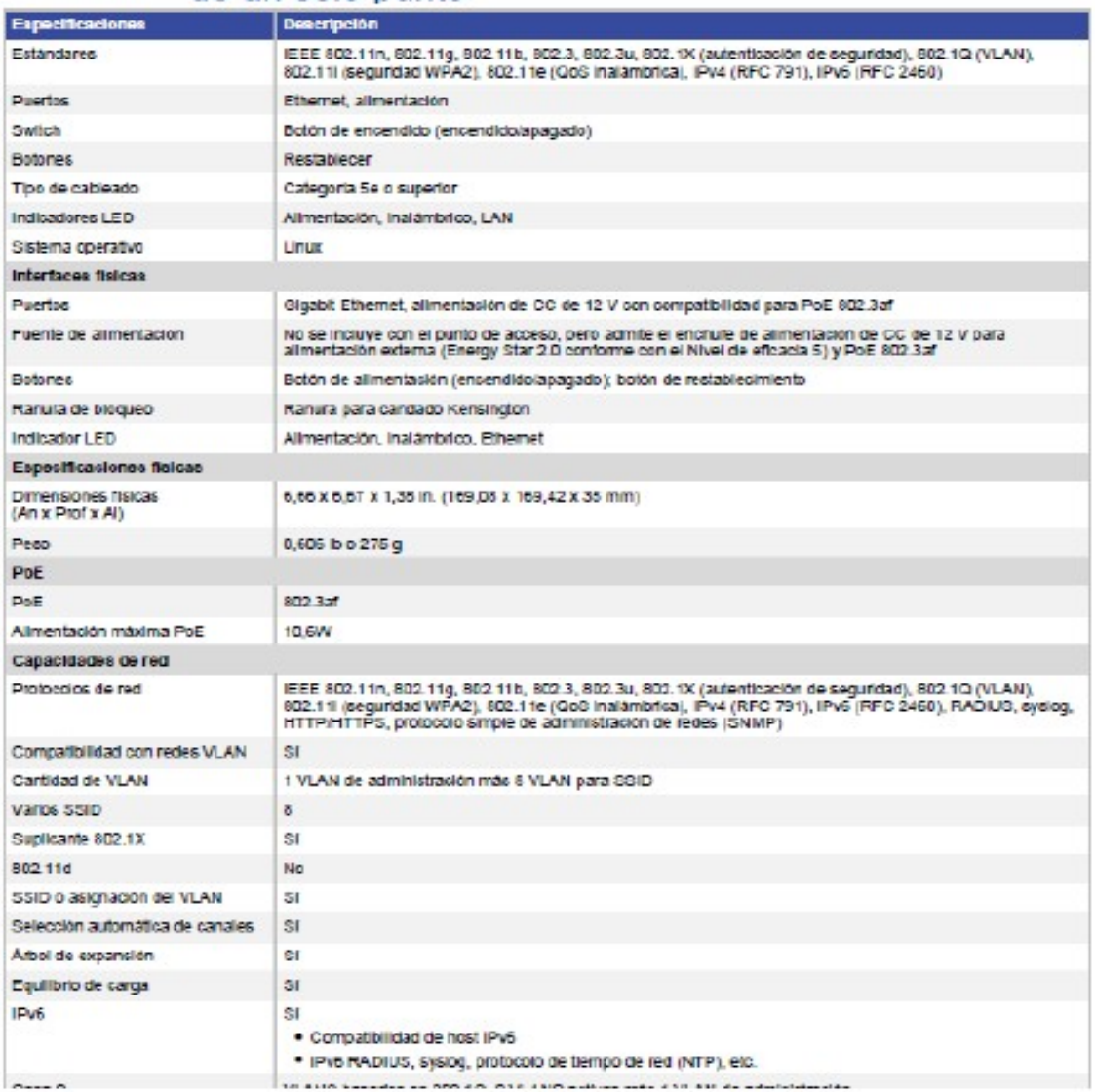

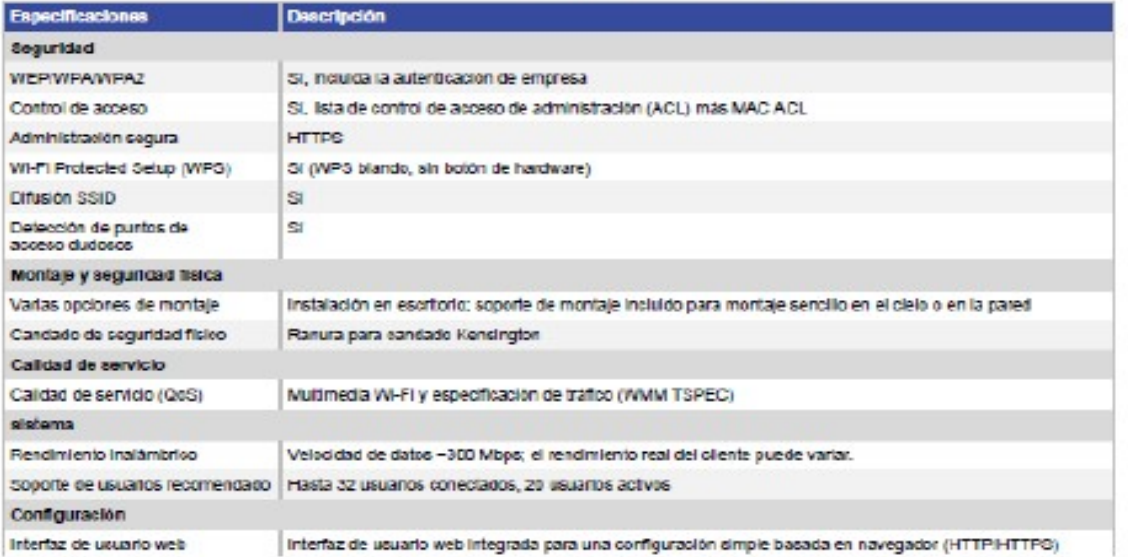

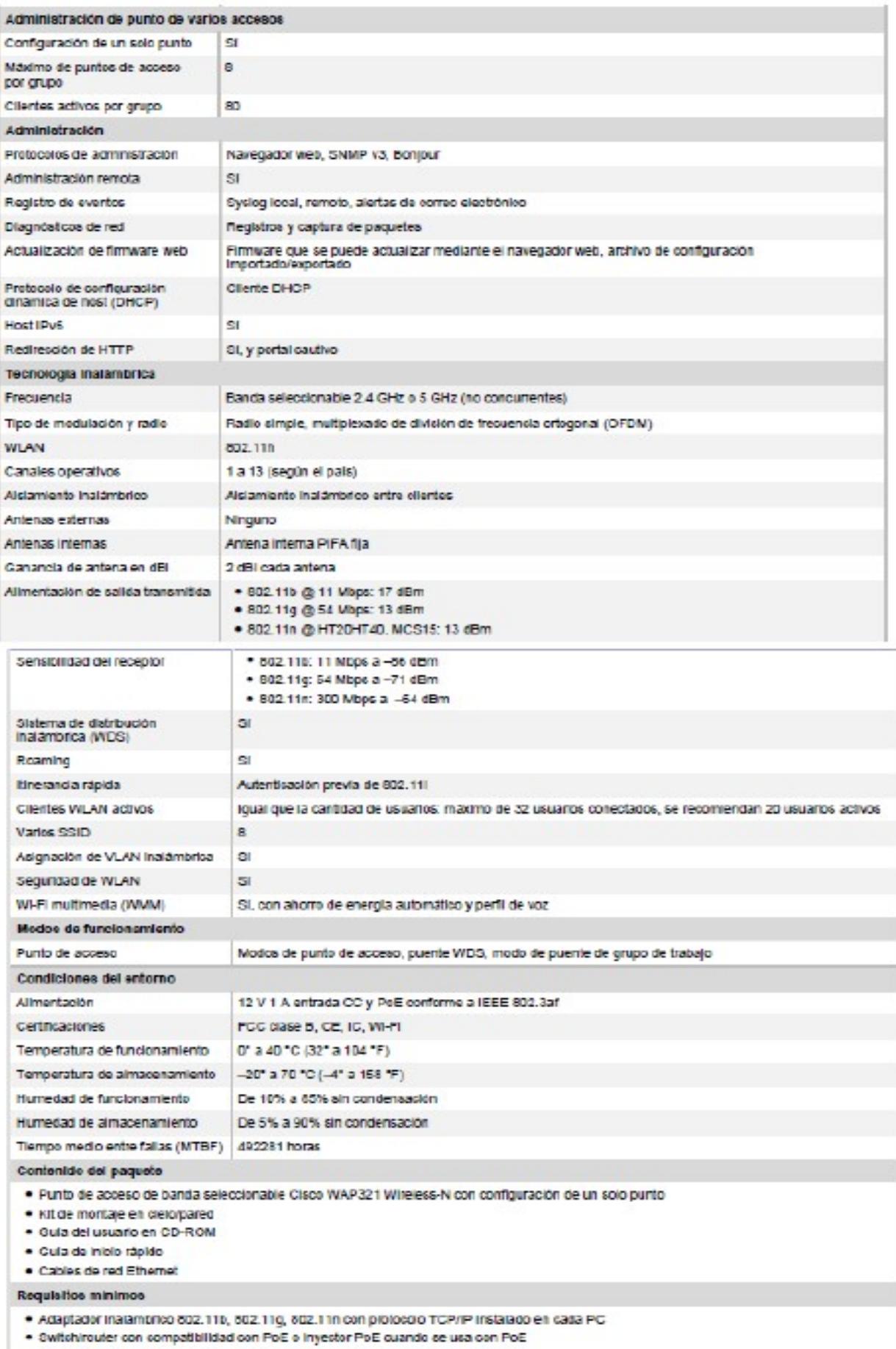

· Configuración basada en la web: navegador web habilitado con Java

**Complete** offering for enhanced **WIMAXTM Networks** 

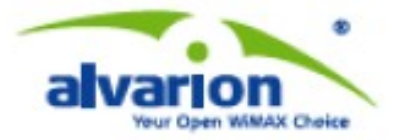

# **BreezeMAX<sup>®</sup> ASN-GW**

Alvarion's Reeco-MAX ASN-GW includes a Mini Centralized **ASN-GW** and an additional Integral ASN-GW. This enhanced offering allows operators to enjoy the best of both worlds: the benefits of Alvarion's distributed architecture approach together with a centralized architecture approach for optimal deployment flexibility and Total Cost of Ownership (TCO).

#### **BreezeMAX ASN-GW Highlights**

- + Stackable ASN-GW model
- · Subscriber management capabilities
- Mobility efficiency
- + VLAN CS & IP CS coexistence
- · Multiple host implementation
- + Multiple applications QoS
- · Voice enhanced real time capabilities

#### **All-in-One WiMAX Network Functionality**

Alvarion's BroggoMAX Access Service Network Gateway (ASN-GW) offers the complete set of network functionality needed to provide radio access to WIMAX subscribers. BreezeMAX ASN-GW is based on an innovative distributed architecture, which optimizes deployment planning and allows a pay-as you-grow deployment strategy. The ASN-GW is an integral part of Alvarion's carrier-class, field proven 4Motion® Mobile WIMAX<sup>TH</sup> solution.

#### **Innovative Fractalized ASN-GW** Approach

The BreezeMAX ASN-GW offering encompasses a Mini-Contraltred ASN-GW and a complementary Integral ASN-GW, which employ the same software and feature set. Alvarion's fractalized ASN-GW approach dwides a single ASN-GW serving multiple base stations into an optimal number of identical collocated ASN-GWs serving a larger number of base stations. This enables operators to enjoy the economic and performance benefits of a distributed approach, as well as a centralized one when needed. optimizing deployments based on geography and reducing TCO.

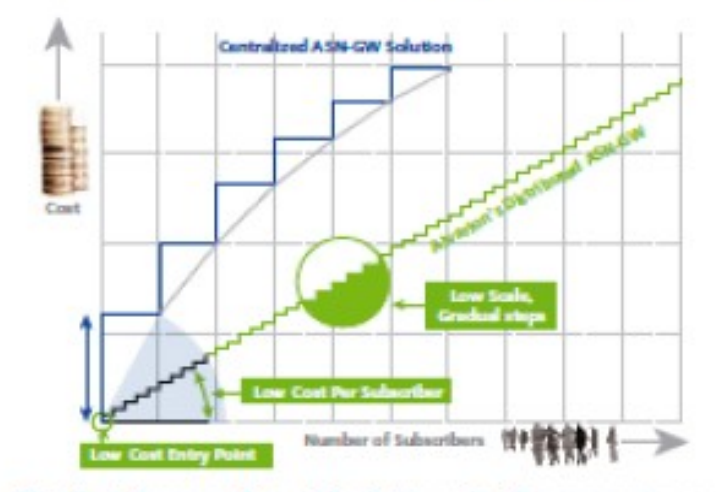

Distributed approach provides better value for our customers

#### **Headquarters**

International Gorgeante HQ<br>Ettal: mitterale-salesRobreign.com Detail in provides colonizations com-

#### **Sales Contacts**

any cardinal prima com-Auto Buildi as sale@alvarian.com brack sale Balvaton com catada sales@dicator.com cabben sásikáción con ca sale@algram.com Canch Republic<br>City by probably in men have seekaying on gemany sales@akaton.com *tarsin@digitn.com* uk salvukakanian com **D-SP-Bakarian.com** Latin America:<br>Izuln@dugion.com Mandoos<br>montre sales@algation.com nigerta sales@alvarian.com of sale Balvator con ooland sales@dvariations sales portugal@ algorization.com ran and sales@alvarion.com **Range Reduce from 1981** was similated on **South Africa:**<br>altra-viev@gkation.com sain similatoria car use.<br>UR sales@alvarian.com unagery.<br>UNION SAN BANKO COL

For the latest contact information<br>In your area, piezze you www.divanon.com/companylocalisms

#### The Distributed Architecture Advantage

Based on a pay-as-you-grow approach, Aivarion's distributed architecture enables operators to reduce costs by minimizing initial investments and expensive backhauling costs. With lower bandwidth dimensioning, internode bandwidth is better utilized compared to a centralized approach and there is a better operator transport topology fit which enables operators to adapt the ASN-GW location to their transport topology. Subscribers also benefit as the service edge is brought closer to the user for high service availability which minimizes loss-of-sarvice and provides faster services. Scalable from just a few hundreds to millions of subscribers, it is an ideal way to service a mixture of food and mobile services.

#### **Enabling Optimized TCO**

By optimizing the ASN-GW sites while keeping the distributed ASN-GW architecture. operators can benefit from lower entry costs. and reduced CAPEX. Utilizing the optimal number of ASN-GWs OPEX is lowered as well as maintenance and operational expenses. and new opportunities are introduced to build networks in mixed Mini-Centralized ASN-GW / Integral ASN-GW deployments.

#### **Maximum Deployment Plan** Flexibility

BreezeMAX ASN-GW enables optimized. dynamic geography balance, bringing the service edge closer to the user and with limited constraints on site placement. Reliability is also increased due to flexibility in redundancy configuration (N+1).

#### **Specifications**

#### Topology

- $P$  Profile C . Distributed and mini-centralized
- ASN-GW topology
- 

#### Connectivity

- · Simple P
- . Intra-ASN mobility<br>. CSN anchored mobility (R2)
	-
	- . Inter-ASN mobility (B4)\*<br>- Praxy mobile IPv4 & SA\*
	- a Umania IP and repidia IP coastaterous
	- AAA
	- . RAD LS AAA client support
- . EAP Authenticator<br>. Single EAP, user device or user!
- device authentication<br>. Sexson based accounting
- · Un-authenticated mode (lab)
- \*html

### - Ownlepping private 17 address poch<br>- Dynamic HA address allocation\*<br>- DHCP option 52

Tunneling<br>• Mutgie tunnek (Enterprise/con specific)<br>• IP-in-IP tunneling

IP address allocation

. AAA antigrment (DHCP Proxy)

. DHCP mlay<br>. Local pock (dynamic or static)

- 
- · GRE tunneling
- . HA warnless inter-technology<br>mobility\*

#### OoS

- 
- · Network admission control<br>• Service flow authorization
- . Multi-flow DeS traffic classification
- . UGS, ERT-VR, NRT, RT and BE
- support<br>• Urrnanaged voice<br>• Meneged voice\*
- 
- 
- . DiffServ marketing/remarking
- Interfaces

#### . Cloudoil Dibuarust

- · Fight Streemet
- 

#### Scalability

. 2000 registered users . Unlimited number of ASN-GWs in the restweek.

#### - 200 Maps

- 
- Management

#### · SNAPy base INS

Other

#### . PHS (Packet Header Suppression)

· IP speeding protection

alvarion

www.alvarion.com

Scott State Andrew Allege and **Ingeles and Tu** ... an Tantan Louis of Lake

**THEFIONS** 

\* The information in this document is provided solely for information purposes, and is not a commitment, promise or legal deligation to deliver any products, features and/or functionalities, and should not be relied upon in making purchasing decisions. The development, release and timing of any products, features and/or functionalities described remains at the r discretion of Alverton. If and when any products, features and/or functionalities are offered for sale by Alverton, they will be sold under agreed upon terms and conditions.

#### **About Alvarian**

.<br>Alverion (NASDAQ-ALVR) is a global leader in 4G wireless communications with the industry's most extensive customer base<br>with hundreds of commercial IMMAX deployments. Alverion's industry leading solutions enable true op applications for service providen and enterprises. Through an ORIN WWAX strategy superior IP and OFDWA know-how; and ability to deploy large scale and to-end turning networks, Alverton is delivering the true 4G broadband experience today (www.al rion.com